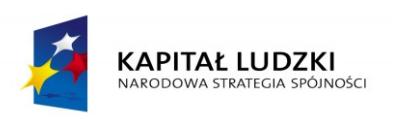

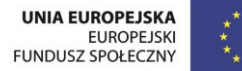

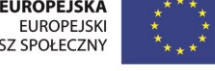

Projekt "NEW-TECH– Program rozwoju praktycznych kompetencji nauczycieli zawodów branż nowych technologii" jest współfinansowany ze środków Unii Europejskiej w ramach Europejskiego Funduszu Społecznego

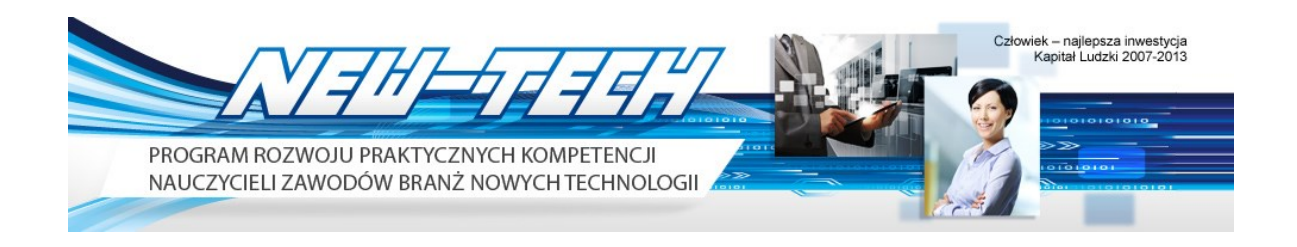

# **Publikacja podsumowująca realizację projektu "NEW-TECH– Program rozwoju praktycznych kompetencji nauczycieli zawodów branż nowych technologii"**

**Gdynia, wrzesień 2015 r.**

**Człowiek – najlepsza inwestycja**

Publikację opracowano w ramach "NEW-TECH– Program rozwoju praktycznych kompetencji nauczycieli zawodów branż nowych technologii" realizowanego w ramach Programu Operacyjnego Kapitał Ludzki, Priorytet III. Wysoka jakość systemu oświaty, Działanie 3.4. Otwartość systemu edukacji w kontekście uczenia się przez całe życie, Poddziałanie 3.4.3 Upowszechnienie uczenia się przez całe życie – projekty konkursowe

> **Realizator projektu:** COMBIDATA Poland Sp. z o.o.

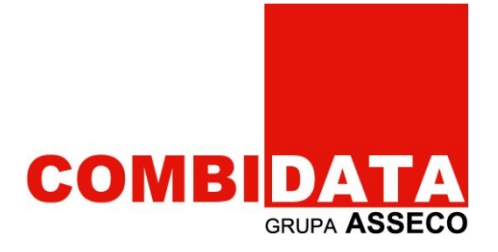

Publikacja jest współfinansowana ze środków Unii Europejskiej w ramach Europejskiego Funduszu Społecznego

#### **PUBLIKACJA JEST DYSTRYBUOWANA BEZPŁATNIE**

#### **Wydawca:**

Combidata Poland Sp. z o.o. ul. Żwirki i Wigury 15 81-387 Gdynia E-mail: [biuro@combidata.pl](mailto:biuro@combidata.pl) [www.combidata.pl](http://www.combidata.pl/) tel. 058 550 95 00 Infolinia: 0-801 30 30 30

#### **Druk i oprawa:**

Drukarnia Kolumb ul. Budowlana 15 41-100 Siemianowice Śląskie

# **Spis treści**

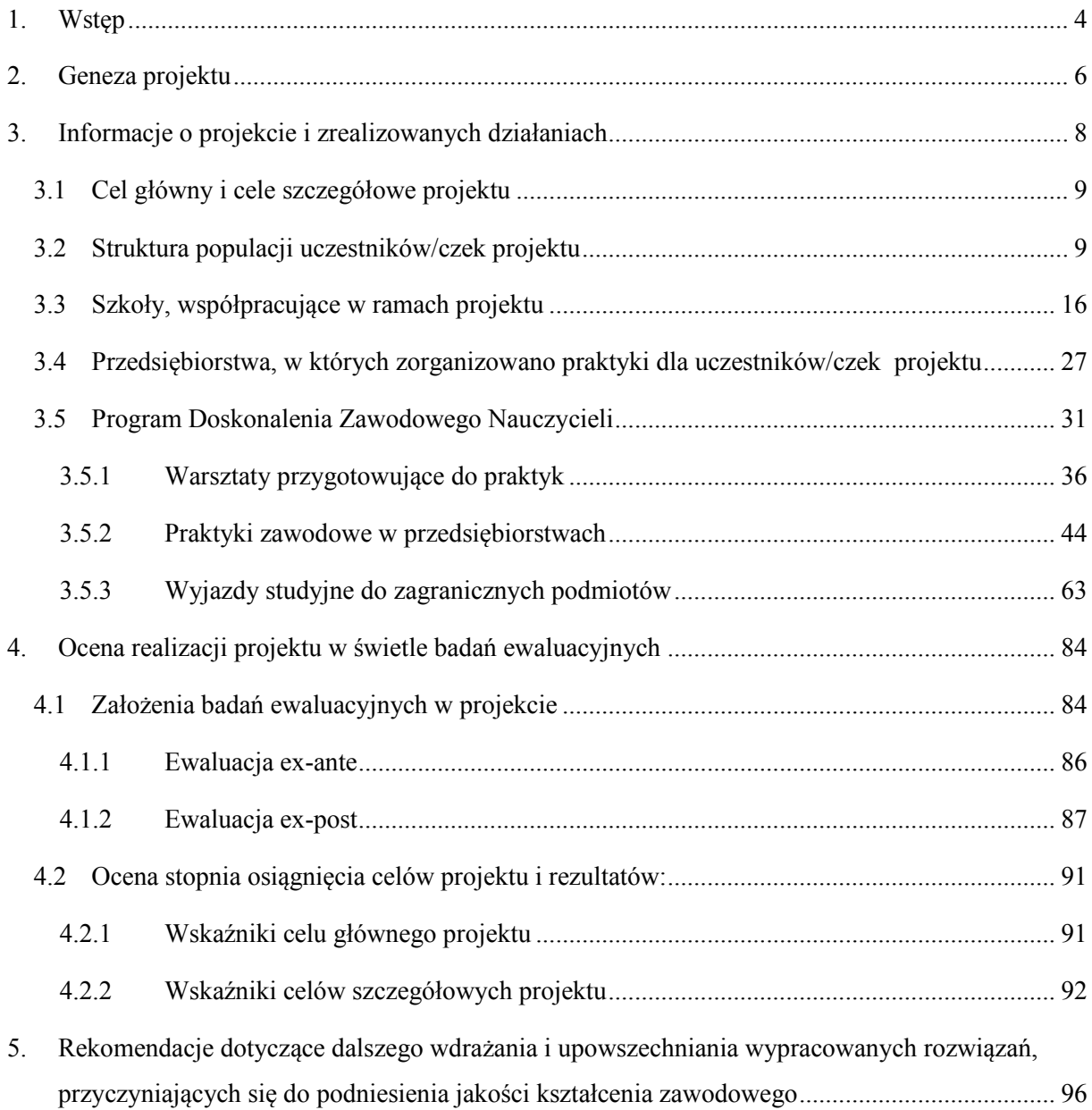

#### <span id="page-3-0"></span>**1. Wstęp**

#### *Szanowni Państwo,*

Z wielką przyjemnością przekazujemy Państwu publikację podsumowującą efekty realizacji projektu pt. **"NEW-TECH– Program rozwoju praktycznych kompetencji nauczycieli zawodów branż nowych technologii"**, współfinansowanego ze środków Unii Europejskiej w ramach Europejskiego Funduszu Społecznego.

Projekt realizowany był w okresie od 31.08.2012 roku do 30.09.2015 roku przez COMBIDATA Poland Sp. z o.o. pod nadzorem Ośrodka Rozwoju Edukacji w ramach umowy o dofinansowanie nr UDA-POKL.03.04.03-00-212/11-00 z dnia 18.10.2012r. Priorytet III Programu Operacyjnego Kapitał Ludzki "*Wysoka jakość systemu oświaty"*, Działanie 3.4. "*Otwartość systemu edukacji w kontekście uczenia się przez całe życie*", Poddziałanie 3.4.3 "*Upowszechnianie uczenia się przez całe życie – projekty konkursowe*".

Niniejsza publikacja ma na celu zaprezentowanie wypracowanych rozwiązań w zakresie aktualizacji i podwyższania kompetencji nauczycieli zawodu realizowanych z zaangażowaniem pracodawców.

Jak wynika z założeń konkursu nr 1/POKL/3.4.3/2011 w ramach, którego został wybrany do realizacji niniejszy Projekt *"Jakość kształcenia zawodowego jest wyznaczana między innymi przez stałe dostosowywanie programów i treści kształcenia do dynamicznie zmieniających się wymagań nowoczesnej gospodarki. Żeby sprostać tym wyzwaniom nauczyciele przedmiotów zawodowych oraz instruktorzy praktycznej nauki zawodu muszą mieć możliwość aktualizowania swojej wiedzy przez bezpośredni kontakt z rzeczywistym środowiskiem pracy w przedsiębiorstwie o profilu odpowiadającym specyfice zawodu, w którym kształcą oraz stosującym nowoczesną technologię, oprzyrządowanie techniczne i rozwiązania organizacyjne".* Dzięki realizacji wszystkich założeń programowych projektu oraz osiągnięciu wskaźników udało nam się powyższe założenia spełnić.

Mamy nadzieję, że zaprezentowane w publikacji rozwiązania będą stanowiły inspirację do podejmowania podobnych inicjatyw w przyszłości, mających na celu podniesienie jakości kształcenia zawodowego oraz wdrażanie nowych sposobów doskonalenia kompetencji nauczycieli/ek.

Jednocześnie pragniemy serdecznie podziękować wszystkim uczestnikom/czkom projektu, którzy pomimo wielu obowiązków zawodowych poświęcili swój czas, aby podnosić swoje kwalifikacje zawodowe. Dziękujemy również Dyrekcji szkół współpracujących

4

w ramach projektu, dzięki której zaangażowaniu nauczyciele/ki mieli możliwość brania udziału w praktykach również w trakcie roku szkolnego oraz mieliśmy możliwość wspólnego wdrażania działań projektowych mających na celu nawiązanie współpracy pomiędzy szkolnictwem zawodowym a przedsiębiorstwami.

Dziękujemy także wszystkim Przedsiębiorcom oraz Opiekunom Praktyk, którzy wyrazili zgodę na przyjęcie nauczycieli/ek na praktyki zawodowe, udostępnili swoje rozwiązania techniczne, technologiczne, organizacyjne oraz dzielili się z nimi swoją wiedzą branżową oraz cennym doświadczeniem.

#### *Zespół COMBIDATA Poland Sp. z o.o.*

#### <span id="page-5-0"></span>**2. Geneza projektu**

Do technologii przyszłości, które będą napędzały gospodarkę w Polsce do 2025 r. i które będą wymagały stale uaktualnianych kwalifikacji, adekwatnie do postępu technologicznego należą: informatyka (IT), elektronika, telekomunikacja, energetyka, elektromechanika. Według danych pochodzących z Dziennika Gazety Prawnej z 2011 r. większość firm z branż "nowych technologii" z sektorów IT, telekomunikacji, elektroniki czy elektroenergetyki wskazywała duże zapotrzebowanie i jednocześnie problem z pozyskaniem pracowników z odpowiednimi kwalifikacjami<sup>1</sup>. Potwierdzały to również informacje uzyskane przez COMBIDATA na etapie konsultacji założeń projektu z przedstawicielami Pomorskiego Klastra ICT zrzeszającego ponad 130 podmiotów zlokalizowanych na terenie całej Polski, które w sumie zatrudniają blisko 23 tys. osób w ramach szeroko rozumianego przemysłu elektronicznego, telekomunikacyjnego, informatycznego oraz obszaru automatyki i robotyki. Jak wskazano w otrzymanym piśmie: "*większość firm skupionych w ramach Pomorskiego Klastra ICT wskazuje na duży problem w pozyskaniu pracowników z odpowiednimi kwalifikacjami i umiejętnościami. Aktualny stan przygotowania absolwentów szkół zawodowych wskazuje na poważne niedobory praktycznych umiejętności zawodowych, co może mieć źródło w nieadekwatnym do potrzeb rynku pracy kształceniu przez nauczycieli zawodu. Z informacji jakie posiada Pomorski Klaster ICT wynika, że w szkołach nauczyciele nie zapoznają uczniów z aktualnymi trendami i technologiami stosowanymi w branżach. Sytuacja ta uzależniona jest zarówno od dezaktualizacji wiedzy, gdyż nauczyciele mają długoletni brak kontaktu z rzeczywistą pracą w zawodach z ww. branż, ale również są pozbawieni dostępu do nowych technologii, co jest spowodowane np. słabą współpracą szkół z firmami. Stąd też widzimy szczególną potrzebę nawiązania współpracy Pomorskiego Klastra ICT i szkół w celu poprawy powyższej sytuacji. Bardzo duże znaczenie naszym zdaniem, ma właściwe ukierunkowanie i przygotowanie nauczycieli kształcenia zawodowego do najnowszych wymagań, potrzeb i trendów rozwojowych występujących w ww. branżach. Dlatego też uznajemy za bardzo potrzebne i przydatne zrealizowanie praktyk czy też staży dla nauczycieli bezpośrednio w firmach" 2 .*

Potrzeba realizacji projektu wynikała z niedostatecznej jakości kształcenia zawodowego na potrzeby branży informatycznej, telekomunikacyjnej, elektronicznej

 $\overline{a}$ 

 $1\,$ Źródło: Dziennik Gazeta Prawna 2011.01.07, Najbardziej poszukiwane zawody w roku 2011

<sup>&</sup>lt;sup>2</sup> Pismo Przewodniczącego Rady Pomorskiego Klastra ICT, 23.11.2011 r., Gdańsk

i elektroenergetycznej. Problem ten wynikał m.in. z braku dostosowywania kształcenia w szkołach zawodowych do aktualnych uwarunkowań technicznych, technologicznych, organizacyjnych stosowanych w przedsiębiorstwach z ww. obszarów. Mając na uwadze, iż ww. 4 branże zaliczają się do branż tzw. "nowych technologii", stale rozwijających się i zmieniających, potrzeba ta stała się szczególnie istotna w kontekście zapewnienia nauczycielom/kom dostępu do aktualnej wiedzy, informacji, rozwiązań stosowanych w przedsiębiorstwach. Dodatkowo potrzebę taką potwierdzały słabe wyniki uzyskane w 2010 roku przez uczniów w ramach egzaminów zawodowych związanych z ww. branżami np. egzaminu w zawodzie Technik cyfrowych procesów graficznych nie zdało egzaminu 76% przystępujących, Technik telekomunikacji 61%,Technik elektronik 60%,Elektromechanik i Technik elektryk 56%, Elektryk 55%,Technik informatyk 47%,Technik teleinformatyk  $43\%^{3}$ 

Potrzeba realizacji projektu wynikała ponadto z wielu innych czynników zdefiniowanych w oparciu o ogólnodostępne analizy, publikacje, raporty, jak również bezpośrednie konsultacje ze szkołami i ich otoczeniem gospodarczym, do których zaliczono:

- brak współpracy szkół kształcenia zawodowego z przedsiębiorstwami w aspekcie aktualizacji kompetencji nauczycieli przedmiotów zawodowych i instruktorów praktycznej nauki zawodu,
- małe zaangażowanie przedsiębiorców w kształcenie zawodowe,
- $\checkmark$  długotrwały braku kontaktu nauczycieli/ek z rzeczywistymi warunkami pracy, technologiami, rozwiązaniami stosowanymi w firmach, nauczyciele/ki kształcący ww. branżach posiadali długoletni staż pracy w szkole przez lata odseparowany od realiów funkcjonowania firm z branż na potrzeby, których kształcą młodych absolwentów,
- $\checkmark$  brak oferty staży, praktyk, wizyt studyjnych, spotkań w firmach itp. organizowanych dla nauczycieli/ek,
- brak dostępu szkół zawodowych do informacji branżowych oraz aktualnie stosowanych w przedsiębiorstwach rozwiązań technologicznych,
- dezaktualizację bazy dydaktycznej szkół w szczególności szkolnych pracowni do nauki zawodu,

 $\overline{a}$ 

<sup>&</sup>lt;sup>3</sup> Źródło: CKE Informacja o wynikach egzaminu potwierdzających kwalifikacje zawodowe -IX.2010.

 dezaktualizację wiedzy i umiejętności praktycznych nauczycieli/ek zawodu w kontekście postępu technologicznego oraz zmieniających się kierunków/trendów rozwoju i funkcjonowania przedsiębiorstw

Powyższe problemy skutkowały nieodpowiednim przygotowywaniem absolwentów szkół do wejścia na rynek pracy, na którym przygotowanie do zawodu , znajomość aktualnie stosowanego sprzętu, oprogramowania, technologii czy też rozwiązań jest jednym z podstawowych atutów do znalezienia zatrudnienia.

Z przeprowadzonych w czerwcu 2011r. przez COMBIDATA Poland Sp. z o.o. badań ankietowych na próbie badawczej 160 nauczycieli zawodów ww. czterech branż z 25% szkół w Polsce wynika, że w ostatnich trzech latach 94% z nich nie brało udziału w praktykach w firmach, 61% nie brało udziału w doskonaleniu z nowych technik/technologii z nauczanego przedmiotu zawodowego, 73% nie brało udziału w targach branżowych w kraju, a 96 % za granicą. Co więcej, 90% ankietowanych osób wskazało praktyki w firmach jako czynnik wpływający na poprawę jakości prowadzonych zajęć.

Mając na względzie dokonaną analizę problemu opracowano projekt, który został wdrożony w okresie 3 lat obejmując 448 nauczycieli przedmiotów zawodowych i instruktorów praktycznej nauki zawodu z 170 szkół zawodowych z terenu całej Polski, uzyskując wszystkie założone wskaźniki rezultatów oraz produktów.

#### <span id="page-7-0"></span>**3. Informacje o projekcie i zrealizowanych działaniach**

COMBIDATA Poland Sp. z o.o. istnieje od 1991 roku i od początku swojej działalności zajmuje się prowadzeniem działalności szkoleniowej i edukacyjnej. Jest częścią grupy kapitałowej Asseco, działającej w sieci firm funkcjonujących w ponad 30 krajach na całym świecie. Wykorzystując ponad 20-letnie doświadczenie, COMBIDATA specjalizuje się zarówno w rozwijaniu kompetencji uczniów, nauczycieli, studentów, jak również pracowników przedsiębiorstw, jednostek budżetowych oraz pozostałych instytucji. Od wielu lat COMBIDATA jest liderem polskiego rynku szkoleniowego w zakresie m.in. rozwiązań IT, zarządzania projektami, szkoleń biznesowych, specjalistycznych szkoleń dla oświaty, branż rolniczych, szkoleń z zakresu szeroko pojętych innowacji technicznych. W najnowszym opublikowanym raporcie Computerworld TOP 200 (edycja 2015 r.) COMBIDATA po raz kolejny zajęła pierwsze miejsce w rankingu *"Najwięksi dostawcy usług szkoleniowych w 2014 roku"*. W realizacji niniejszego projektu wykorzystano ponad 12 letni potencjał firmy w zakresie przygotowywania i wdrażania projektów dofinansowanych ze środków Unii Europejskiej w tym m.in. skierowanych do sektora oświaty.

#### <span id="page-8-0"></span>**3.1 Cel główny i cele szczegółowe projektu**

Celem głównym projektu było podwyższenie kompetencji zawodowych przez 360 osób, spośród 400 nauczycieli/lek kształcenia zawodowego (107 kobiet i 291mężczyzn) i instruktorów praktycznej nauki zawodu (1 kobieta i 1 mężczyzna) ze szkół zawodowych i technicznych z całej Polski, w obszarze nauczania zawodu branż telekomunikacji, IT, elektroniki i elektroenergetyki poprzez ukończenie do 30.09.2015r. programu doskonalenia zawodowego i praktycznego w przedsiębiorstwach.

Zaplanowano, iż cel ten zostanie osiągnięty poprzez realizację następujących celów szczegółowych:

- 1. Wypracowanie we współpracy z przedsiębiorstwami i szkołami nowej jakości rozwiązań programowych w zakresie aktualizacji praktycznych kompetencji nauczycieli/lek i instruktorów/ek zawodów branż objętych projektem,
- 2. Nawiązanie trwałej współpracy przedsiębiorstw i szkół w zakresie doskonalenia praktycznych kompetencji zawodowych nauczycieli/ek i instruktorów/ek zawodów branż objętych projektem.

#### <span id="page-8-1"></span>**3.2 Struktura populacji uczestników/czek projektu**

Pierwotnie, realizator projektu założył rekrutację 400 uczestników do projektu tj. 398 nauczycieli/elek kształcenia zawodowego i 2 instruktorów/ek praktycznej nauki zawodu ze szkół zawodowych i technicznych z terenu całej Polski, (w tym 108 kobiet, 292 mężczyzn).

W ramach rekrutacji do projektu zgłosiło się znacznie więcej uczestników/czek niż planowano, czego efektem było utworzenie ponad 50 osobowej listy rezerwowej uczestników/czek projektu. Większa liczba chętnych do udziału osób potwierdziła, że projekt spełnił oczekiwania środowiska nauczycieli przedmiotów zawodowych branż nowoczesnych technologii.

Wychodząc naprzeciw oczekiwaniom nauczycieli/lek oraz samych dyrektorów szkół, zdecydowano się na wygospodarowanie oszczędności w ramach środków budżetowych i zwiększenie liczby osób objętych projektem o 12% tj. z 400 uczestników/czek do 448 uczestników/czek (109 kobiet, 339 mężczyzn).

W związku z tak dużym zainteresowaniem nauczycieli/lek udziałem w projekcie oraz zwiększeniem liczby osób objętych projektem, w celu zapewnienia możliwości zrealizowania Programu Doskonalenia Zawodowego Nauczycieli również dla nowych uczestników, konieczne okazało się również przedłużenie okresu realizacji projektu do 30 września 2015 r., podczas gdy pierwotnie miał on się zakończyć w dniu 31.08.2015 r.

Zatem grupę docelową objętą projektem stanowiło łącznie 448 nauczycieli/lek przedmiotów zawodowych ze szkół prowadzących kształcenie w jednej z czterech branż:

- $\checkmark$  Elektronika,
- $\checkmark$  Elektroenergetyka,
- $\checkmark$  Informatyka (IT),
- $\checkmark$  Telekomunikacja.

W projekcie rozpoczęło udział łącznie 448 osób, z czego 109 osób stanowiły kobiety (24%) oraz 339 osób (76%) stanowili mężczyźni. Strukturę populacji uczestników rozpoczynających udział w projekcie przedstawia poniższy wykres:

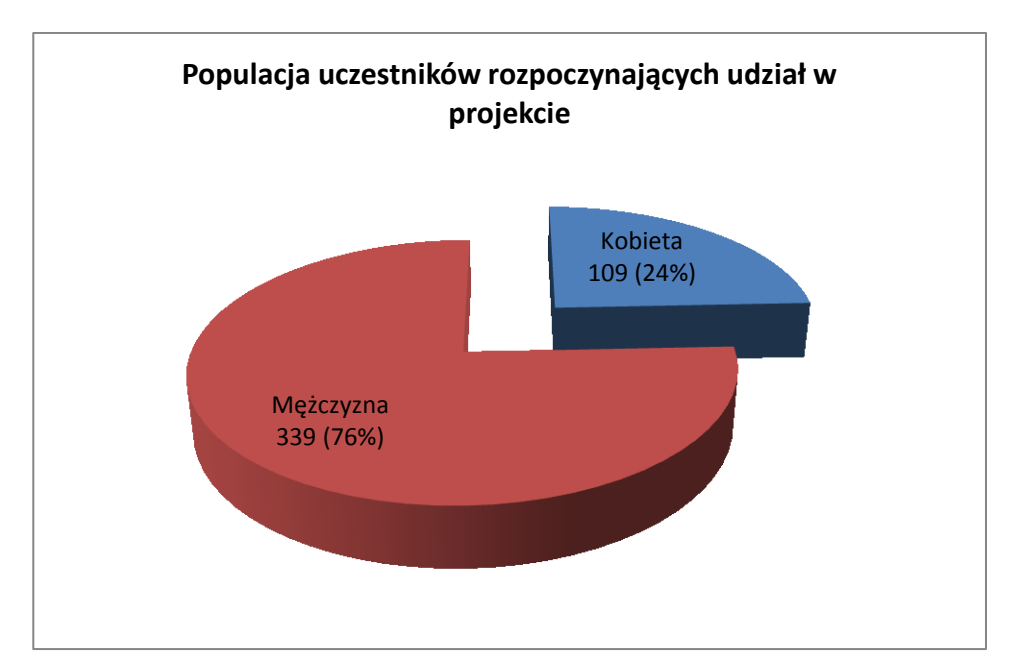

**Rys. 1 Struktura populacji uczestników rozpoczynających udział w projekcie w podziale na płeć**

Spośród osób objętych projektem w trakcie realizacji z przyczyn zdrowotnych lub osobistych udział w projekcie przerwało 35 nauczycieli/ek, zatem udział w projekcie kontynuowało 413 osób, z czego 104 osoby (25%) stanowiły kobiety i 309 osób (75%) stanowili mężczyźni.

Uczestnicy, którzy wzięli udział w projekcie znajdowali się w różnych grupach wiekowych. Najliczniejszą grupę wiekową stanowiły osoby w wieku 35 – 44 lata aż 40% (181 osób), następnie 26% stanowiły osoby w wieku 25 – 34 lat (115 osób), kolejną grupę stanowiły osoby w przedziale wiekowym między 45 – 54 lata – 23% (101 osób). Najmniej liczną grupą wiekową były osoby w wieku 55 lat i więcej, których było 51 osób (11%). Strukturę populacji uczestników w podziale na wiek przedstawiono na wykresie nr 2:

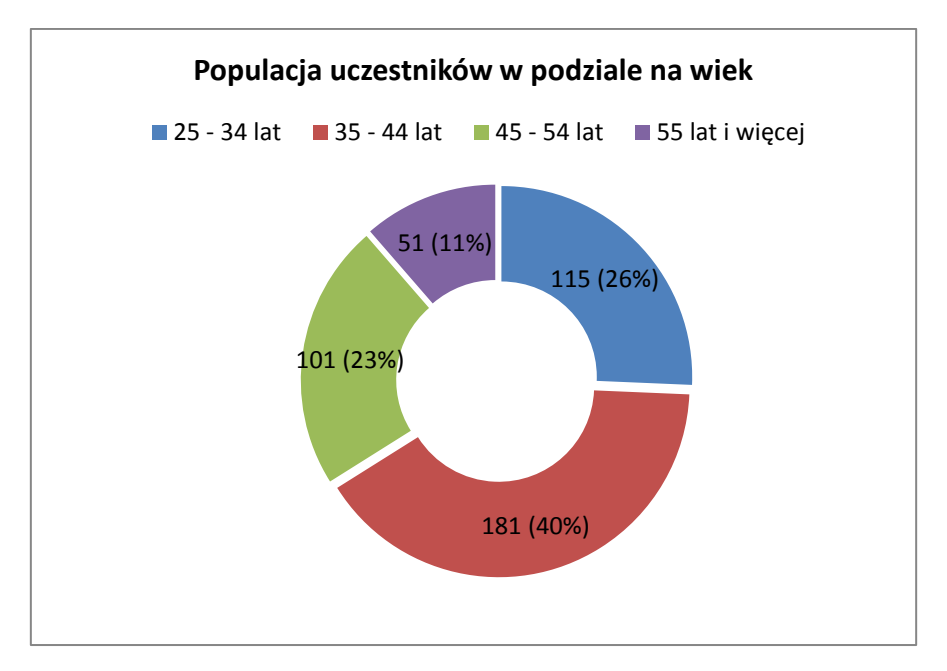

**Rys. 2 Struktura populacji uczestników w podziale na wiek**

W projekcie wzięło udział 357 osób (80%) z obszarów miejskich oraz 91 osób (20%) z obszarów wiejskich. Strukturę populacji uczestników w podziale na obszar zamieszkania przedstawiono na poniższym wykresie:

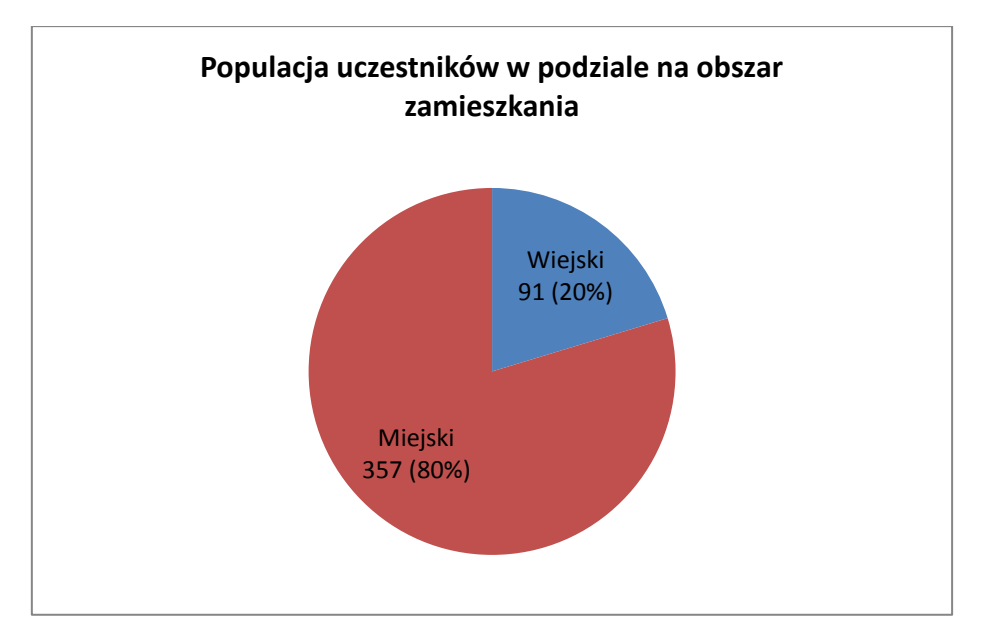

**Rys. 3 Struktura populacji uczestników w podziale na obszar zamieszkania**

Projekt skierowany był do nauczycieli/ek przedmiotów zawodowych i instruktorów/ek praktycznej nauki zawodu z całego kraju, jednak zdecydowanie najwięcej uczestników/czek zgłosiło się z województwa śląskiego (72 osoby - 16% wszystkich uczestników), następnie z województwa mazowieckiego (69 osób – 15%) oraz województwa pomorskiego (54 osób – 12%). Najmniej uczestników zgłosiło się z województw: podlaskiego oraz opolskiego (w każdym z tych województw było 6 osób – 1%). Strukturę podziału uczestników/czek ze względu na województwa przedstawiono poniżej:

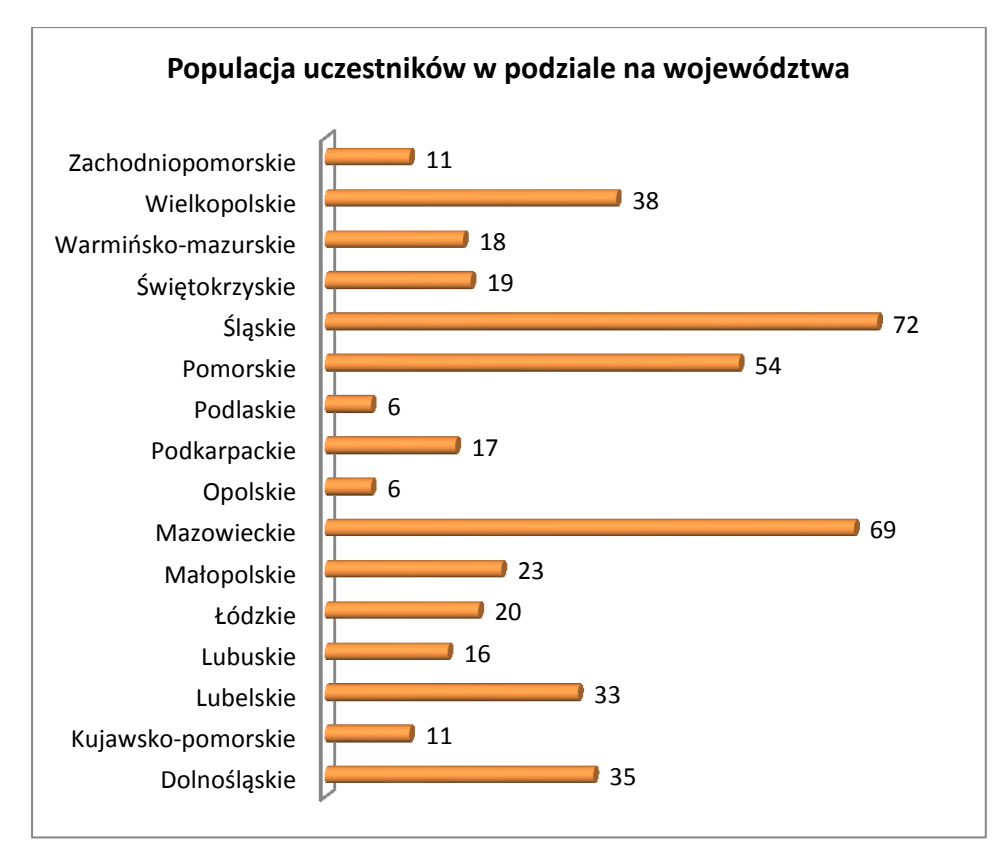

**Rys. 4 Struktura populacji uczestników w podziale na województwa**

Na kolejnym wykresie przedstawiono wykształcenie wszystkich 448 osób objętych projektem w podziale na płeć. Wynika z niego, że aż 445 osób, tj. 99% (w tym 109 kobiet i 336 mężczyzn) biorących udział w projekcie w chwili przystąpienia do projektu posiadało wyższe wykształcenie. Jedynie 3 mężczyzn, tj. 1%, posiadało wykształcenie pomaturalne.

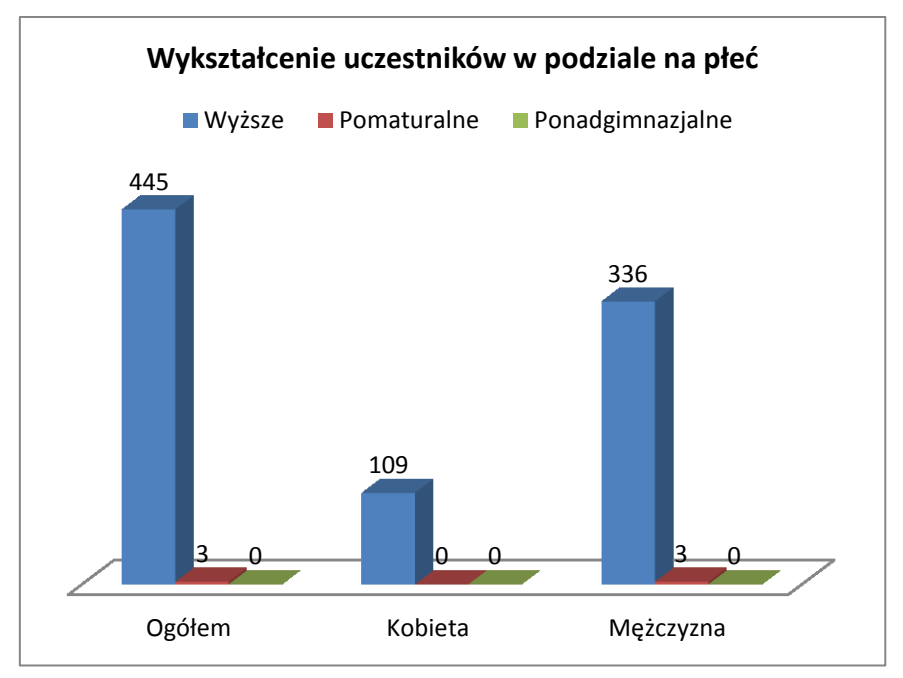

**Rys. 5 Struktura populacji uczestników w podziale na wykształcenie i płeć**

Ogółem w projekcie wzięło udział 437 nauczycieli/lek przedmiotów zawodowych (NPZ) (w tym 109 kobiet i 328 osób mężczyzn) oraz 11 instruktorów praktycznej nauki zawodu (IPNZ), z czego wszyscy to mężczyźni:

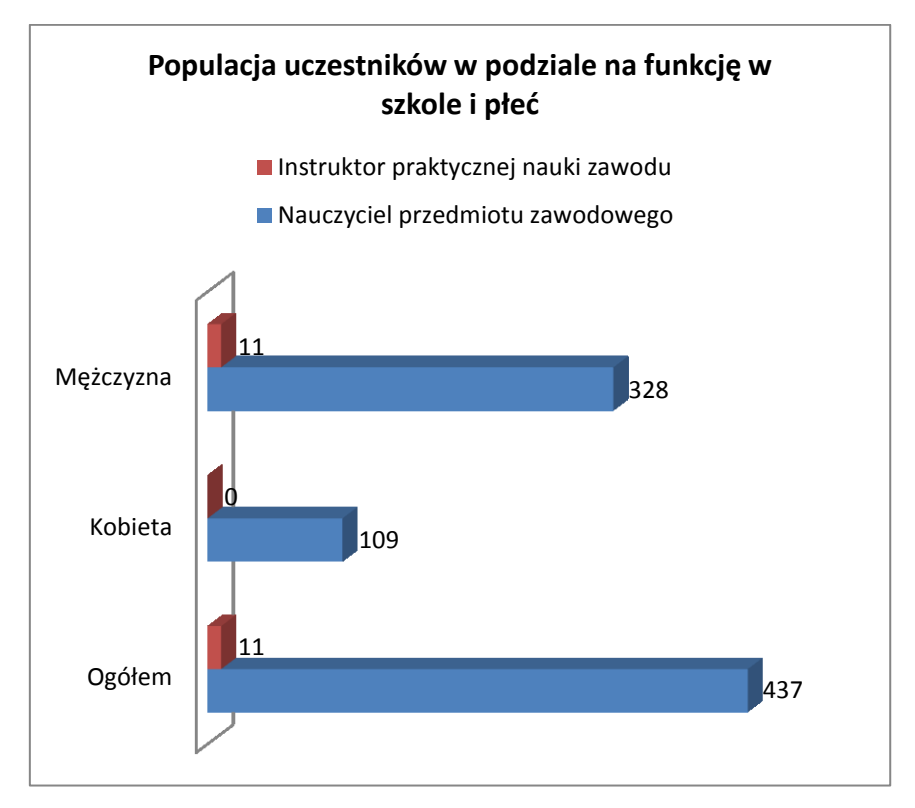

**Rys. 6 Struktura populacji uczestników w podziale na pełnioną funkcję w szkole oraz płeć**

Na kolejnym wykresie przedstawiono strukturę populacji uczestników w podziale na branżę oraz płeć. Wynika z niej, że najwięcej osób, tj. 63%,, które zgłosiły się do projektu, przygotowywało uczniów do zawodu w branży IT (280 osób, w tym 73 to kobiety i 207 mężczyzn), następnie, 17% w branży elektroenergetycznej(77 osób - 17 kobiet, 60 mężczyzn), 13% w branży elektronicznej– 59 osób (14 kobiet, 45 mężczyzn). Najmniej popularną branżą była telekomunikacja, z której zgłosiły się do projektu 32 osoby (7%), z czego 5 stanowiły kobiety, a 27 osób stanowili mężczyźni.

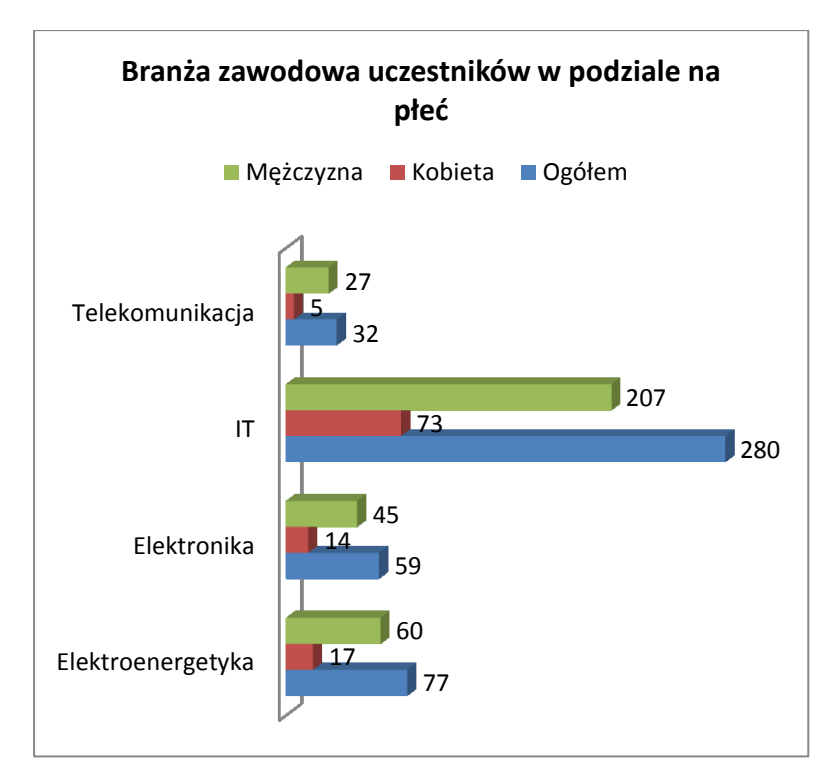

**Rys. 7 Struktura populacji uczestników w podziale na branżę zawodową oraz płeć**

Udział w projekcie zgodnie z zaplanowanym programem zakończyło 362 osób (w tym 92 kobiety i 270 mężczyzn) zakończyło udział w projekcie. Tym samym osiągnięto 100,6% realizacji wskaźnika celu głównego projektu. Liczbę osób, które rozpoczęły/ zakończyły udział w projekcie przedstawiono na wykresie nr 8:

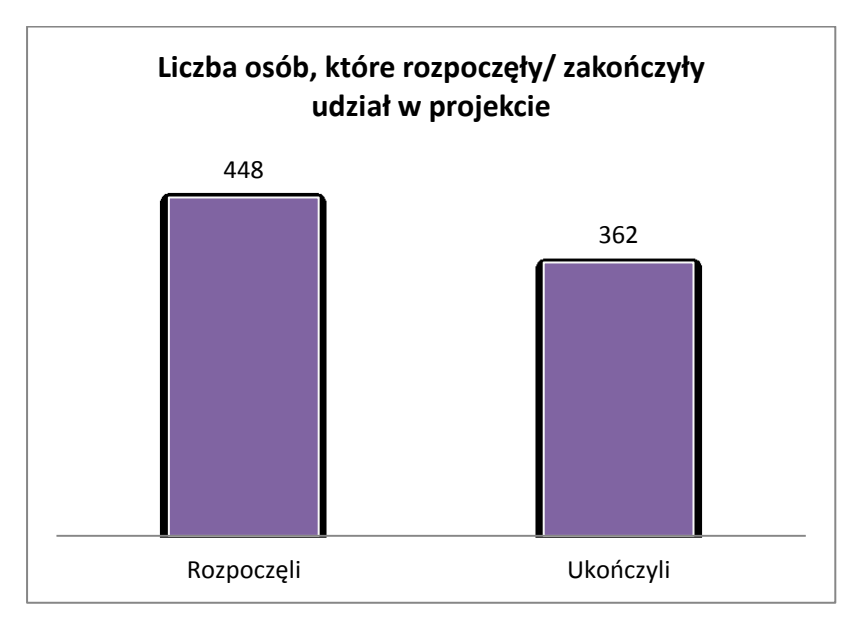

**Rys. 8 Liczba osób, które rozpoczęły/ zakończyły udział w projekcie**

<span id="page-15-0"></span>Projekt objął swym zakresem 170 szkół z terenu całej Polski, w której zatrudnieni byli uczestnicy projektu.

Wykaz szkół biorących udział w projekcie przedstawiono w poniższej tabeli:

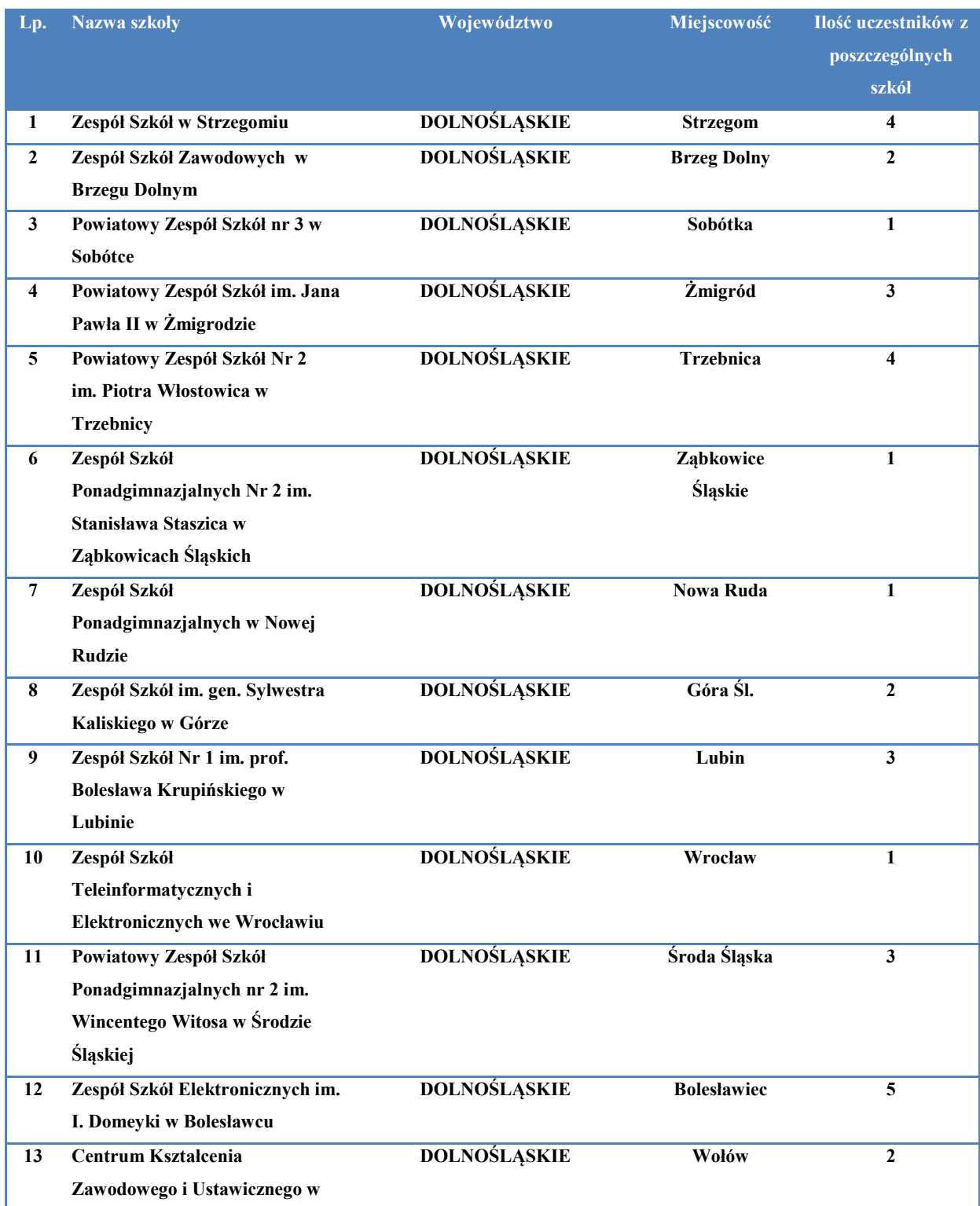

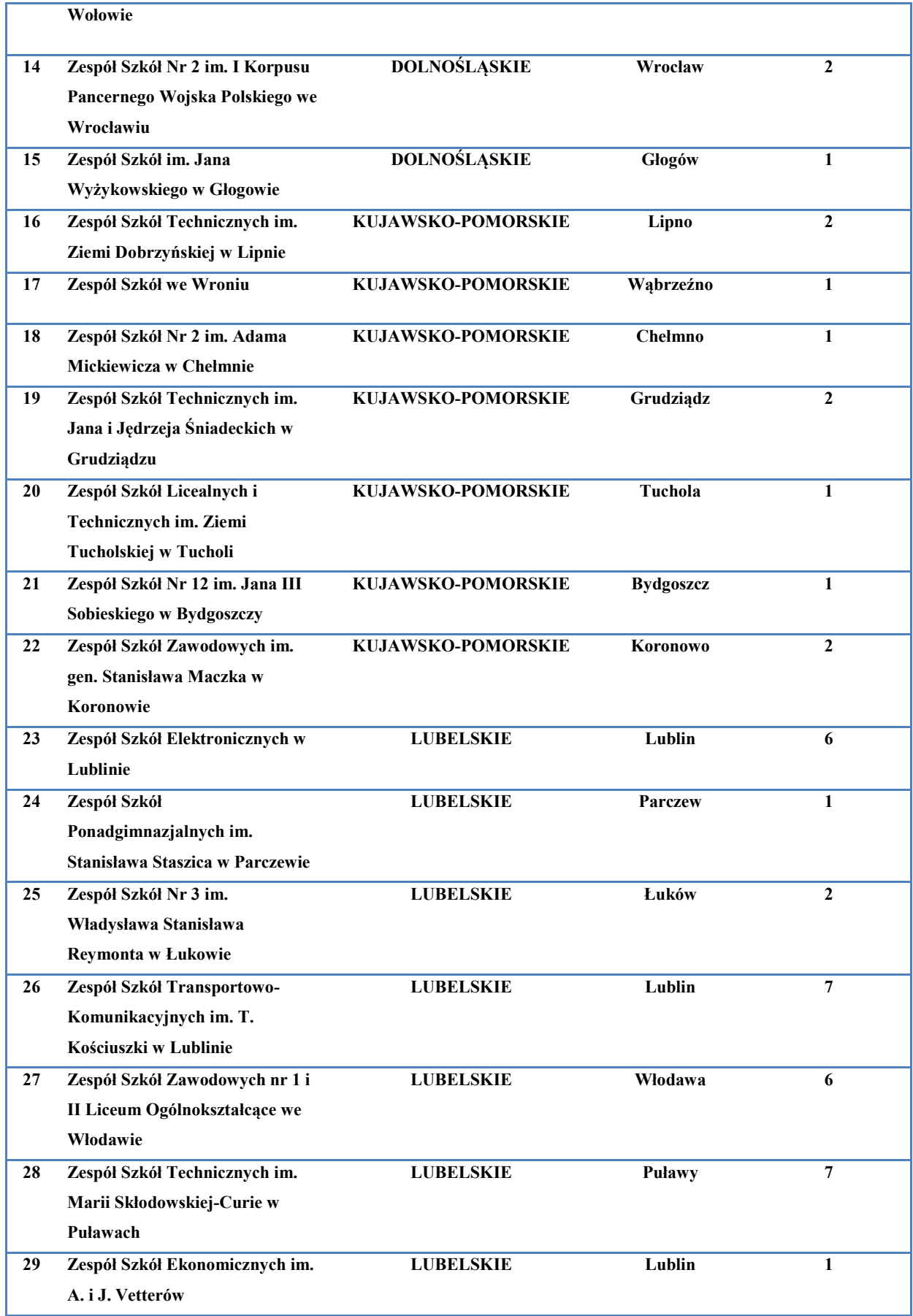

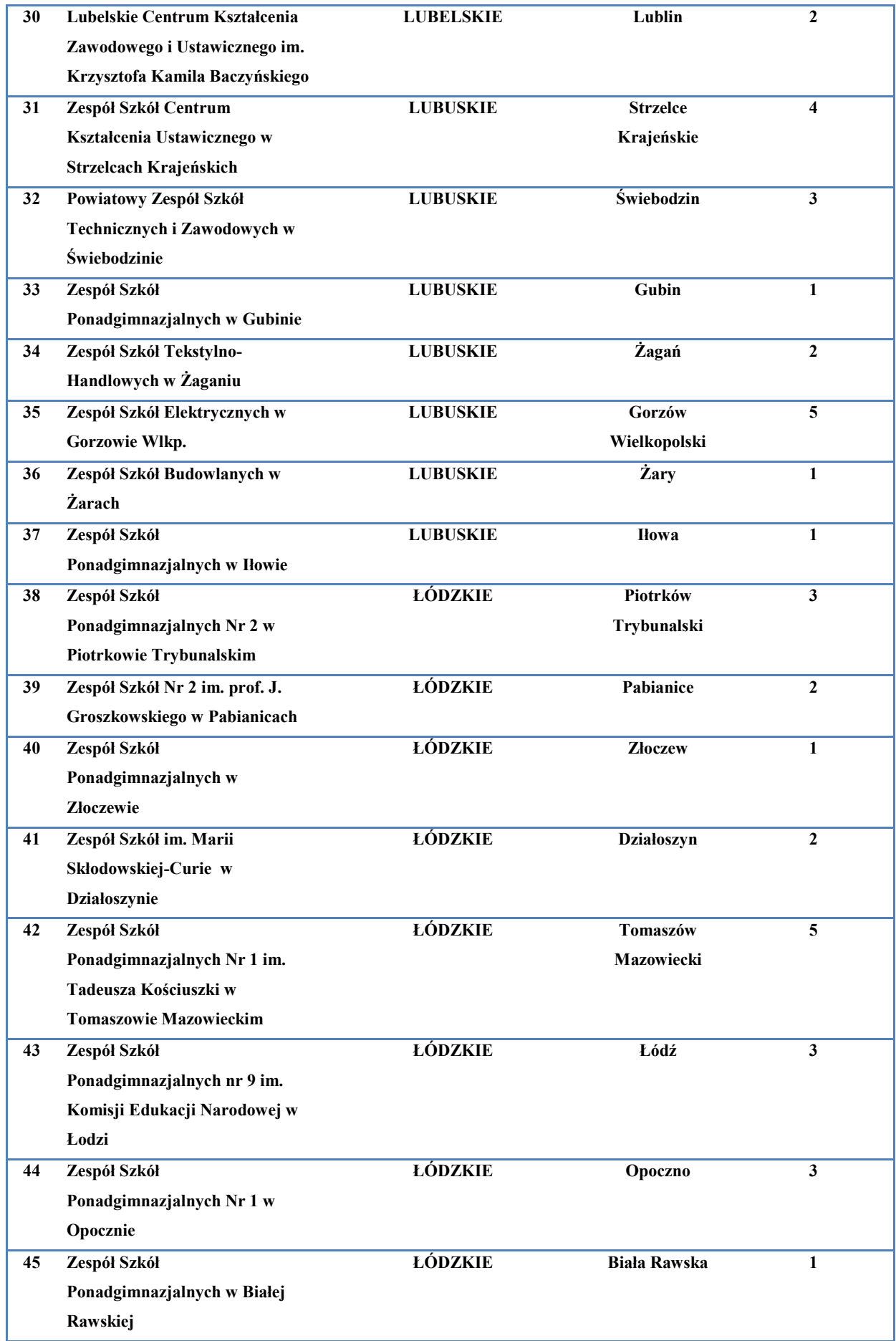

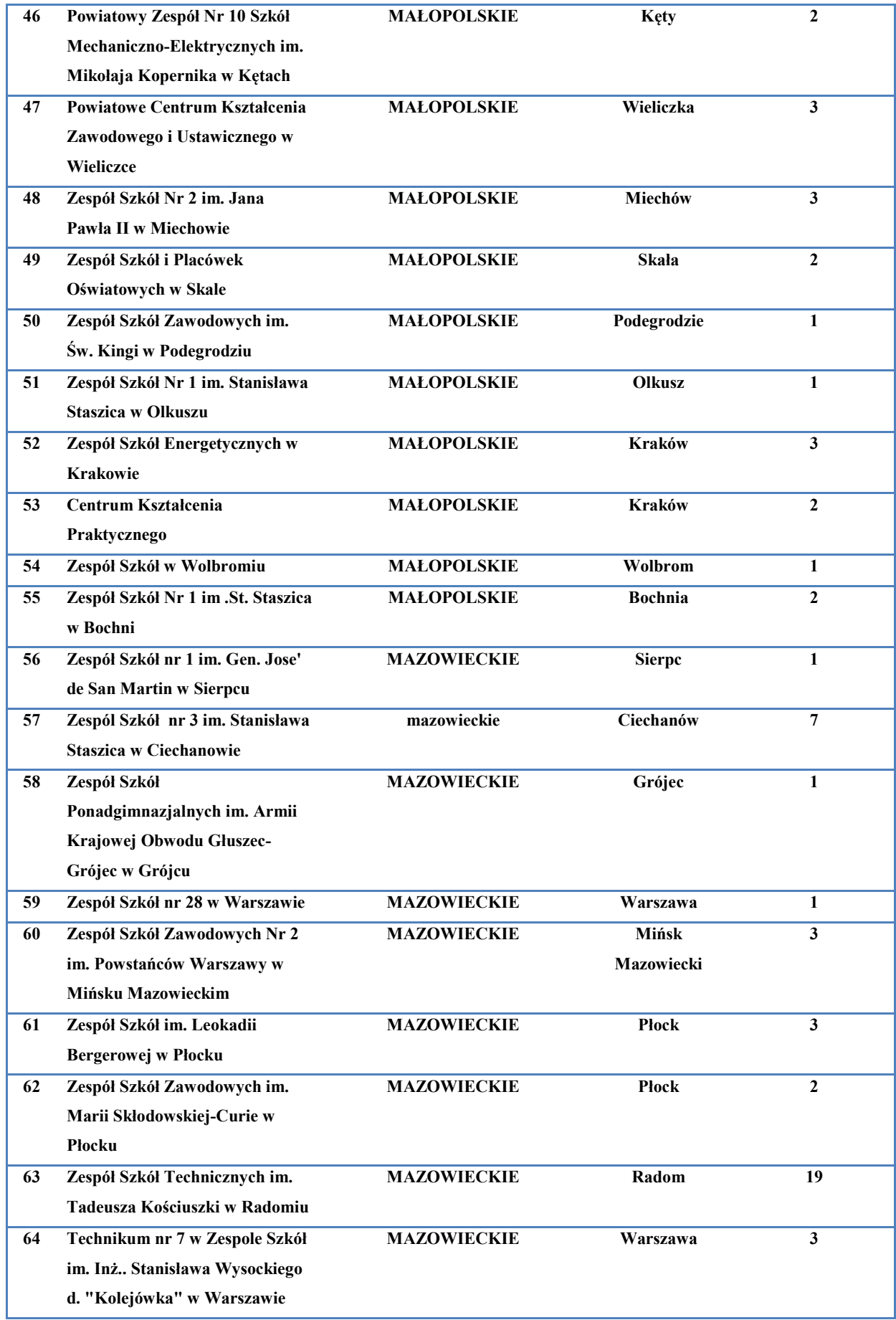

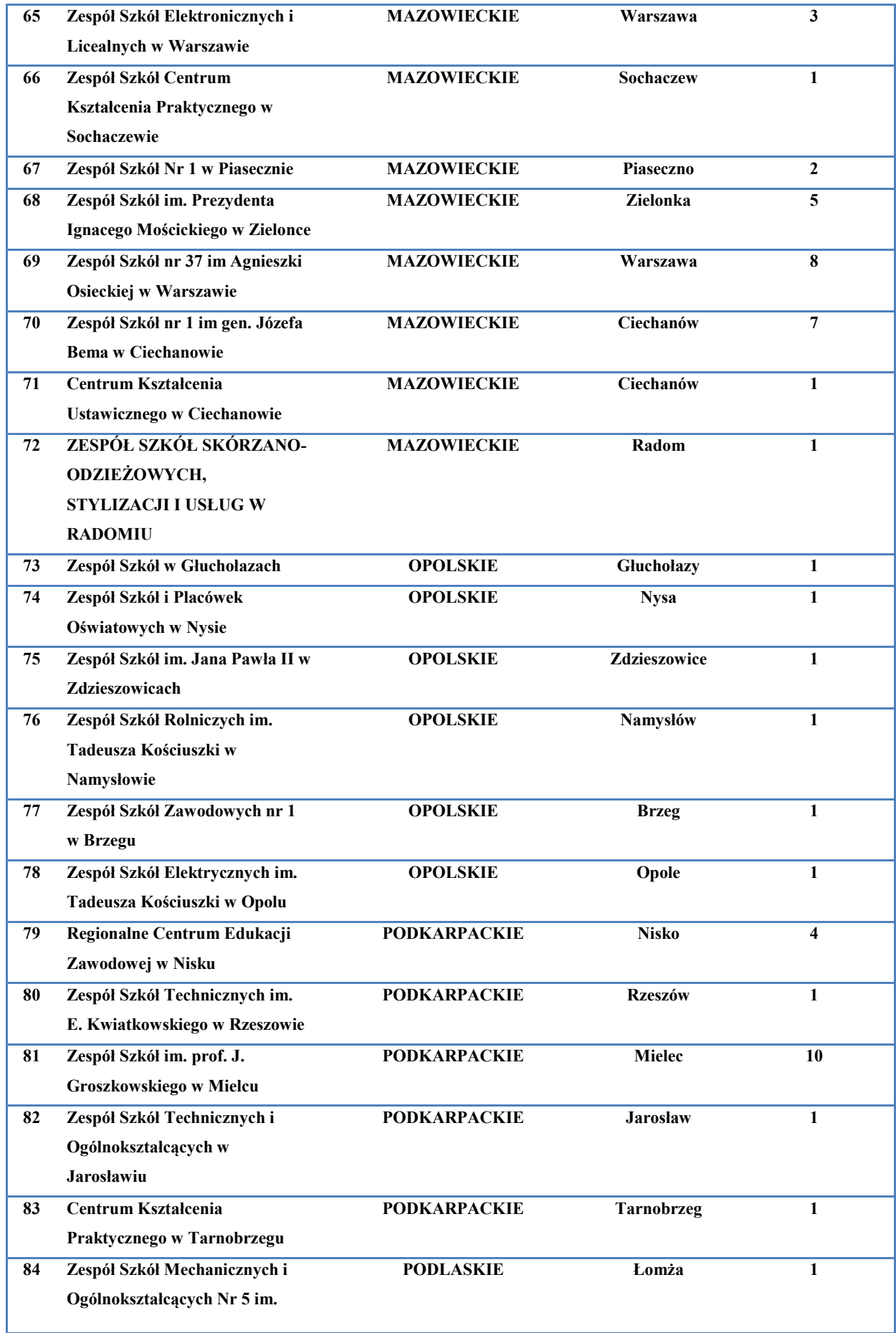

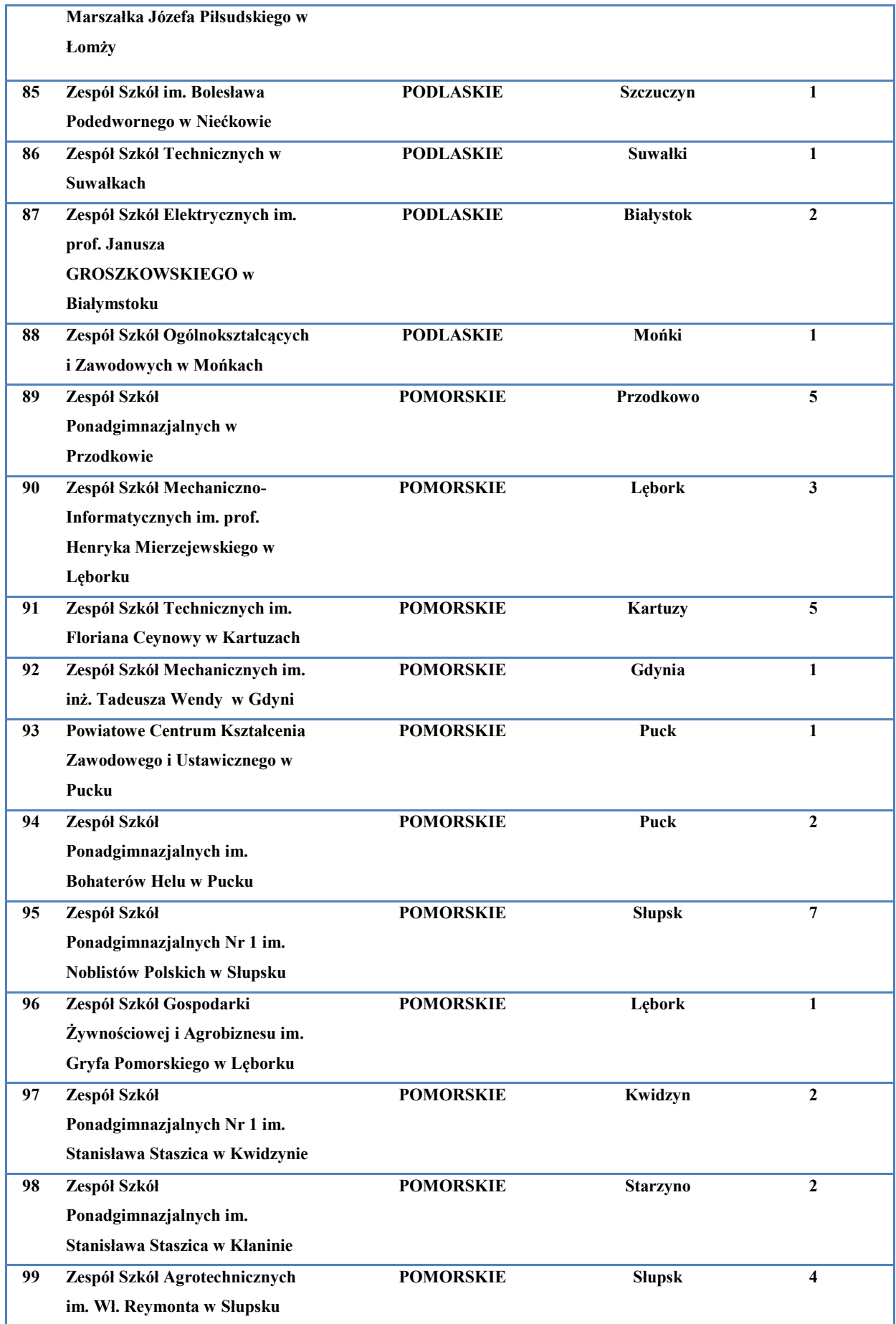

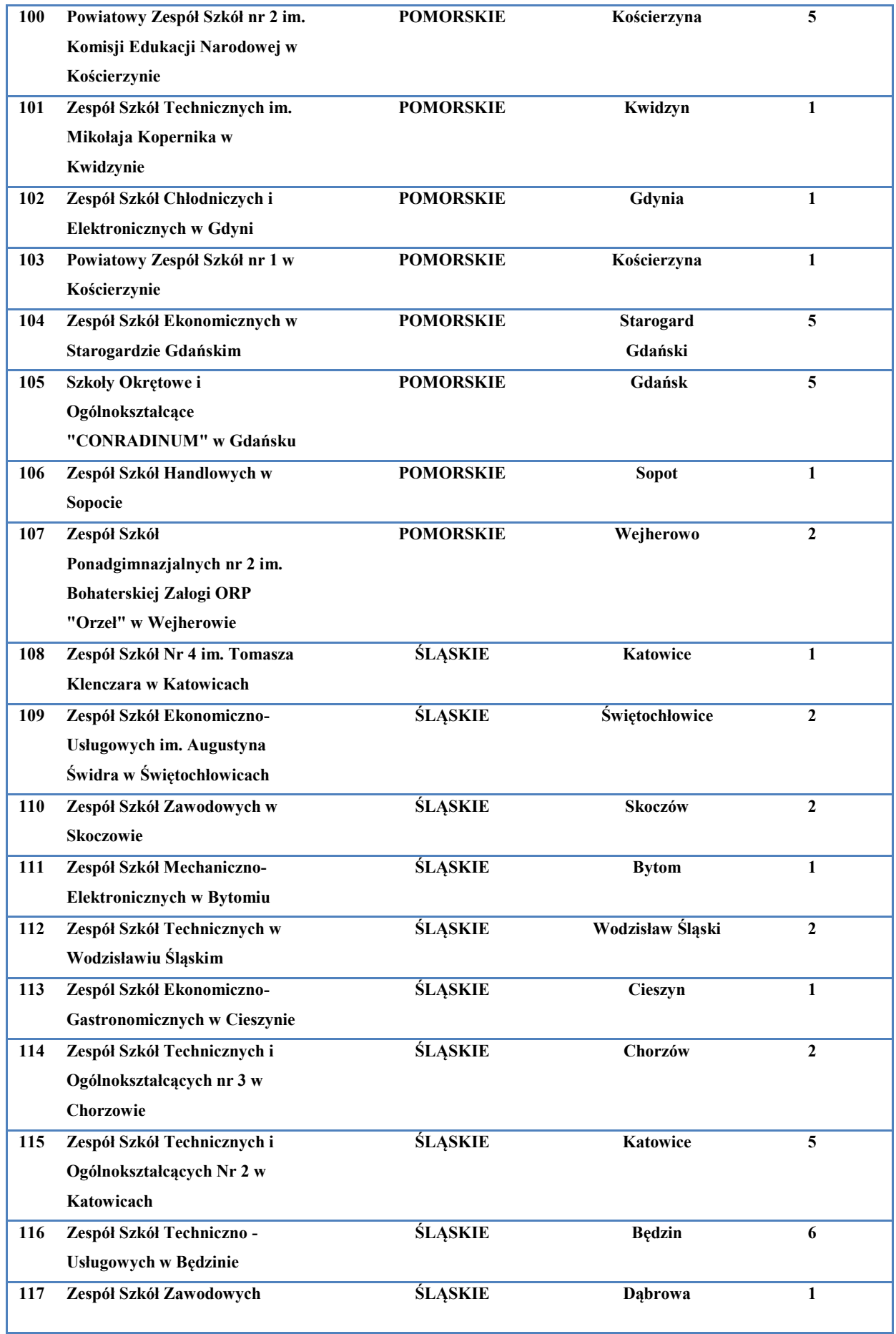

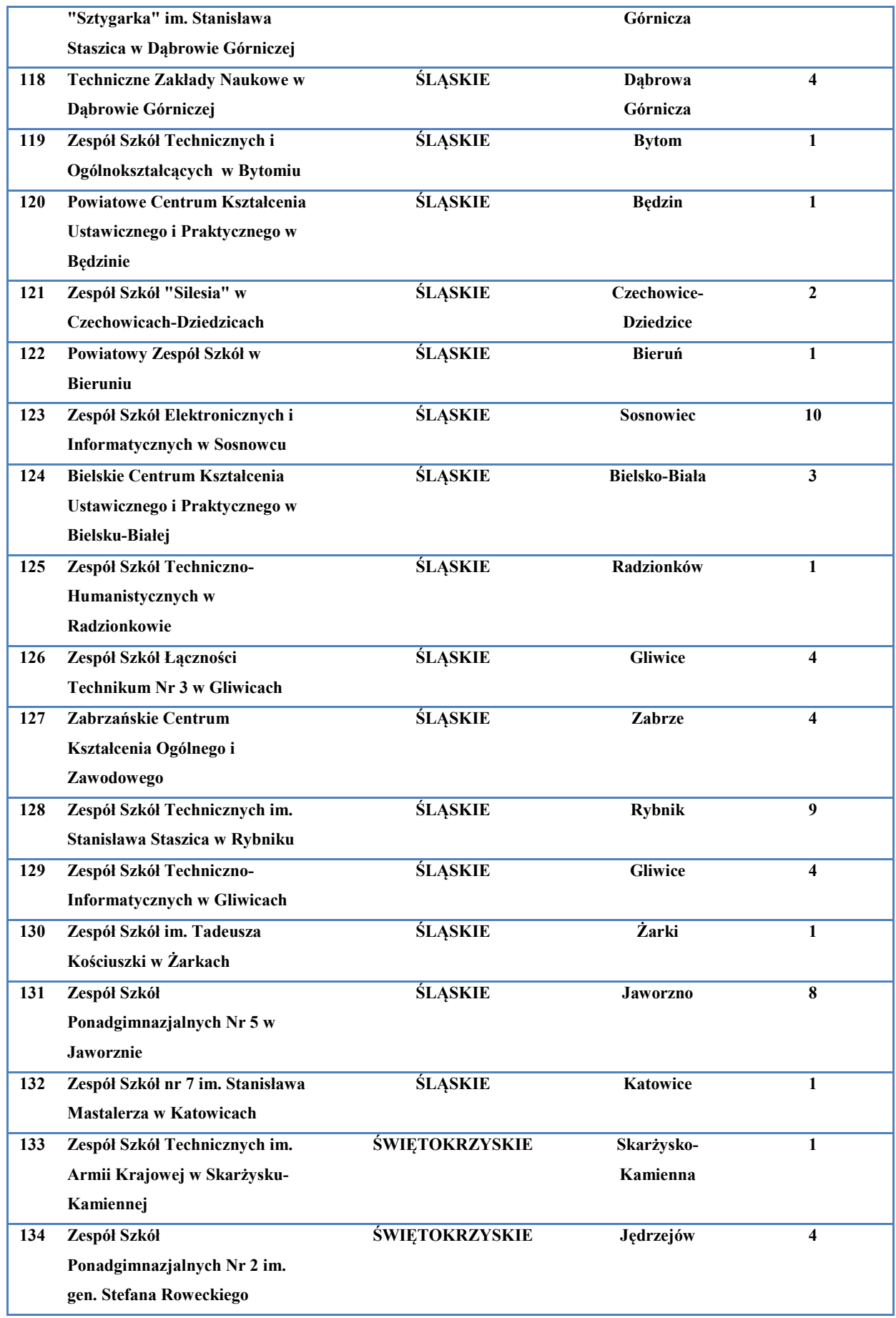

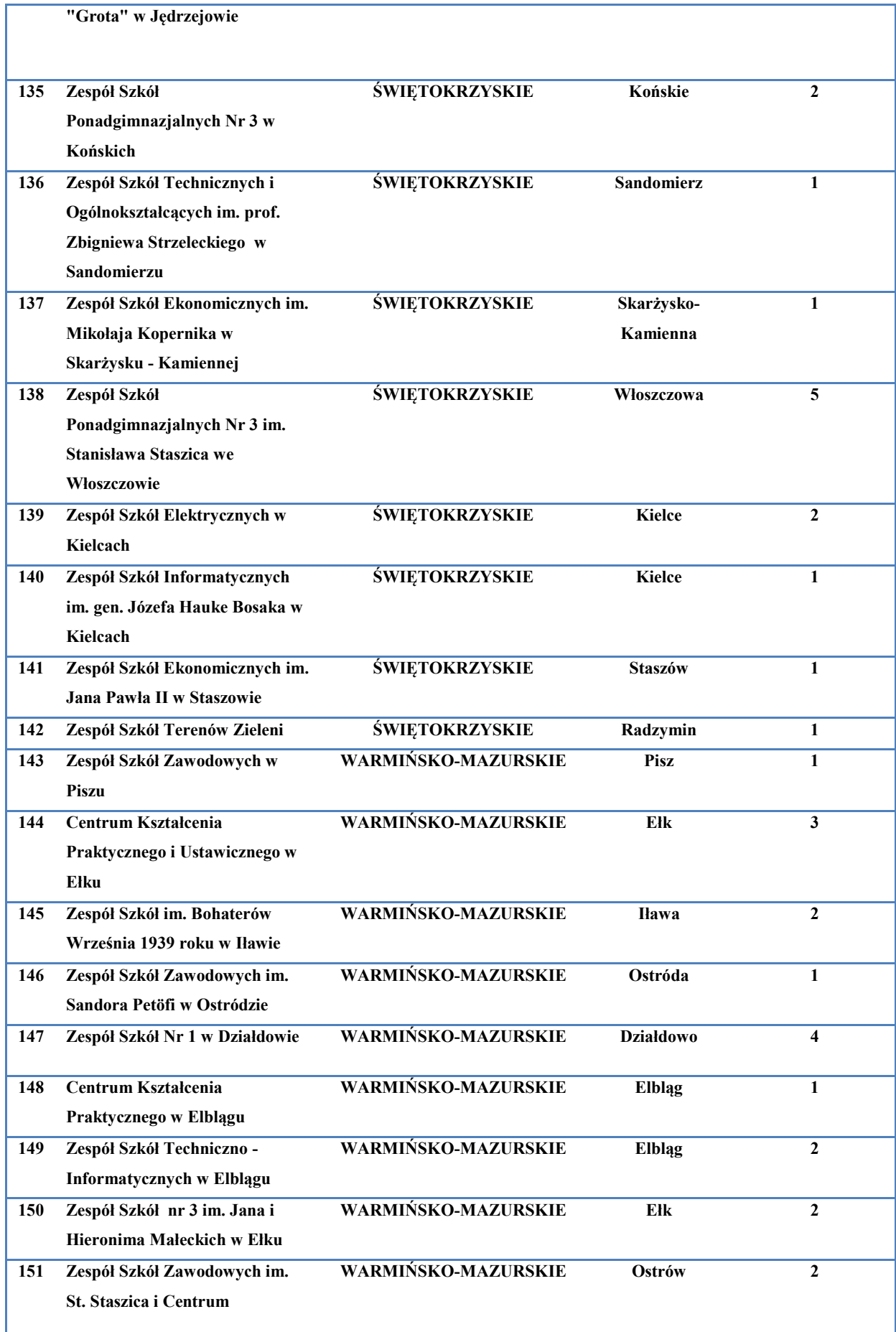

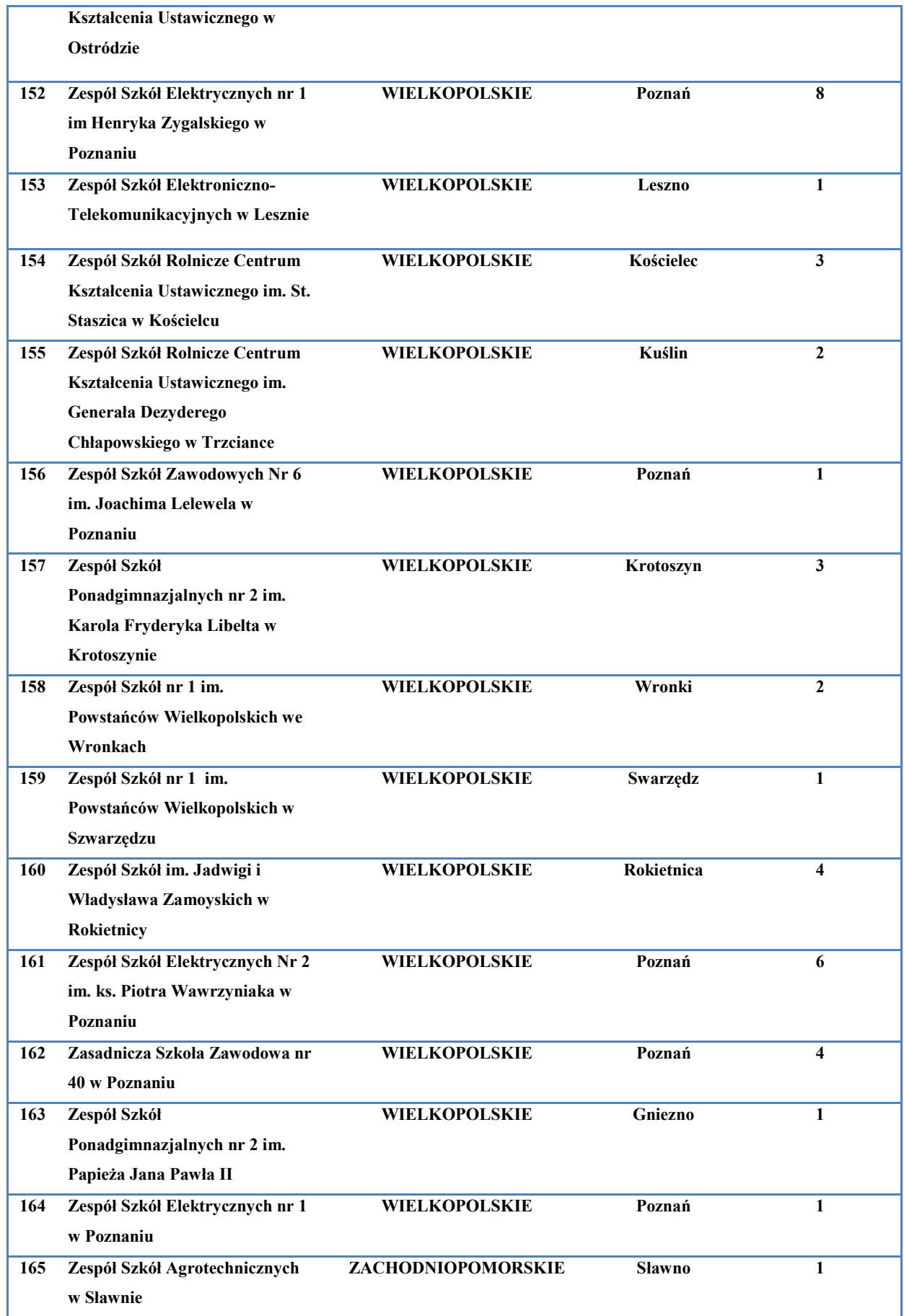

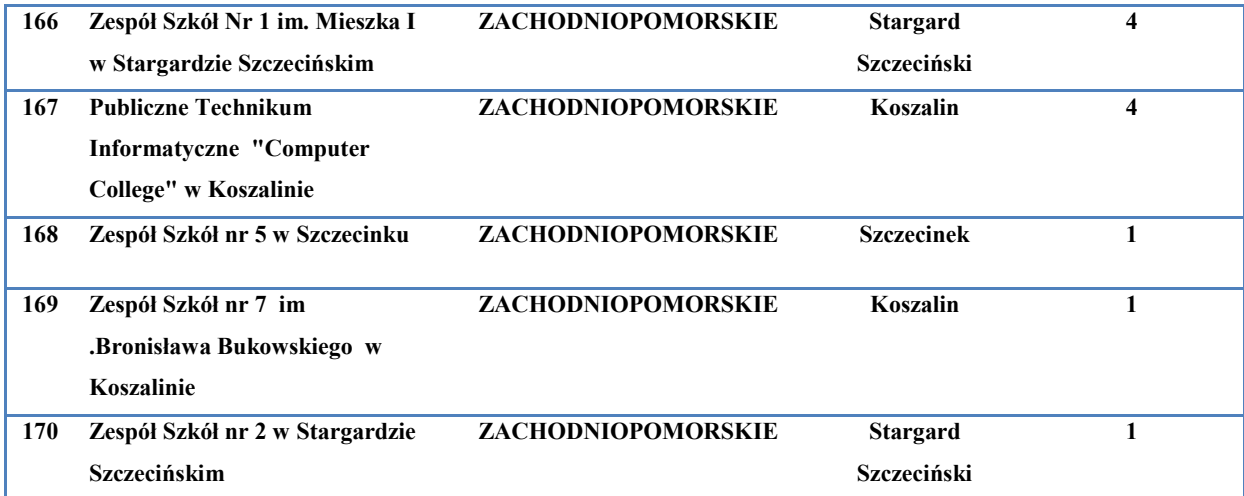

**Tabela 1. Wykaz szkół biorących udział w projekcie wraz z ilością uczestników w poszczególnych szkołach**

Najwięcej szkół uczestniczących w projekcie zlokalizowanych było w województwie śląskim (25 szkół ze 170, tj. 15%), pomorskim (19 szkół, tj. 11%) oraz mazowieckim (17 szkół, tj. 10%).

Najmniej szkół zgłosiło się z obszaru województwa podlaskiego (5 szkół, tj. 3%) oraz województwa podkarpackiego (5 szkół, tj. 3%). Podział szkół ze względu na obszar terytorialny znajduje się na rysunku 9:

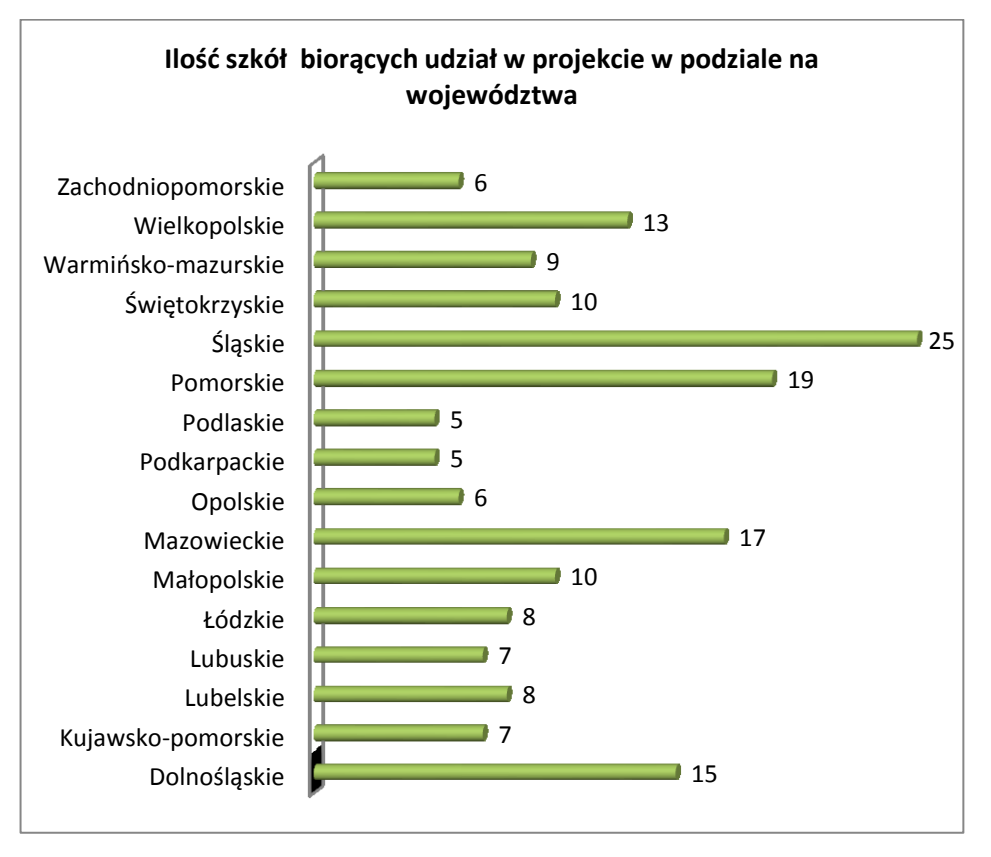

**Rys. 9 Ilość szkół biorących udział w projekcie w poszczególnych województwach**

#### <span id="page-26-0"></span>**3.4 Przedsiębiorstwa, w których zorganizowano praktyki dla uczestników/czek projektu**

W ramach projektu nawiązano współpracę ze 73 przedsiębiorstwami w kraju, w których zrealizowano praktyczne doskonalenie nauczycielek/li przedmiotów zawodowych i instruktorów/rek praktycznej nauki zawodu w ramach programów praktyk. Profile przedsiębiorstw odpowiadały specyfice zawodu, w którym kształcą uczestnicy praktyk, dlatego w projekcie znaleźli się pracodawcy z branż: elektronika, elektroenergetyka, IT oraz telekomunikacja. Przedstawiciele przedsiębiorstw - opiekunowie praktyk z wielkim zaangażowaniem prezentowali uczestnikom stosowane nowoczesne technologie, oprzyrządowanie techniczne lub rozwiązania organizacyjne, dzielili się swoim doświadczeniem:

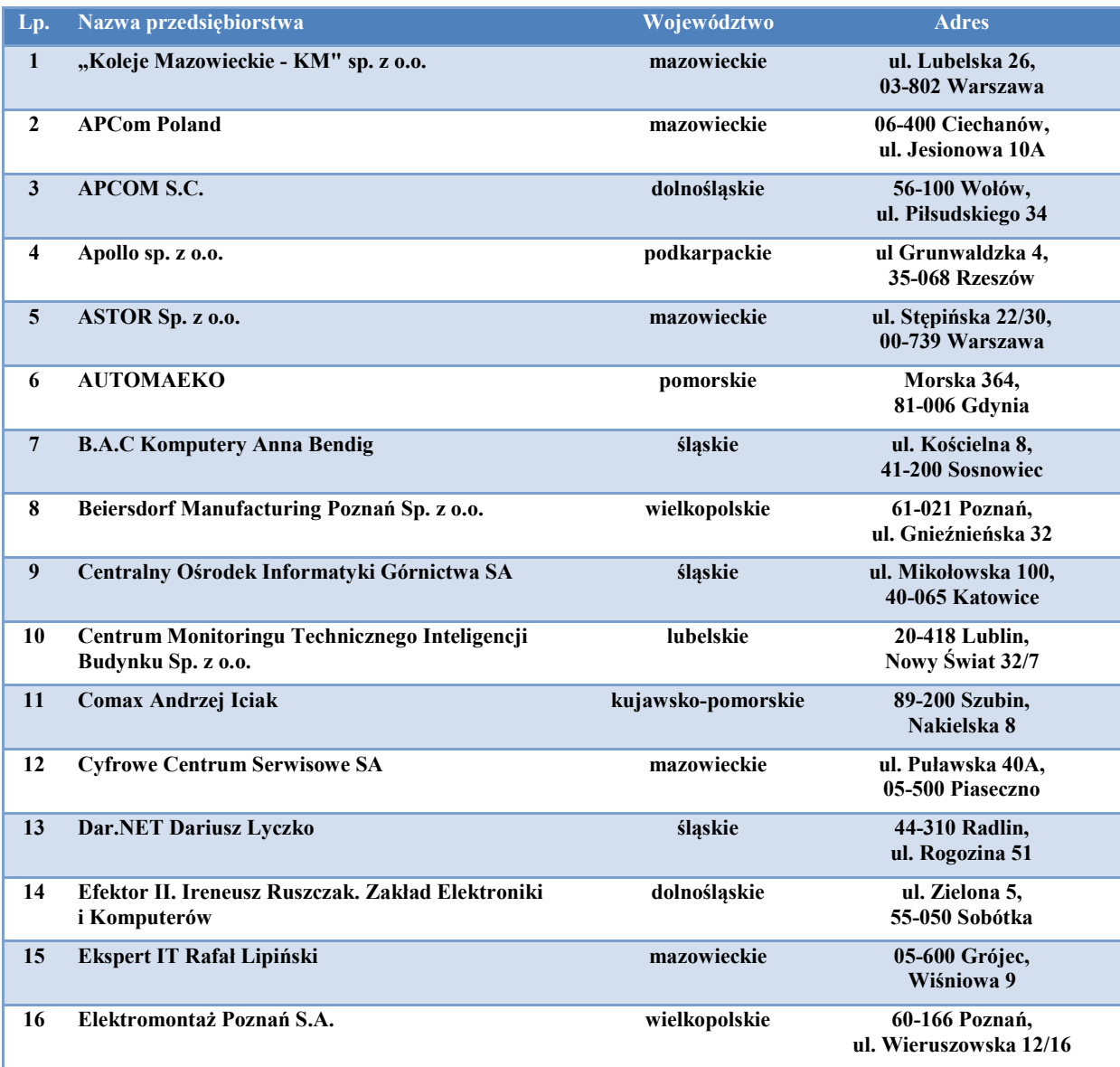

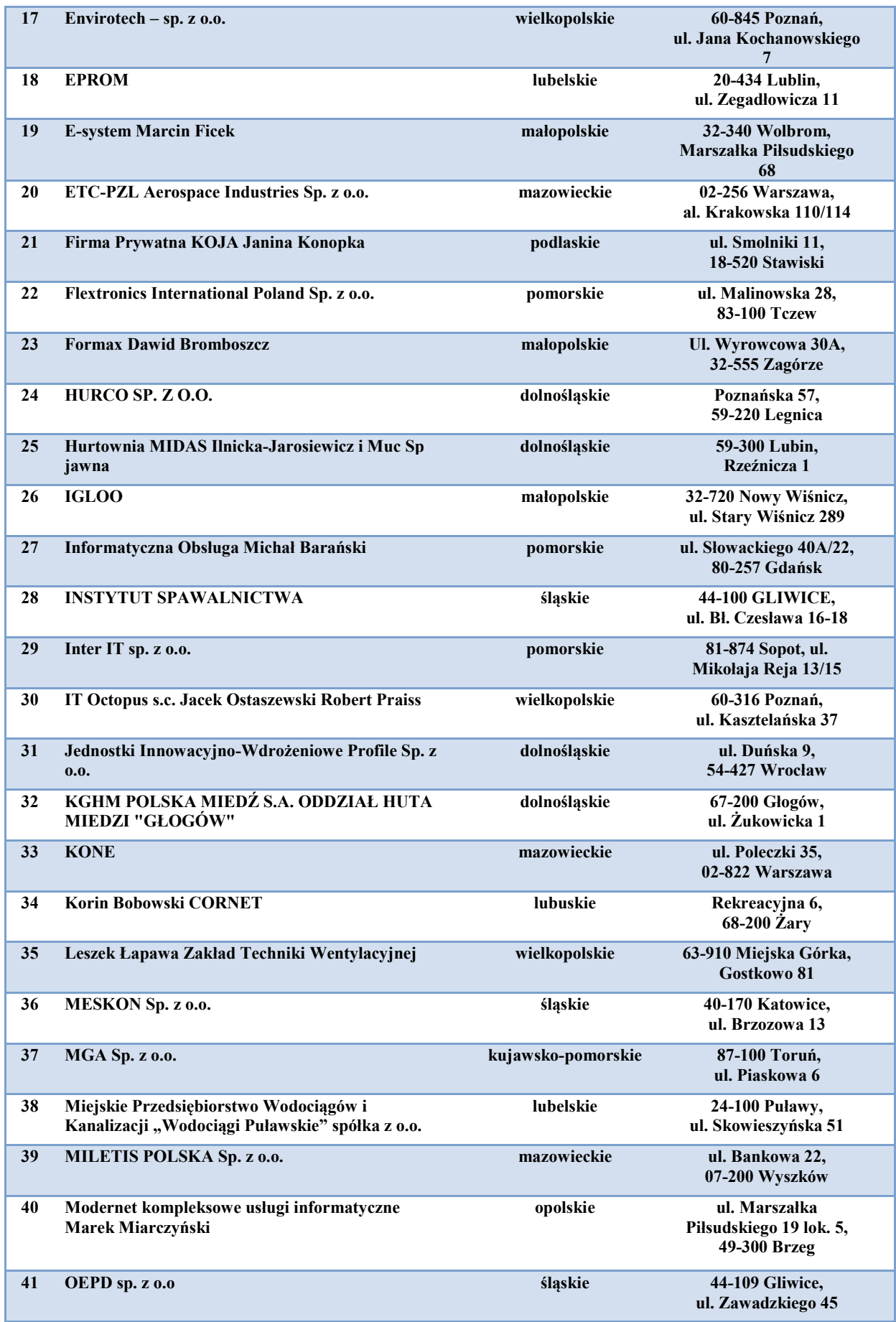

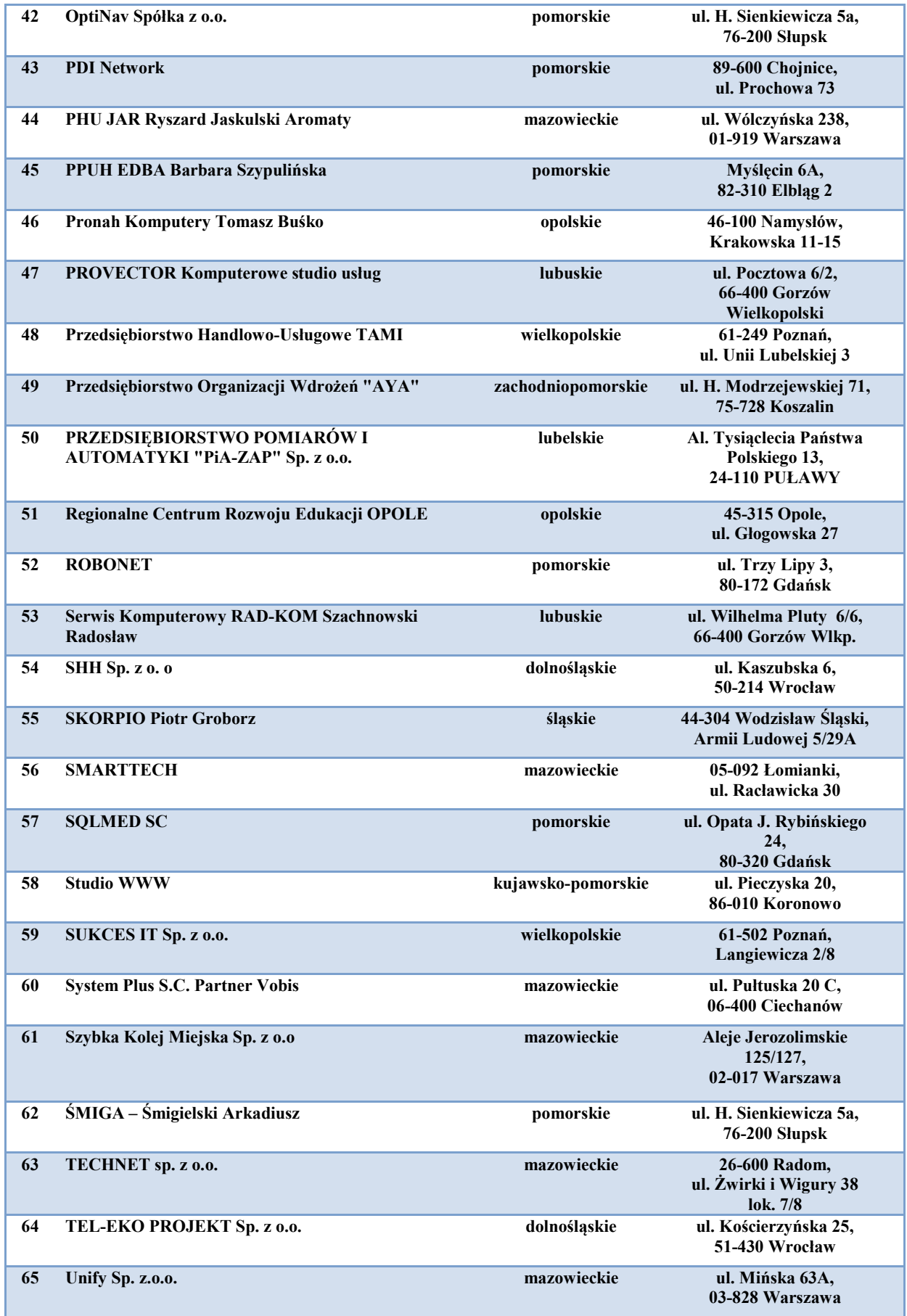

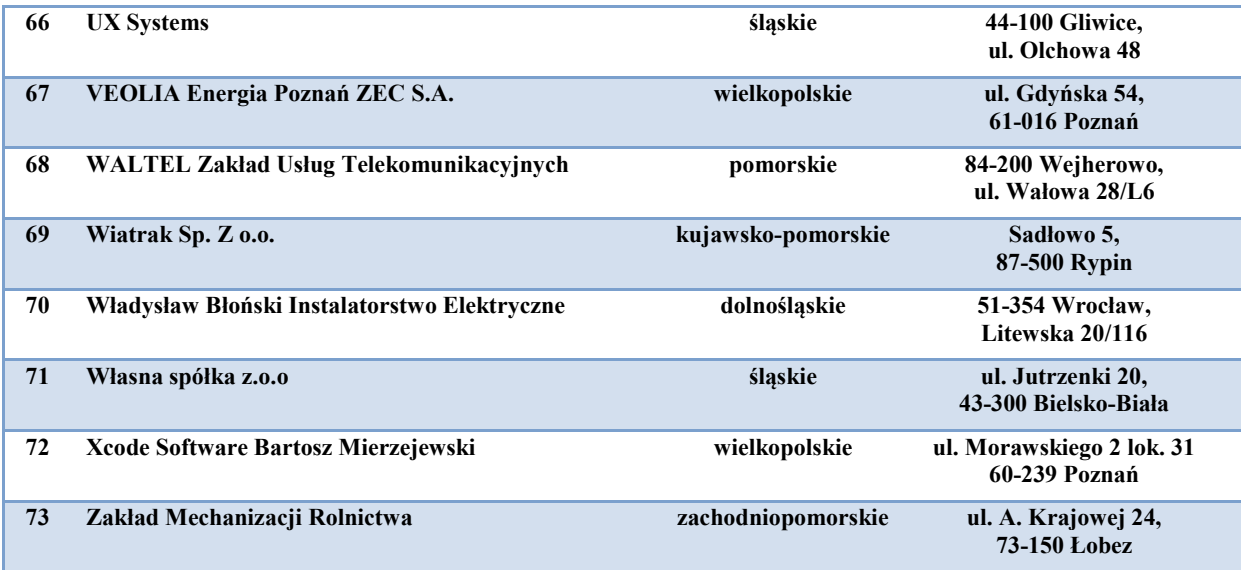

**Tabela 2. Wykaz przedsiębiorstw biorących udział w projekcie**

Zgodnie z definicją, jaką przyjął Ośrodek Rozwoju Edukacji na potrzeby konkursu nr 1/POKL/3.4.3/2011, w ramach którego został wyłoniony projekt, pod pojęciem przedsiębiorstwa rozumiano "*wszystkich potencjalnych pracodawców, którzy mogli zatrudnić absolwentów szkół zawodowych poszczególnych zawodów*". Ze względu na to, że zasady konkursu nie wprowadzały ograniczeń co do zawodów, w których kształcili nauczyciele mogący brać udział w projekcie, praktyki mogły być organizowane również w urzędach, instytutach naukowo -badawczych, przedsiębiorstwach komunalnych, itp.<sup>4</sup>

Mając powyższe na uwadze nawiązywano współpracę z podmiotami o profilu lub rodzaju działalności świadczonych usług/produkcji/badań odpowiadających specyfice zawodu, w którym kształcili uczestnicy/czki projektu.

Analizując branże przedsiębiorstw przyjmujących uczestników/czki na praktyki należy stwierdzić, iż zdecydowana większość funkcjonowała w branży IT - 67%, następnie 15% w elektronice, 12 % elektroenergetyce, 6% w telekomunikacji. Z przedstawionych danych wynika, że podział firm, w których odbywały się praktyki dla nauczycieli/ek był adekwatny do parytetów branżowych wg. kształcenia prowadzonego przez nauczycieli.

 $\overline{a}$ 

<sup>4</sup> Źródło: Ośrodek Rozwoju Edukacji - Dokumentacja konkursowa dla konkursu otwartego nr 1/POKL/3.4.3/2011, lipiec 2011 r. str. 4

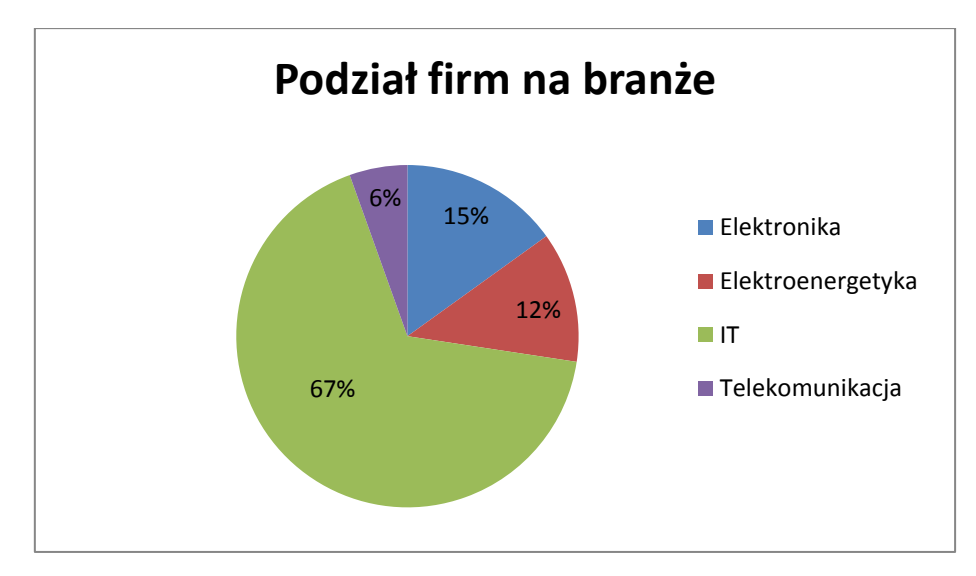

**Rys. 10. Podział firm na branże**

#### <span id="page-30-0"></span>**3.5 Program Doskonalenia Zawodowego Nauczycieli**

Jednym z celów szczegółowych projektu było wypracowanie we współpracy z przedsiębiorstwami i szkołami nowych rozwiązań programowych dotyczących aktualizacji praktycznych kompetencji nauczycieli/lek przedmiotów zawodowych i instruktorów praktycznej nauki zawodu. Realizacja projektu przyczyniła się do osiągnięcia założonego celu, wypracowane programy praktyk dla branż objętych projektem zawarte zostały w dokumencie zbiorczym pt. "*Program Doskonalenia Zawodowego Nauczycieli"* przyczyniły się do zaktualizowania kompetencji nauczycieli, stanowiąc nową jakość w ich doskonaleniu zawodowym.

W trakcie realizacji projektu opracowano cztery programy praktyk dla każdej z branż objętej projektem. Program praktyk obejmował 2- tygodniowe praktyki dla nauczycieli/ek w przedsiębiorstwach. Ponadto na "*Program*" składały się następujące dodatkowe moduły :

1. **Warsztaty przygotowujące do praktyk** – które miały za zadanie przygotowanie uczestników do efektywnego wykorzystania czasu w trakcie praktyk w zakładach pracy. Założeniem warsztatów było m.in. zapoznanie uczestników z aktualnymi, nowoczesnymi technologiami stosowanymi w branżach objętych projektem, wpływem technologii na organizację pracy, wymaganiami dotyczącymi umiejętności praktycznych oraz wiedzy merytorycznej pracowników pracujących w przedsiębiorstwach, przekazanie praktycznych informacji w zakresie tematyki dotyczącej aktualnych trendów, technik, technologii stosowanych w przedsiębiorstwach sektora nowoczesnych technologii oraz specjalistycznej wiedzy w tym zasad bhp niezbędnej do efektywnej realizacji praktyk, umożliwiającej maksymalne skrócenie wstępnej zapoznawczej części praktyk na rzecz części praktycznej,

- 2. **Wsparcie praktycznego kształcenia na portalu projektu** zawierającego zasoby multimedialne oraz materiały niezbędne do procesu doskonalenia nauczycieli/ek
- 3. **Wyjazdy studyjne za granicę**  celem zapoznania z rozwiązaniami stosowanymi w krajach Unii Europejskiej, wymianę doświadczeń oraz nawiązanie współpracy szkół z przedsiębiorstwami zagranicznymi.

W celu wypracowania jak najlepszego Programu Doskonalenia Zawodowego Nauczycieli, zapewniającego efekty również po zakończeniu realizacji projektu, zrealizowano dodatkowo spotkanie panelowe z udziałem przedstawicieli szkół zawodowych, metodyków oraz przedstawicieli przedsiębiorstw, w których realizowane były praktyki.

Spotkanie, które odbyło się w terminach 23 – 24 października 2014 r. w Hotelu Hotton w Gdyni, miało na celu ocenę dotychczasowej realizacji praktyk w przedsiębiorstwach oraz analizę oczekiwań i zainteresowań uczestników/czek projektu przeprowadzoną w oparciu o ankiety ewaluacyjne wypełniane przez uczestników/czki praktyk oraz arkusze obserwacji praktyk wypełniane przez opiekunów. Przedstawiono również wstępne propozycje zmian programów praktyk. Zaprezentowano najciekawsze relacje z realizacji z pierwszej edycji praktyk w przedsiębiorstwach przesłane przez uczestników/czek. Na temat realizowanych w ich firmach praktyk wypowiadali się również obecni na spotkaniu przedsiębiorcy. Spotkanie panelowe zakończyła dyskusja, podczas, której wyprowadzano wnioski na temat zrealizowanych dotychczas praktyk.

W dwudniowym panelu dyskusyjnym wzięło udział 33 przedstawicieli szkół biorących udział w projekcie – dyrektorów, nauczycieli oraz kierowników kształcenia praktycznego. W spotkaniu wzięli również udział przedstawiciele przedsiębiorstw, w których realizowane były praktyki. Poniżej przedstawione zostały wybrane zdjęcia ze spotkania:

32

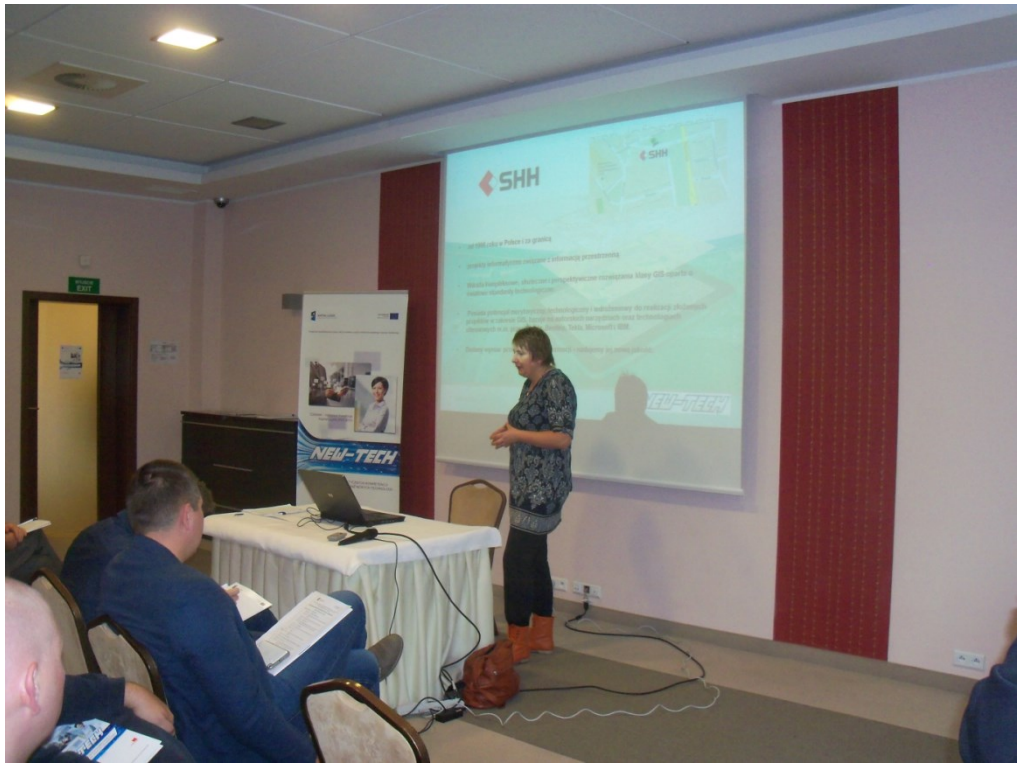

**Uczestnicy spotkania panelowego 23 – 24 października 2014 r. w Gdyni**

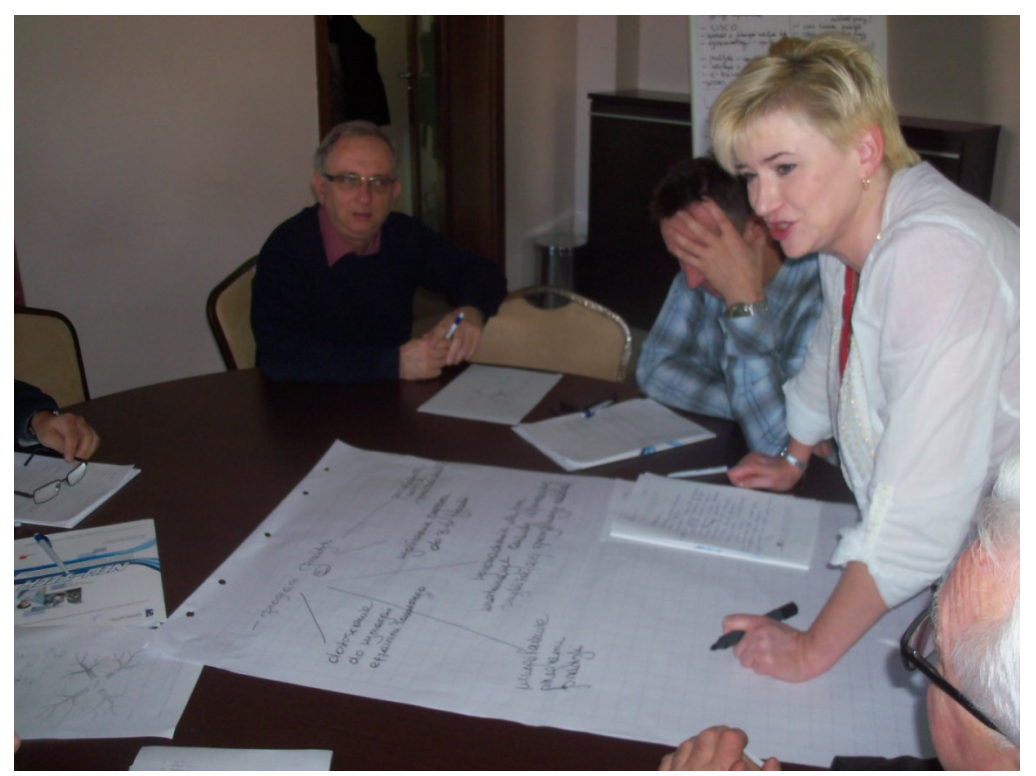

**Praca w grupach podczas spotkania panelowego 23 – 24 października 2014 r. w Gdyni**

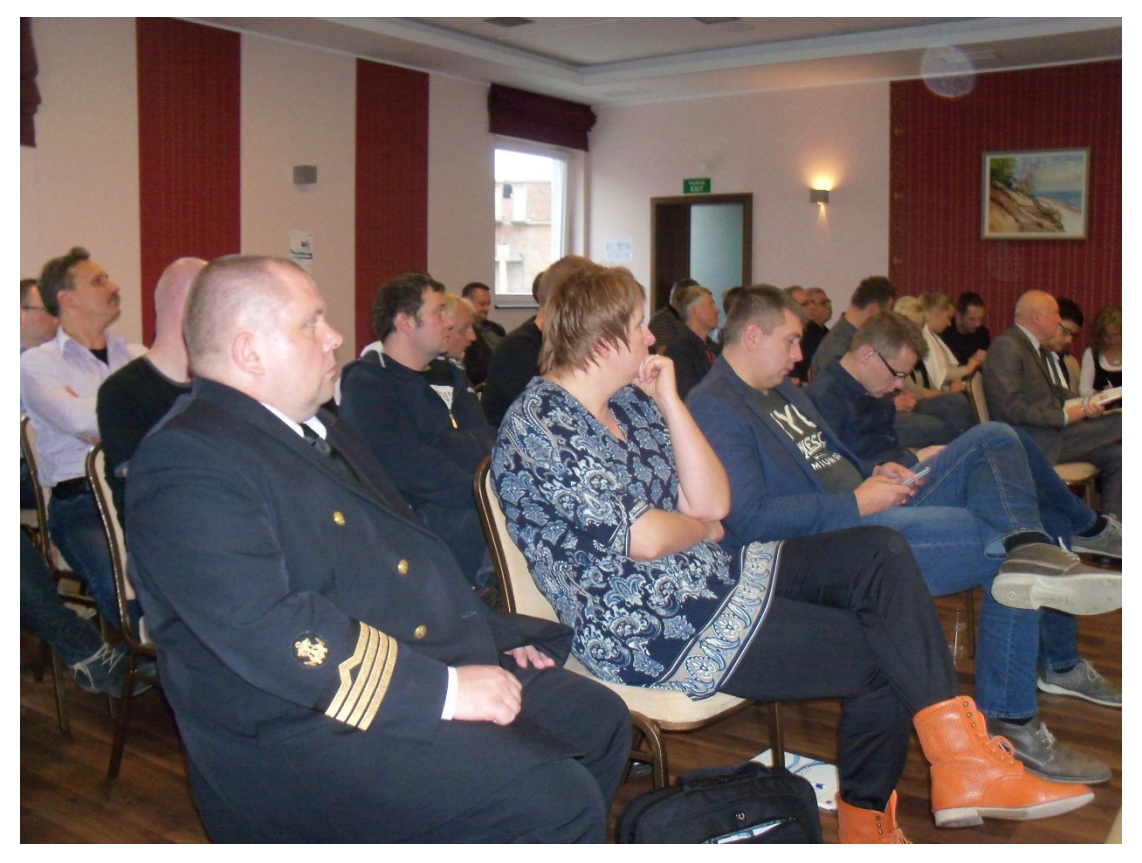

**Uczestnicy spotkania panelowego 23 – 24 października 2014 r. w Gdyni**

W trakcie spotkania przeprowadzono dyskusję nad udoskonaleniem programu doskonalenia w projekcie. Uczestnicy/czki pracowali/ły w podgrupach analizując programy praktyk oraz odpowiadając na pytania przekazane przez moderatorów, po czym każda z grup zaprezentowała wyniki swoich prac. Wyniki dyskusji przedstawiono poniżej:

## **Wnioski z dyskusji panelowej i oceny realizowanych w przedsiębiorstwach praktyk w ramach projektu:**

- 1. W opinii uczestników/czek spotkania panelowego oraz przedsiębiorców, którzy ocenili realizację praktyk za pomocą formularza oceny, Program Doskonalenia Zawodowego Nauczycieli jest optymalny i nie wymaga modyfikacji jego elementów. Wskazano jednak na możliwość podjęcia dodatkowych, uzupełniających działań celem wsparcia i wzmocnienia procesu podwyższania kompetencji zawodowych nauczycieli/lek.
- 2. Wskazano również na zbyt krótki czas trwania zarówno warsztatów przygotowujących do praktyk, jak i samych praktyk w przedsiębiorstwach. Uczestnicy/czki podkreślali/ły obszerność zagadnień, ważność i przydatność zdobywanych informacji do doskonalenia kształcenia praktycznego uczniów, a także potrzebę jak najszerszego dostępu do wiedzy zdobytej w przedsiębiorstwach na potrzeby dydaktyki. Dlatego też uczestnicy spotkania

panelowego postulowali o wydłużenie okresu realizacji praktyk zawodowych do 30 dni, aby zmaksymalizować proces aktualizacji posiadanej wiedzy. Zważywszy jednak na ograniczony budżet projektu, wydłużenie okresu realizacji praktyk w przedsiębiorstwie było niemożliwe.

- 3. Uczestnicy spotkania panelowego wskazali również na konieczność wykorzystania innych, dodatkowych nowoczesnych form kształcenia, pozwalających na aktualizację wiedzy praktycznej nauczycieli/lek, np. w formie e-learningu w kształceniu praktycznym bądź innych materiałów multimedialnych. W ich opinii dodatkowe formy kształcenia i zdobywania wiedzy praktycznej mogą być alternatywą dla postulatu wydłużenia okresu odbywania praktyk w przedsiębiorstwach.
- 4. Podczas spotkania panelowego wskazano także na konieczność dalszego poszerzenia bazy przedsiębiorstw, w których realizowane są praktyki pod kątem lepszego dostosowania oferty praktyk do potrzeb i zainteresowań uczestników/czek.

## **Rekomendacje dotyczące udoskonalenia Programu Doskonalenia Zawodowego w ramach projektu NEW-TECH:**

1. Opracowanie i udostępnienie uczestnikom/czkom projektu dodatkowego wsparcia (np. materiałów multimedialnych umożliwiających poszerzenie wiedzy praktycznej nagrywanych bezpośrednio w przedsiębiorstwach m.in. na liniach produkcyjnych), co będzie alternatywą dla postulatu wydłużenia okresu odbywania praktyk w przedsiębiorstwach. Materiały te umożliwiałyby obserwację stosowanych procesów technologicznych i rozwiązań organizacyjnych stosowanych w warunkach rzeczywistych. Pozwoli to na udostępnienie wiedzy o rozwiązaniach stosowanych w wielu przedsiębiorstwach wszystkim uczestnikom/czkom, a tym samym umożliwi poszerzenie ich wiedzy praktycznej. Nagrane i udostępnione np. na płytach CD materiały będą mogły być wielokrotnie analizowane, ponadto będą mogły być wykorzystywane przez uczestników/czki projektu w trakcie zajęć dydaktycznych. Rozwiązanie to będzie również optymalne, zważywszy na możliwości finansowe projektu. Ograniczony charakter budżetu projektu uniemożliwia beneficjentowi wydłużenie okresu realizacji praktyk wszystkim uczestnikom/czkom projektu, dlatego też opracowanie i udostępnienie uczestnikom/czkom dodatkowego wsparcia merytorycznego, będącego uzupełnieniem zdobywanej w trakcie praktyk wiedzy, jest rozwiązaniem pożądanym zarówno przez samych/same nauczycieli/lki, dyrektorów szkół oraz przedsiębiorców.

- 2. Poszerzenie bazy przedsiębiorstw, w których realizowane były praktyki w przedsiębiorstwach o nowe firmy o specyfice odpowiadającej zapotrzebowaniu uczestników/czek wynikającemu z programów nauczania (ściślejsze powiązanie tematyki praktyk realizowanych przez uczestników z kwalifikacjami opisanymi przy kierunkach kształcenia, o których nauczają). W tym celu należy pozyskać nowe przedsiębiorstwa
- 3. z branż objętych projektem.

W efekcie spotkania panelowego, w Programie Doskonalenia Zawodowego Nauczycieli nie zaistniała potrzeba dokonywania zmian merytorycznych i metodycznych w założeniach programowych, gdyż w ocenie uczestników spotkań panelowych Program Doskonalenia był optymalny i zapewniał maksymalne efekty.

#### <span id="page-35-0"></span>**3.5.1 Warsztaty przygotowujące do praktyk**

W trakcie realizacji projektu zrealizowano łącznie 50 edycji trzydniowych warsztatów przygotowujących do praktyk, w których wzięło udział łącznie 430 uczestników/czek projektu. Poniższa tabela przedstawia zrealizowane w ramach projektu warsztaty przygotowujące do praktyk:

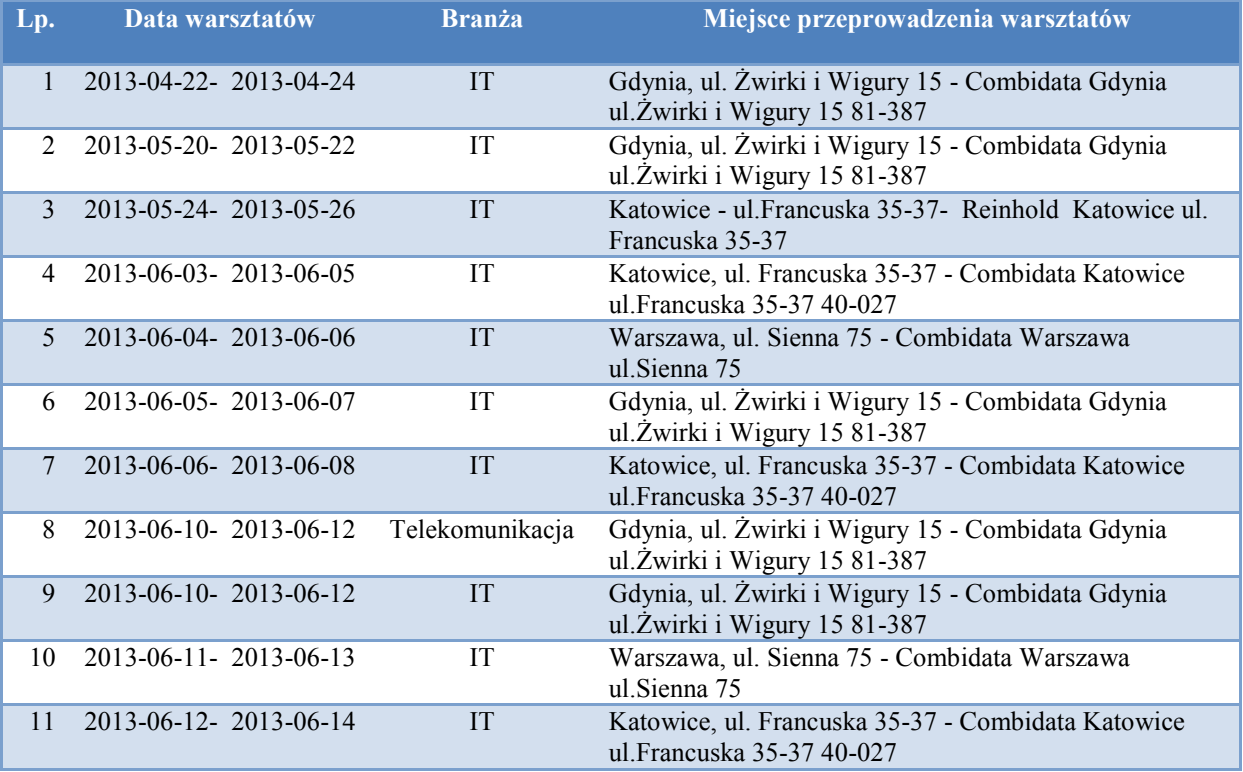
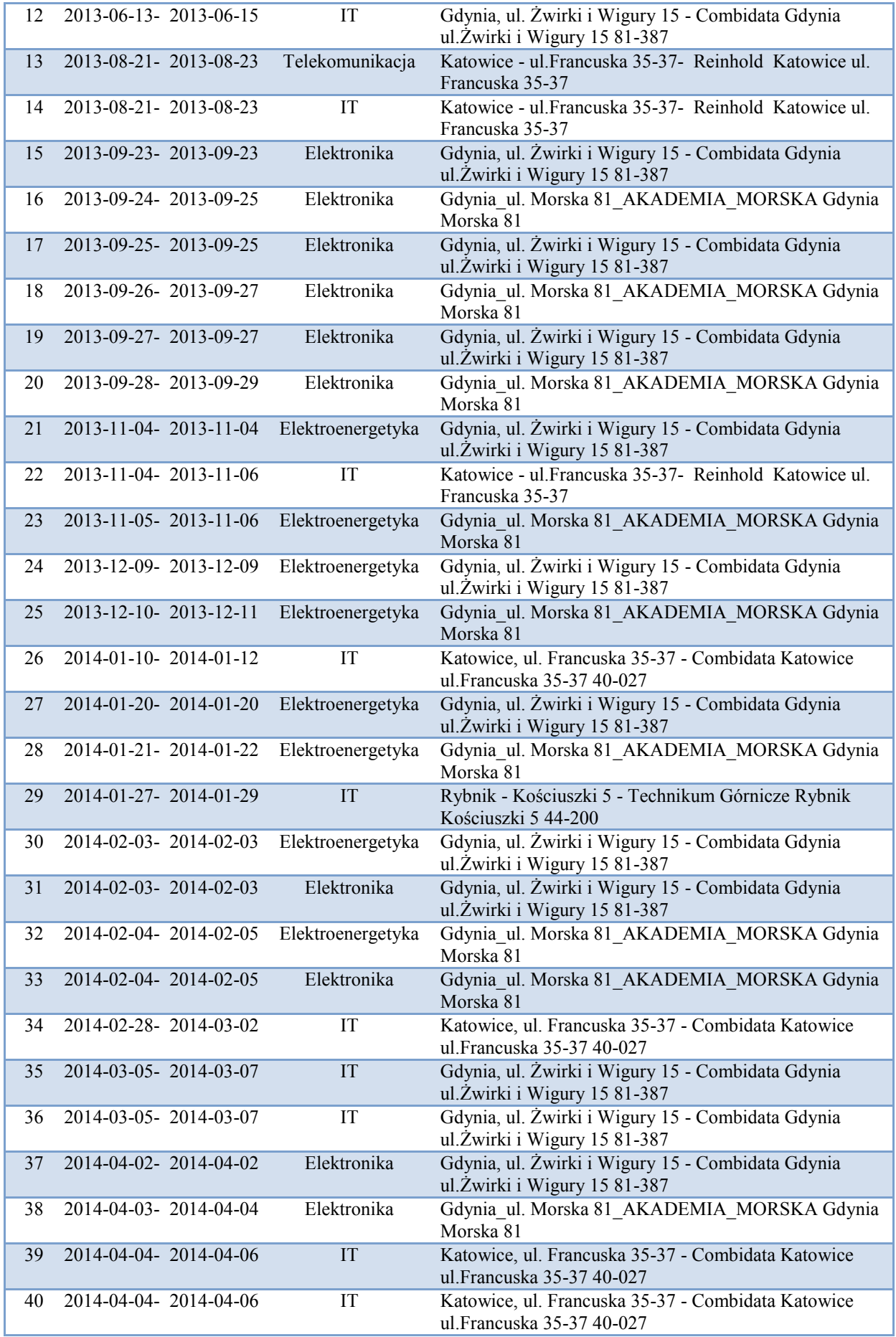

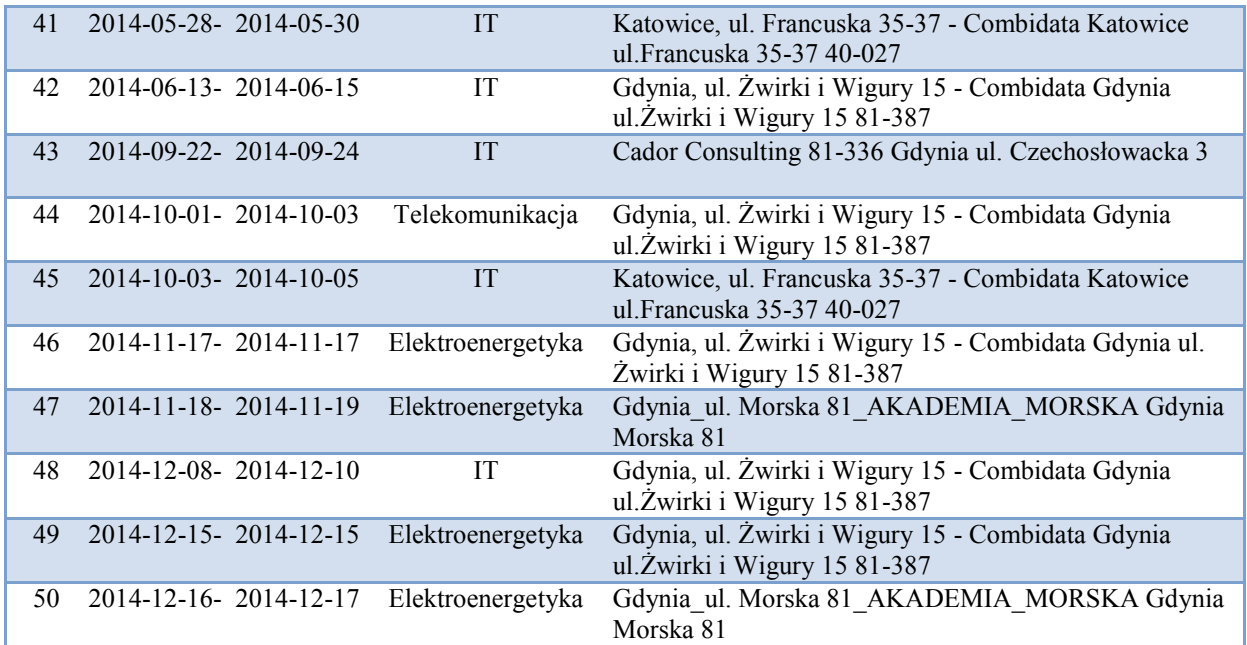

**Tabela 3. Zrealizowane warsztaty przygotowujące do praktyk zawodowych w przedsiębiorstwach.**

W trakcie warsztatów została przekazana praktyczna wiedza specjalistyczna, niezbędna do efektywnej realizacji praktyk w nowoczesnych przedsiębiorstwach, umożliwiająca maksymalne skrócenie wstępnej zapoznawczej części praktyk na rzecz części praktycznej. Dla każdej z czterech branż opracowano tematykę, która została przedstawiona poniżej:

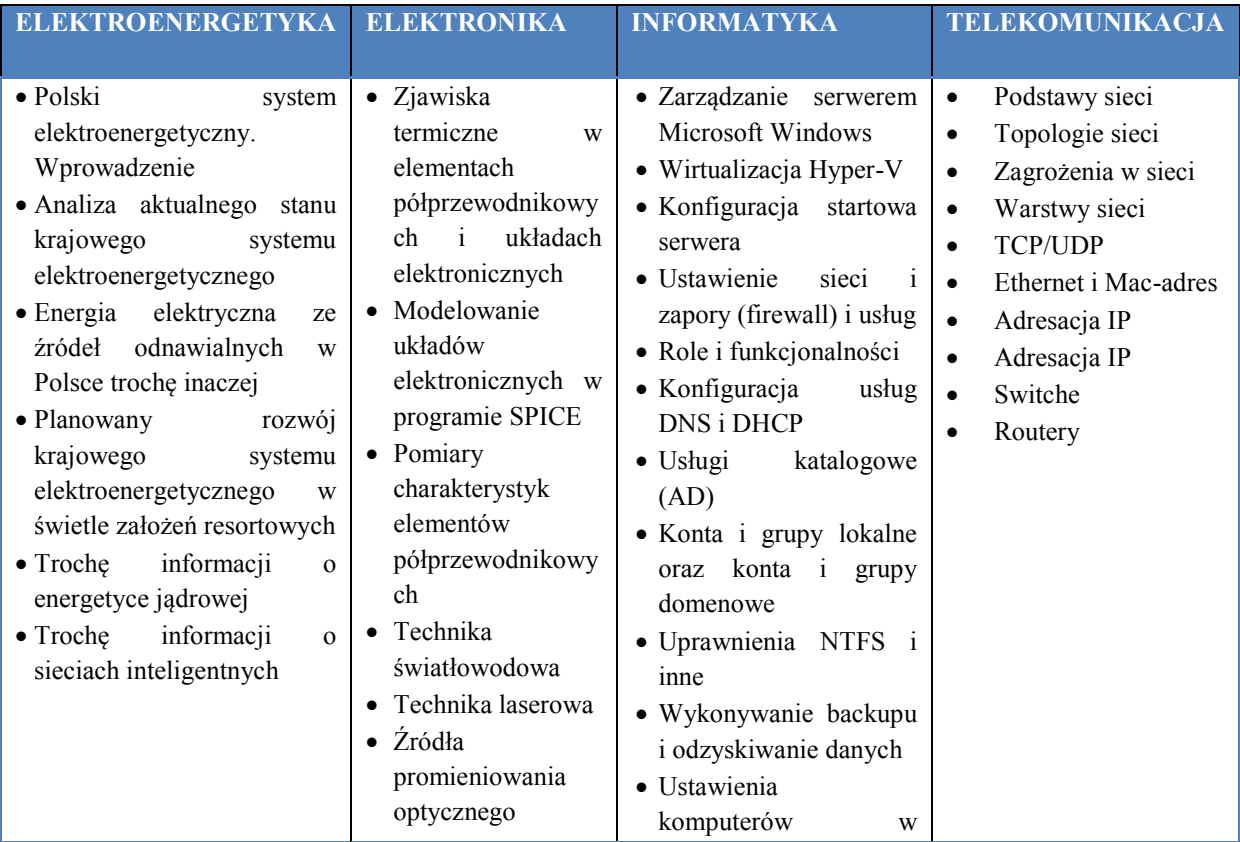

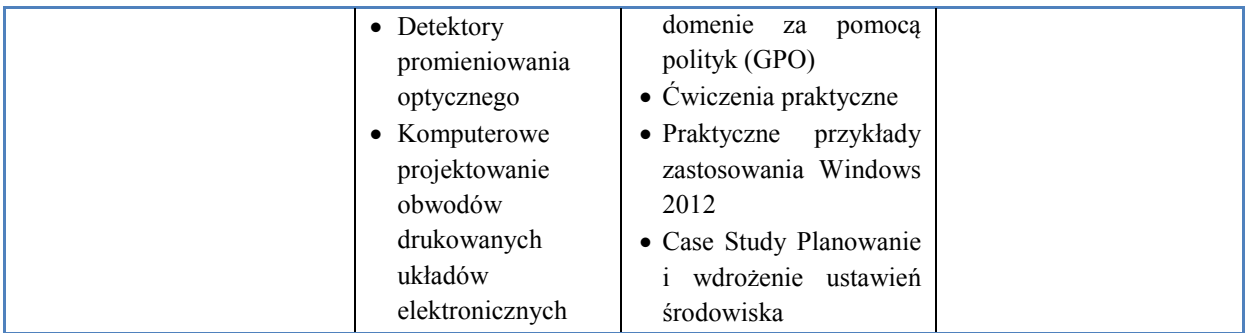

**Tabela 4. Tematyka warsztatów przygotowujących do praktyk w przedsiębiorstwach**

W trakcie warsztatów z branży **Elektroenergetycznej** uczestnicy/czki dowiedzieli/ały się m.in. w jaki sposób zbudowany jest Krajowy System Elektroenergetyczny i w jaki sposób on funkcjonuje. Zapoznali się z rodzajami i budową elektrowni, rozmieszczeniem największych elektrowni w Polsce, zaznajomili się z elementami obiegu cieplnego w elektrowni konwencjonalnej, rodzajami, strukturą sieci elektroenergetycznych oraz ich rozmieszczeniem w Polsce. Podczas zajęć nauczycielom/kom przedstawiano także zagadnienia związane ze zużyciem energii elektrycznej, jak również z powstającymi przy jej przesyle stratami. Informowano uczestników/czki w jaki sposób ograniczane są straty energii powstające w trakcie jej przesyłu z elektrowni do odbiorcy.

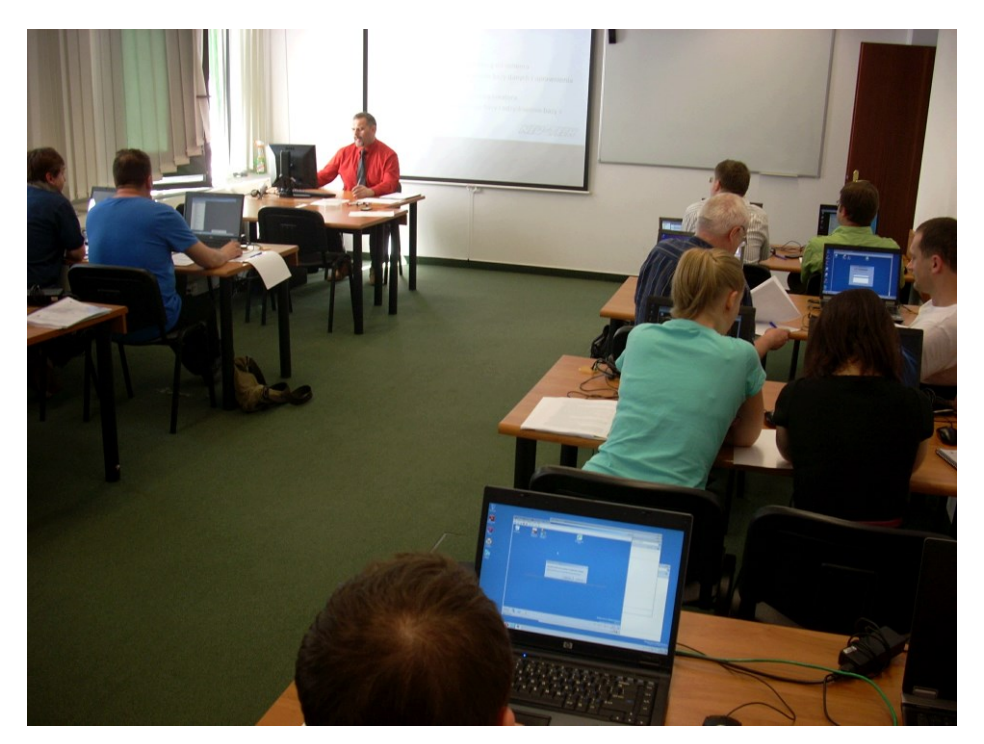

**Warsztaty przygotowujące do praktyk, 11-13 czerwca 2013, Warszawa** 

W trakcie zajęć uczestnicy warsztatów dowiedzieli się również, że wg. Rozporządzenia Ministra Gospodarki z 15 grudnia 2000 roku dostawcy konwencjonalnej energii zobowiązani zostali do zakupu energii elektrycznej z OZE (Odnawialnych Źródeł Energii) czyli ze źródeł takich jak: elektrownie wodne, elektrownie wiatrowe, biogaz, biomasa, biopaliwa, słoneczne ogniwa fotowoltaiczne, słoneczne kolektory do produkcji ciepła, ciepło geotermalne. W związku z powyższym nauczycielom/kom przedstawiono sposoby pozyskiwania "czystej" energii, urządzenia służące jej wytwarzaniu jak również ograniczenia prawne, terytorialne i klimatyczne związane z jej produkcją.

Rosnące zapotrzebowanie na energię elektryczną, jak również narzucone przez Unię Europejską wymogi pod względem emisji  $CO<sub>2</sub>$  powodują, że Polska musi szukać alternatywnych źródeł energii w postaci energii jądrowej. Uczestnicy projektu mogli zatem zapoznać się z zaletami i wadami tego typu energii, urządzeniami służącymi do jej produkcji, prawnymi uwarunkowaniami związanymi z posadowieniem odpowiednich instalacji i urządzeń.

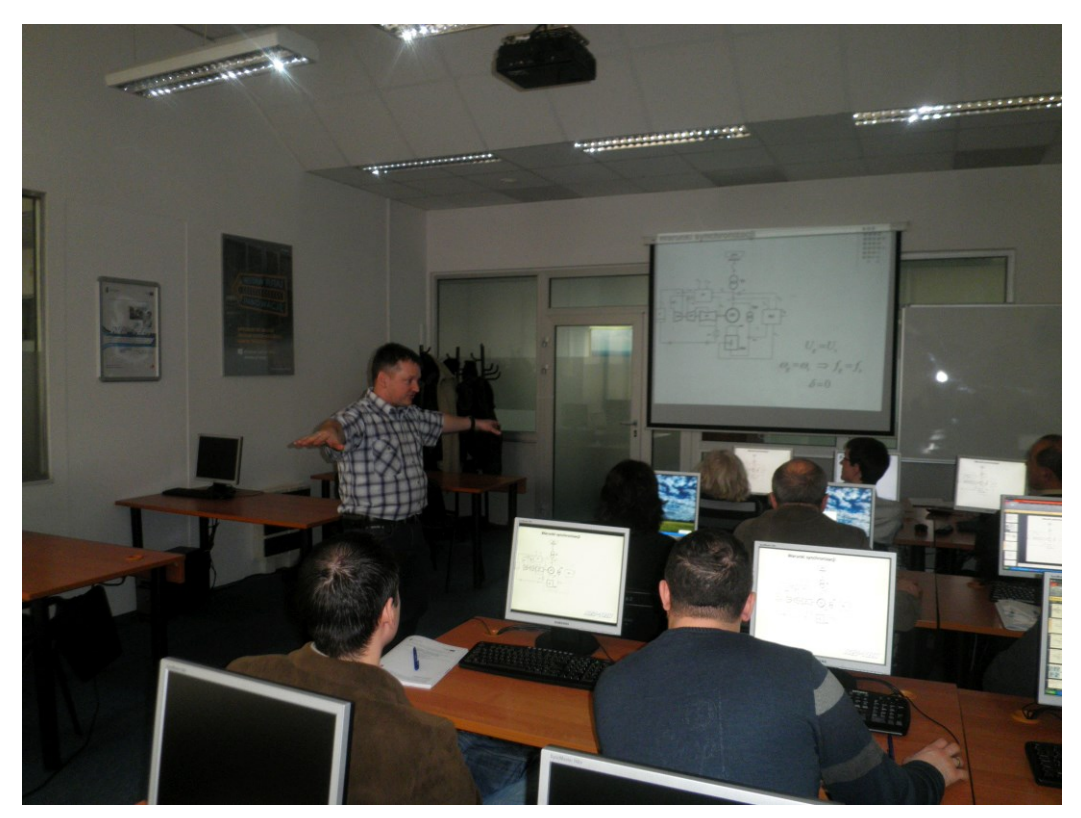

**Warsztaty przygotowujące do praktyk, 3 - 5 luty 2013 r., Gdynia**

Uczestnicy/czki warsztatów z **Elektroniki** w trakcie zajęć zapoznawali/ły się m.in. z parametrami materiałów półprzewodnikowych oraz nowoczesnymi materiałami półprzewodnikowymi. Poznali wiodące koncerny zajmujące się produkcją elementów elektronicznych oraz przykłady oferowanych przez nie wyrobów. W trakcie zajęć zaprezentowano również przykładowe wyniki pomiarów izotermicznych charakterystyk statycznych elementów elektronicznych, również tych wykonanych z nowoczesnych materiałów, a także zapoznano uczestników/czki ze zjawiskiem samonagrzewania zachodzącym w elementach półprzewodnikowych. Nauczyciele/ki zapoznawali się również rodzajami parametrów termicznych, metodami ich pomiarów oraz zapoznali się z charakterystyką programu SPICE<sup>5</sup>, służącemu do analizy obwodów elektronicznych. Przedstawiona uczestnikom/czkom wiedza poparta była licznymi wykresami, slajdami, schematami, a zagadnienia szczegółowo omawiane przez ekspertów z branży elektronicznej.

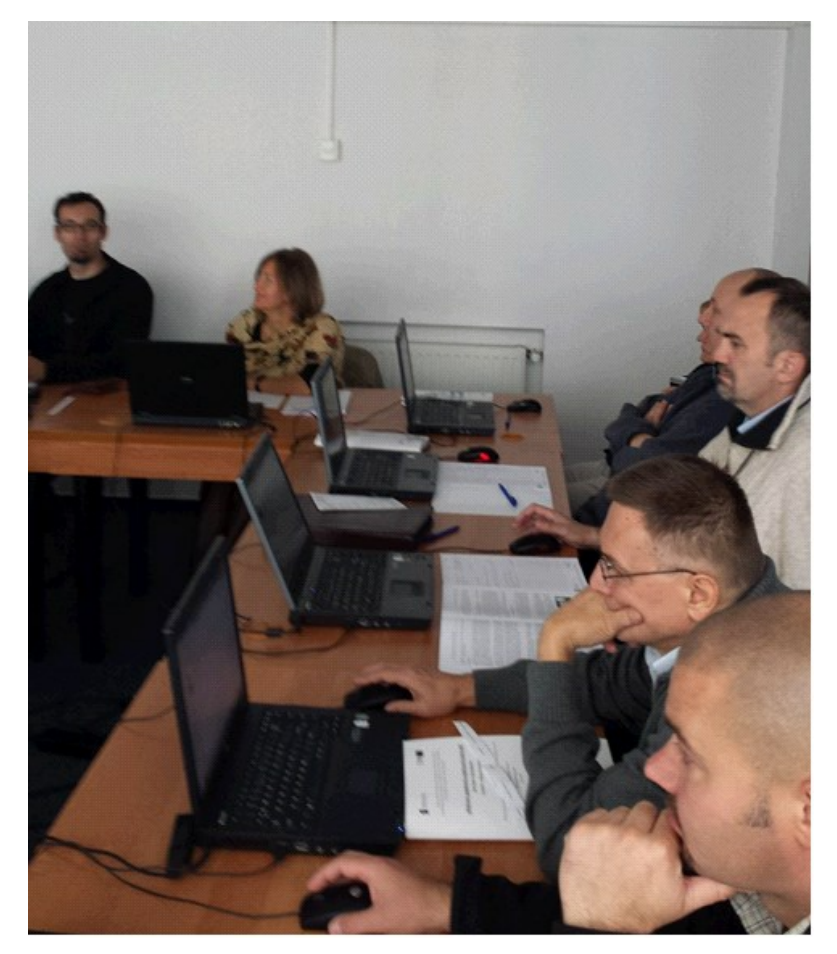

**Warsztaty przygotowujące do praktyk, 24 – 25 wrzesień 2013 r., Gdynia**

Uczestnicy/czki warsztatów z **Telekomunikacji** zapoznawali się m.in. z pojęciem sieci, jej charakterystyką, topologią, zagrożeniami występującymi w trakcie jej użytkowania. Poznawali rodzaje ataków sieci oraz metody im przeciwdziałania. W trakcie warsztatów

 $\overline{a}$ 

<sup>&</sup>lt;sup>5</sup> SPICE [\(ang.](https://pl.wikipedia.org/wiki/J%C4%99zyk_angielski) Simulation Program with Integrated Circuits Emphasis) – [oprogramowanie](https://pl.wikipedia.org/wiki/Oprogramowanie) do modelowania oraz symulacji elektronicznych układów analogowych i cyfrowych, zaprojektowany głównie z myślą o analizie obwodów z [układami scalonymi](https://pl.wikipedia.org/wiki/Uk%C5%82ad_scalony).

nauczyciele/elki zapoznawali się z charakterystyką protokołów **TCP** i **UDP**<sup>6</sup> występujących w warstwie transportowej sieci, poznawali czym jest adres IP i z jakich elementów się składa. Zapoznali się z zagadnieniami masek sieciowych służących podziałowi każdej klasy adresów na mniejsze grupy tzw. podsieci by móc zaradzić zmniejszaniu się przestrzeni adresowych (duży popyt na publiczne adresy doprowadził do konieczności podziału sieci na podsieci). Podczas warsztatów uczestnicy wykonywali ćwiczenia mające na celu przybliżenie omawianej tematyki np. dokonywali konwersji zapisu decymalnego na binarny i na odwrót, dokonywali wstępnej konfiguracji przełącznika czy konfiguracji zdalnego dostępu.

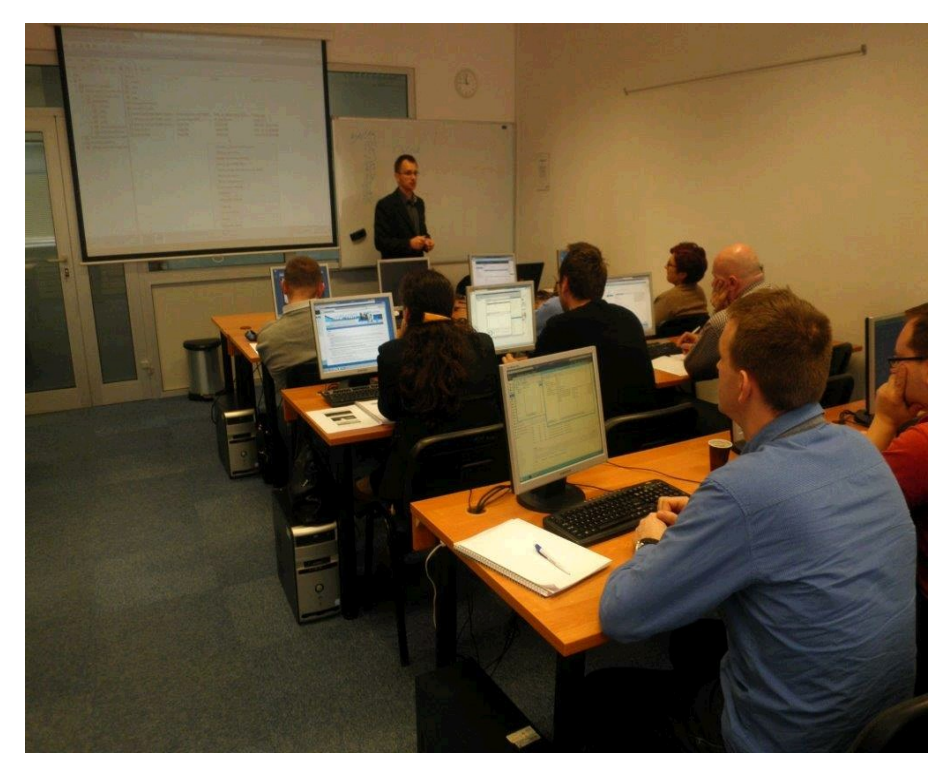

**Warsztaty przygotowujące do praktyk, 4 – 5 luty 2014 r., Gdynia**

Warsztaty **IT** zgromadziły największą liczbę uczestników, bo aż 290 osób. Zajęcia były prowadzane w trzech lokalizacjach w Gdyni, Katowicach i Warszawie. W trakcie warsztatów uczestnicy/czki zapoznawali/ły się m.in. z funkcjonującymi rozwiązaniami wirtualizacyjnymi<sup>7</sup>, metodami konfiguracji startowej serwera, rodzajami i charakterystyką usług wykorzystywanych w sieci, sposobem działania usług katalogowych, dowiadywali/ły

 $\overline{a}$ 

<sup>6</sup> Transmission Control Protocol (TCP) – połączeniowy, niezawodny, strumieniowy [protokół komunikacyjny](https://pl.wikipedia.org/wiki/Protok%C3%B3%C5%82_komunikacyjny) wykorzystywany do przesyłania danych pomiędzy [procesami](https://pl.wikipedia.org/wiki/Proces_%28informatyka%29) uruchomionymi na różnych maszynach. User Datagram Protocol (UDP*)* stanowi protokół bezpołączeniowej obsługi procesów użytkownika.

<sup>7</sup> Wirtualizacja umożliwia efektywniejsze wykorzystanie istniejących [zasobów sprzętowych](https://pl.wikipedia.org/wiki/Zasoby_sprz%C4%99towe) środowiska informatycznego poprzez dowolne (w ramach możliwości sprzętowych czy programowych oraz założeń projektowych) modyfikowanie cech wirtualizowanych zasobów, dostosowując je do wymagań użytkownika.

się jak tworzy się kopie zapasowe i odzyskuje utracone dane. Po przeanalizowaniu każdego z omawianych tematów nauczyciel/nauczycielki rozwiązywali/ły ćwiczenia majce na celu utrwalenie pozyskanej wiedzy np. dokonywano wirtualizację /hyper-V, dokonywano konfigurację startową serwera, ustawiano sieć i zaporę (firewall), włączano na serwerze role DNS i IIS.

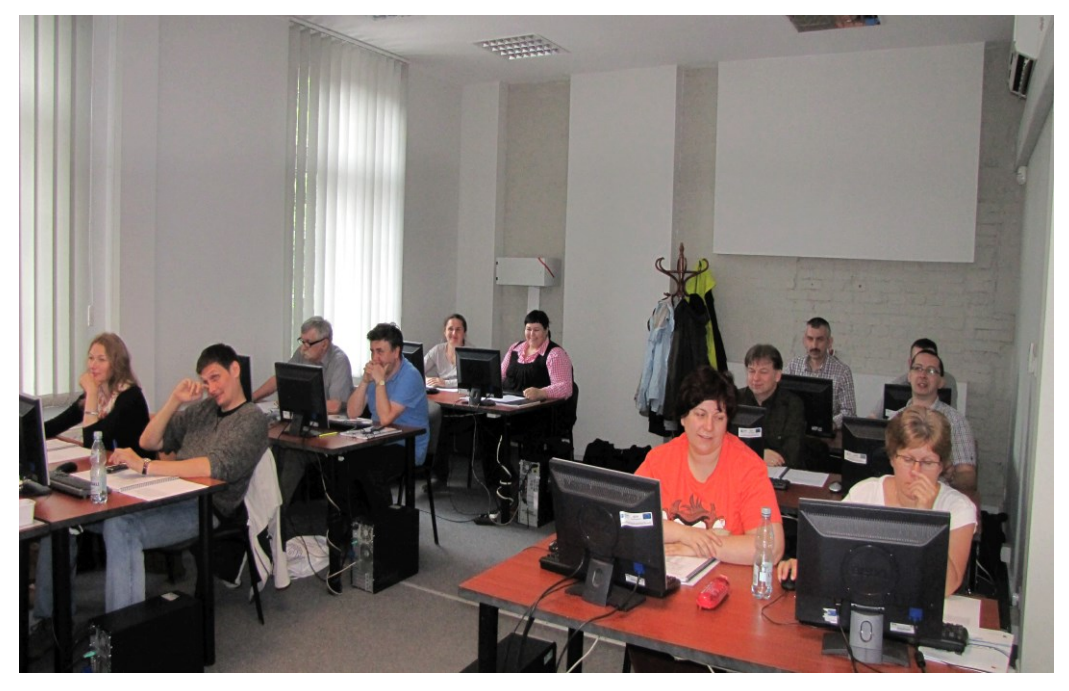

**Warsztaty przygotowujące do praktyk, 6-8 czerwca 2013, Katowice** 

Opisane powyżej warsztaty, ich charakter praktyczny oraz profesjonalizm osób prowadzących przyczynił się do dużego zainteresowania udziałem w projekcie nauczycieli/lek przedmiotów zawodowych oraz instruktorów/ek praktycznej nauki zawodu, o czym wspomniano we wcześniejszym podrozdziale.

Uczestnicy niezwykle pochlebnie wypowiadali się o udziale w warsztatach, czego przykładem są wypowiedzi niektórych z nich:

*"Wiedzę specjalistyczną o routerach i switchach CISCO zdobytą podczas warsztatów oraz otrzymane pomocne materiały szkoleniowe dotyczące omawianej tematyki, głównie wykorzystuję podczas prowadzenia zajęć przygotowujących do egzaminu teoretycznego i praktycznego w zawodzie technik teleinformatyk z kwalifikacji E.13 Projektowanie lokalnych sieci komputerowych i administrowanie sieciami…."*

> **p. Kazimierz Laskowski, Zespół Szkół Elektrycznych im. prof. Janusza Groszkowskiego w Białymstoku**

*"Zarówno warsztaty przygotowawcze w siedzibie firmy Combidata w Gdyni, jak i 10 dniowa praktyka w przedsiębiorstwie SHH we Wrocławiu były przygotowane bardzo profesjonalnie. Na warsztatach przygotowujących mieliśmy możliwość wpływania na wybór szczegółowych tematów zajęć, a wybór przedsiębiorstw, w których można było odbyć praktyki był dosyć duży, myślę, że każdy uczestnik projektu znalazł dogodną dla siebie branżę"*

### **p. Magdalena Sobocińska-Malek, Zespół Szkół Ponadgimnazjalnych w Przodkowie**

*"Wiedzę zdobytą na praktykach i warsztatach stosuję na zajęciach z sieci komputerowych oraz zajęć specjalizacyjnych oraz podstaw systemów operacyjnych. Jestem zadowolona, że mogę przekazać ją młodemu człowiekowi. Oczywiście moja wiedza cały czas ewoluuje, a to w zawodzie nauczyciela jest najważniejsze. Cieszę się ,że mogę ją przekazać, a drugim aspektem tego jest to, że mogę informować uczniów o oczekiwaniach pracodawców. Do dzisiaj pracodawca, u którego odbywałam staż przyjmuje stażystów mojej szkoły na praktyki zawodowe."*

### **p. Katarzyna Bierkowska, Zespół Szkół Łączności Technikum Nr 3 w Gliwicach**

#### **3.5.2 Praktyki zawodowe w przedsiębiorstwach**

Kolejną formą wsparcia przewidzianą w Programie Doskonalenia Zawodowego Nauczycieli/lek w Przedsiębiorstwach były 2-tygodniowe praktyki w wymiarze 80 godzin. Praktyki były organizowane w podziale na 2 etapy. Każdy z nich obejmował 5 dni roboczych w przedsiębiorstwie w wymiarze 40 godzin tygodniowo.

W celu realizacji praktyk nawiązano współpracę z 73 przedsiębiorstwami, funkcjonującymi w branżach objętych projektem.

Przedsiębiorstwa, które przyjęły do swojej siedziby ponad 15 praktykantów/ek zostały przedstawione w tabeli poniżej:

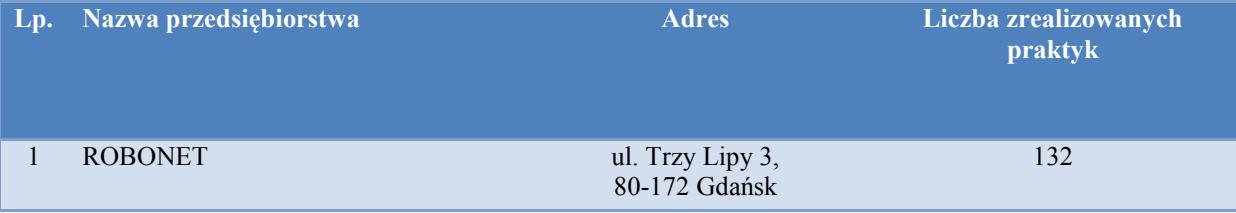

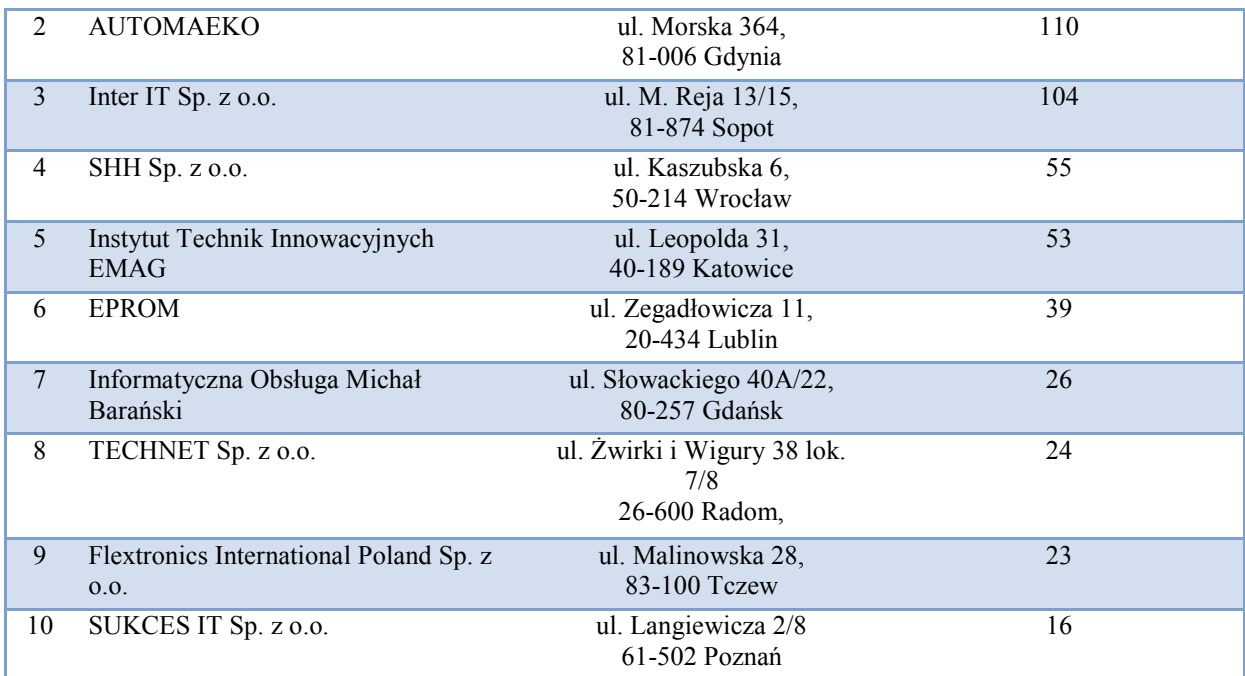

**Tabela 5. Wykaz przedsiębiorstw, które zrealizowały największą liczbę praktyk**

 Firma RoboNET Sp. z o.o. przyjęła łącznie 132 praktykantów. W trakcie zajęć praktycznych uczestnicy/czki zapoznawali/ły się z elementami informatyki, robotyki, programowania przy wykorzystaniu nowoczesnych materiałów dydaktycznych. Uczestnicy/ki kursów konstruowali prototypy maszyny m.in. z wykorzystaniem specjalistycznych zestawów klocków oraz systemów elektronicznych.

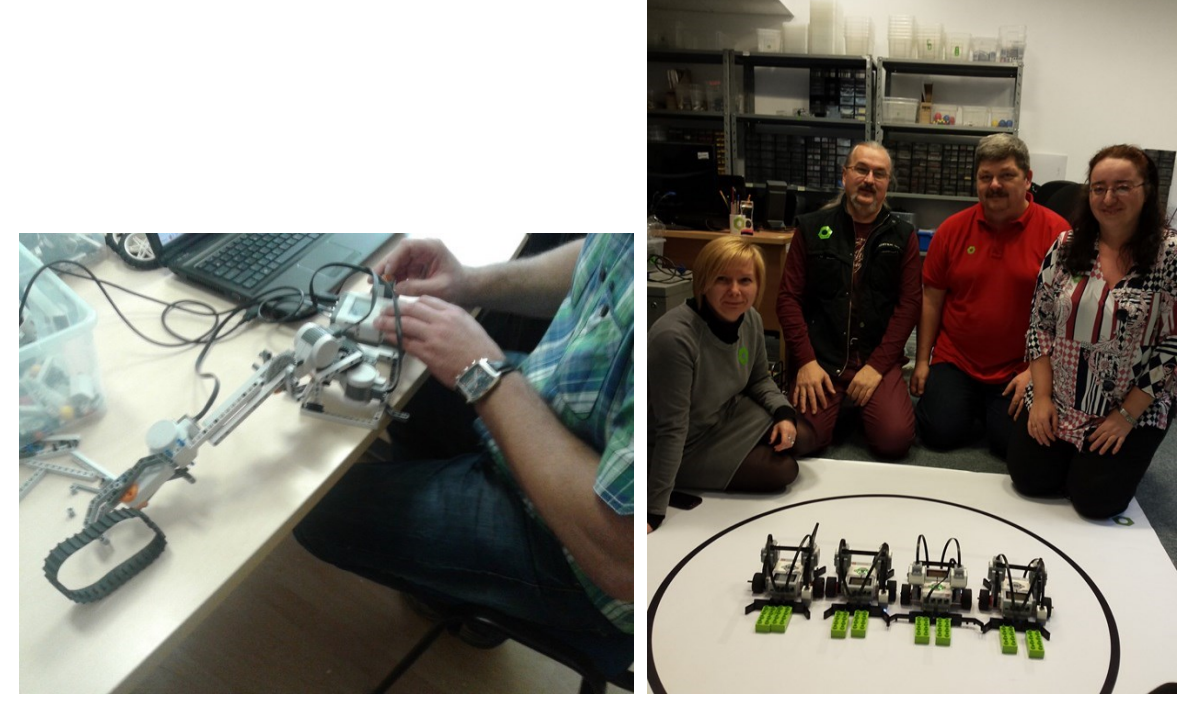

 **Budowa robotów i ich programowanie Uczestnicy/ ki praktyk w trakcie praktyk**

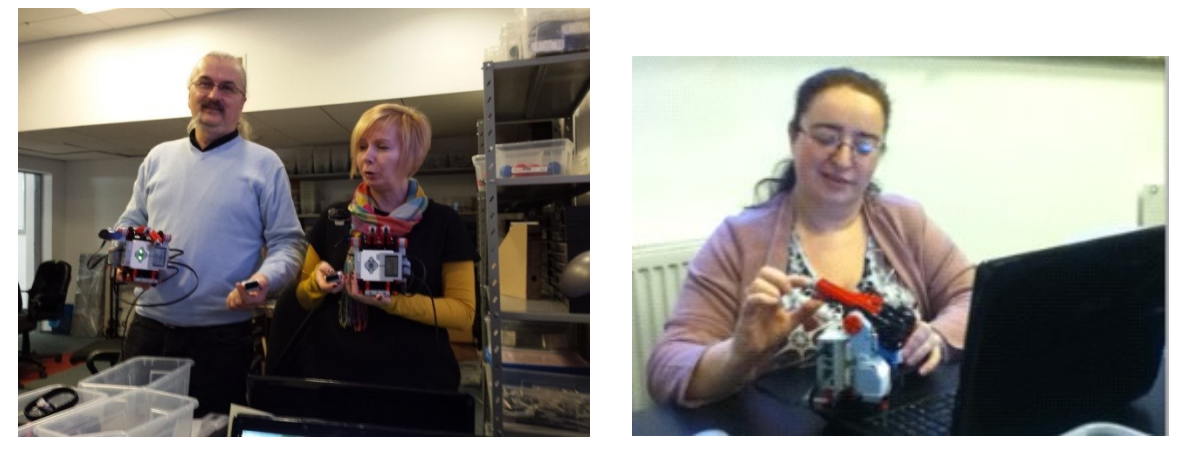

**Uczestnicy/czki prezentują wykonane prace**

Równie imponującą ilość praktyk zawodowych zrealizowała firma AUTOMAEKO z województwa pomorskiego, która łącznie przeprowadziła 110 praktyk zawodowych w zakresie trzech branż: IT, Elektroniki i Elektroenergetyki W trakcie praktyk realizowanych w firmie AUTOMAEKO uczestnicy projektu zapoznawali się technologiami stosowanymi w zakresie Odnawialnych Źródeł Energii, sposobami ich działania oraz korzyściami ekonomicznymi oraz środowiskowymi wynikającymi z ich zastosowania.

Poniższe zdjęcia prezentują sprzęt, oprzyrządowanie techniczne, oraz projekty realizowane przez firmę AUTOMAEKO:

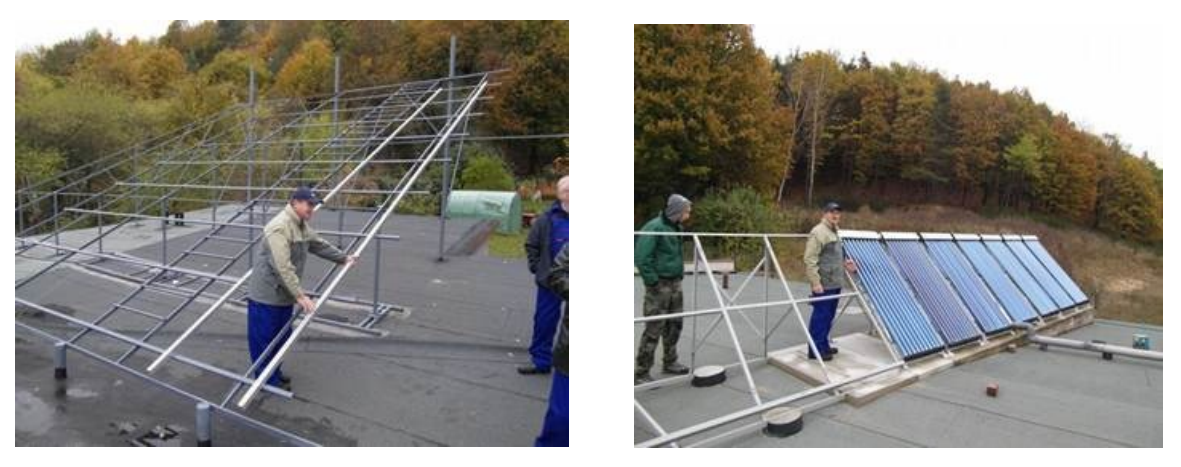

 **Uczestnicy zapoznają się z montażem instalacji fotowoltaicznej**

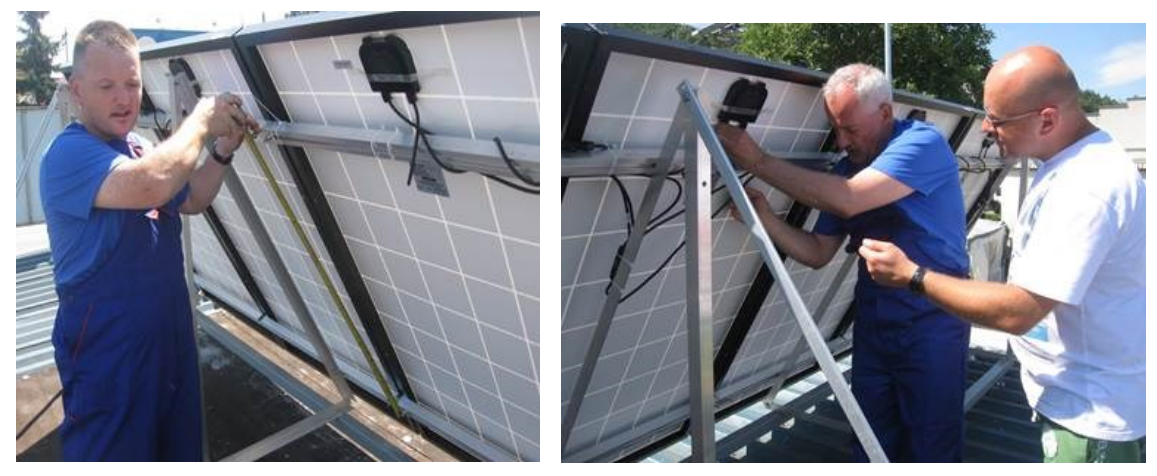

**Uczestnicy zapoznają się z montażem instalacji fotowoltaicznej**

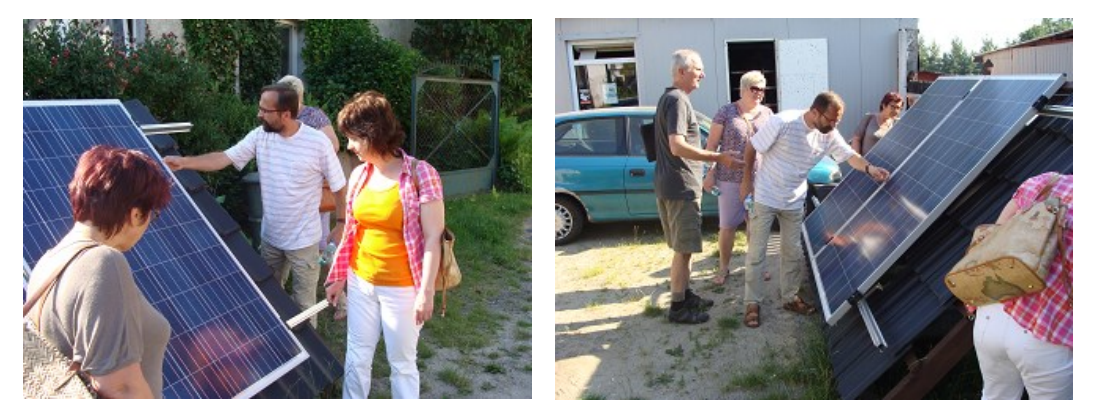

**Omawianie tematyki ogniw fotowoltaicznych**

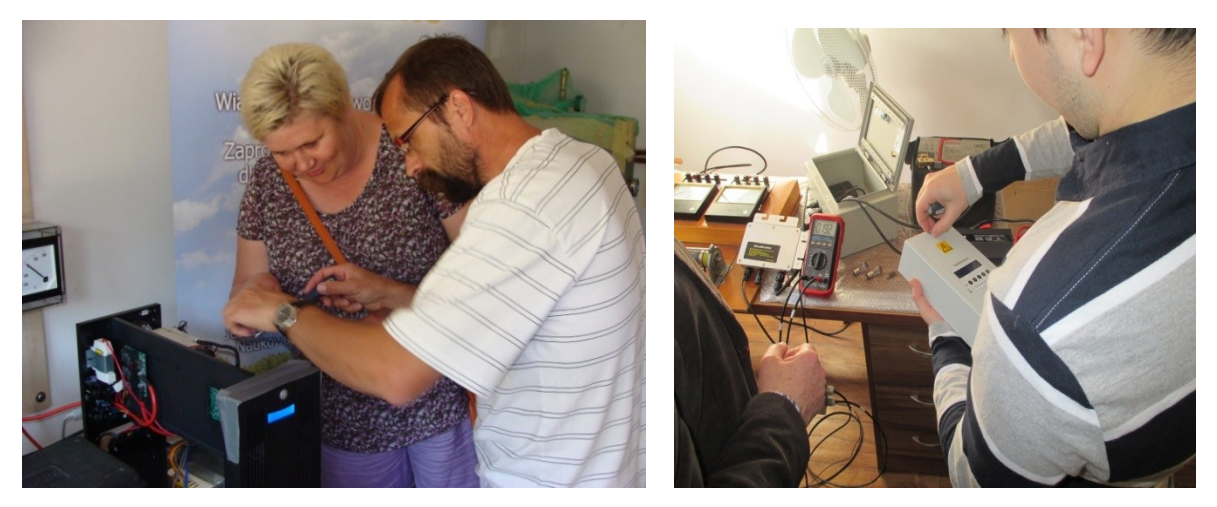

**Uczestnicy/czki zapoznają się ze sposobem działania Odnawialntych Źródeł Energii**

Kolejną firmą, która przeprowadziła 104 praktyki, jest firma Inter IT sp. z o.o.. W trakcie zajęć nauczyciele/elki zapoznawali się ze technologiami w zakresie programowania komputerowego służącego elektronizacji treści dydaktycznych w postaci kursów, szkoleń e-learningowych, rozwiązaniami informatycznymi w zakresie udostępniania tychże materiałów w sieci internetowej. Ponadto, w ramach praktyk uczestnicy nabyli wiedzę w zakresie nowoczesnych technik informatycznych w zakresie animacji, grafiki komputerowej stosowanej w e-learningu.

Poniższe zdjęcia prezentują tematykę jaka była poruszana podczas praktyk zawodowych z uczestnikami:

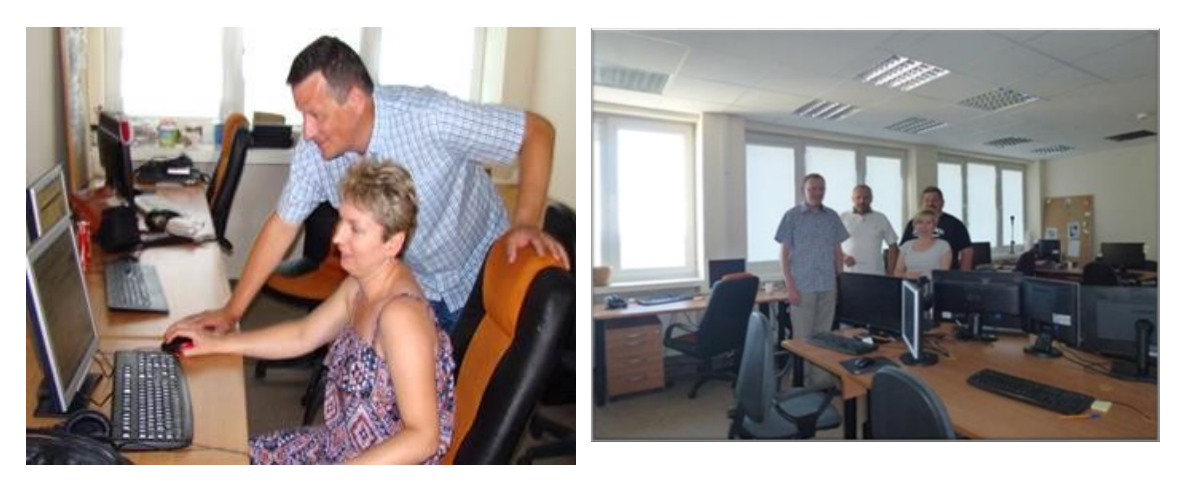

**Uczestnicy/czki projektu w trakcie praktyk**

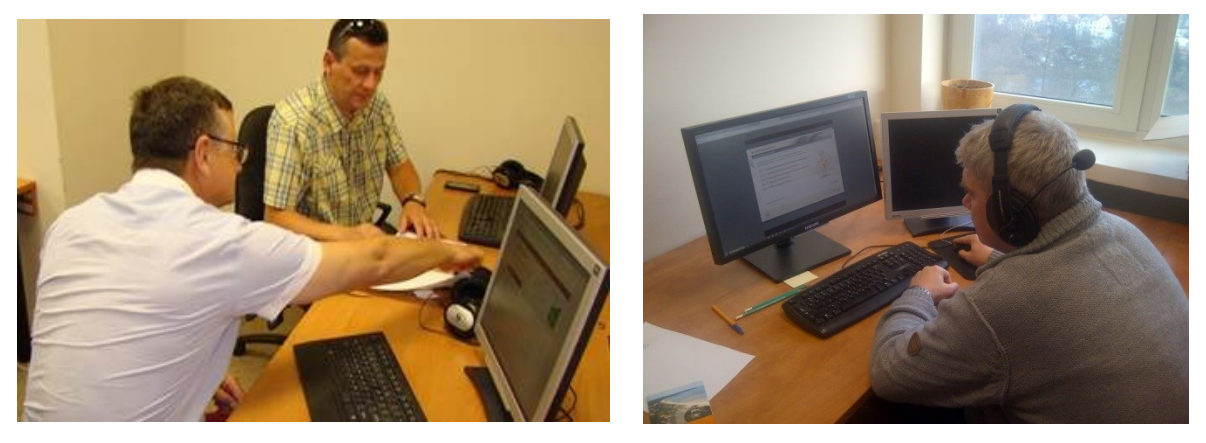

**Uczestnicy/czki projektu w trakcie praktyk**

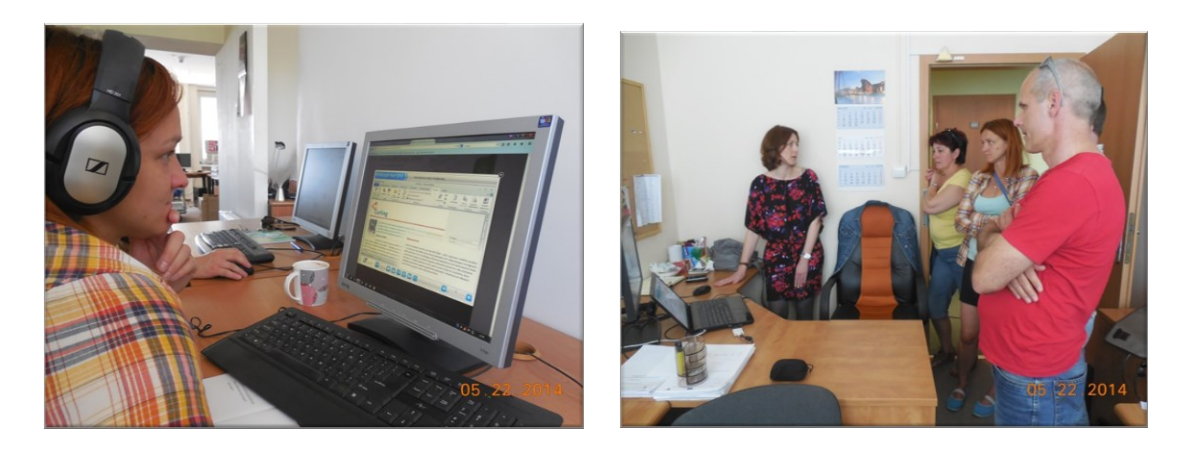

**Uczestnicy/czki projektu w trakcie praktyk**

Z kolei, firma SHH Sp. z o.o. z Wrocławia przeprowadziła łącznie 55 praktyk. W trakcie prowadzonych zajęć praktycznych uczestnicy/czki zapoznawali się m.in. z realizacją oraz zarządzaniem projektami informatycznymi związanymi z informacją przestrzenną, rozwiązaniami klasy GIS<sup>8</sup> opartymi o światowe standardy technologiczne, metodami zarządzania bazami danych, technologią 4D oraz aplikacjami do projektowania.

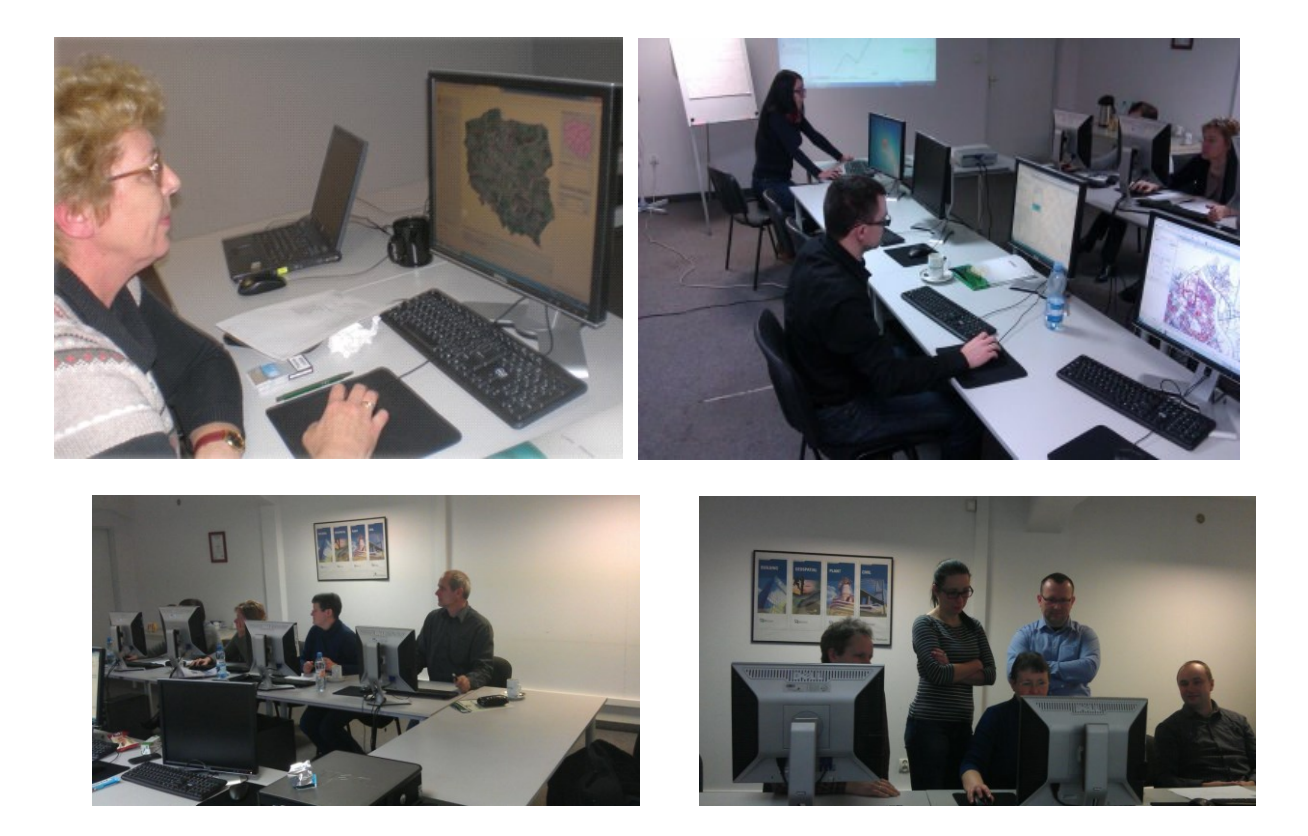

**Praktykanci/ki w trakcie praktyk**

 $\overline{a}$ 

<sup>&</sup>lt;sup>8</sup> Aplikacje GIS to programy zawierające funkcje wprowadzania, gromadzenia, analizowania oraz wizualizacji danych geoprzestrzennych

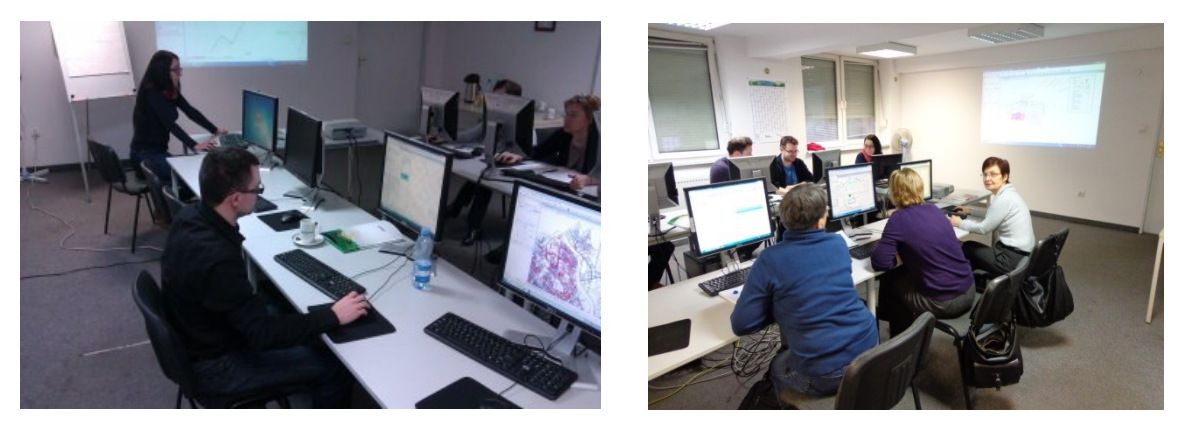

**Uczestnicy/ki w trakcie praktyk**

Kolejną firmą realizującą praktyki zawodowe był Instytut Technik Innowacyjnych EMAG, który przeprowadził łącznie 53 praktyki. W trakcie zajęć uczestnicy/ki zapoznawali/ły się z nowoczesnymi urządzeniami, systemami oraz technologiami stosowanymi w wielu dziedzinach życia gospodarczego i społecznego. Poniższe zdjęcia prezentują urządzenia i systemy informatyczne, z którymi zapoznawali się praktykanci:

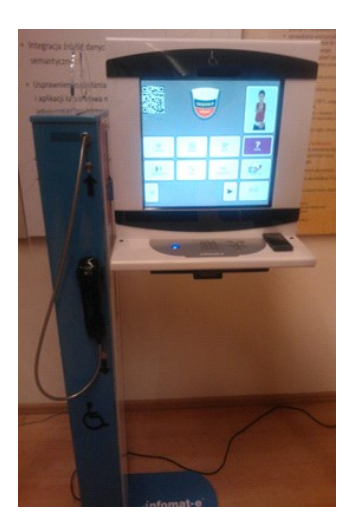

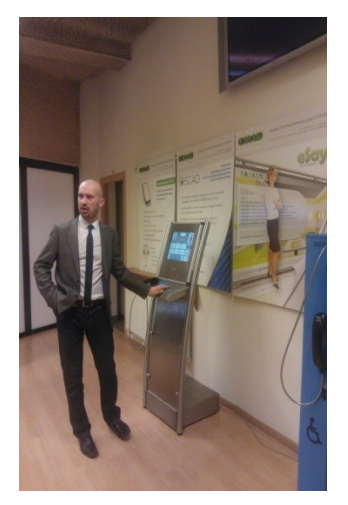

**Narzędzia informatyczne, z którymi zapoznawali się uczestnicy/czki**

Firmą, która realizowała praktyki w zakresie branż IT, Telekomunikacji, Elektroniki była firma Eprom, która przeprowadziła łącznie 39 praktyk. W trakcie praktyk uczestnicy zapoznali się z projektowaniem oraz usługowym montażem podzespołów elektronicznych.

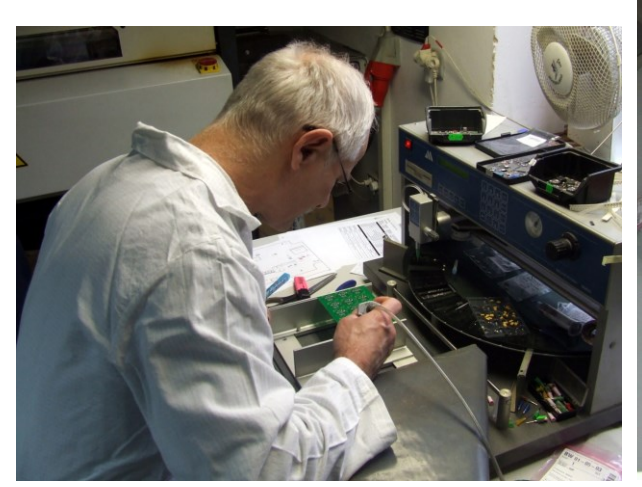

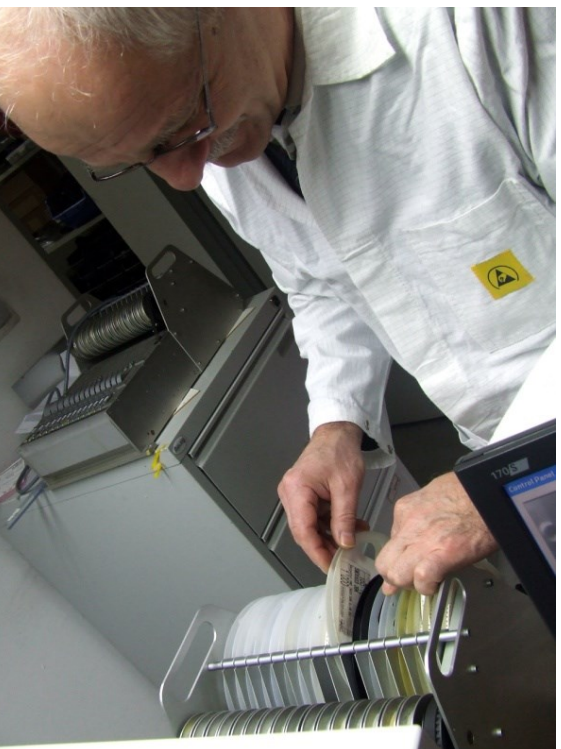

**Ręczny montaż elementów Obsługa automatu montażowego**

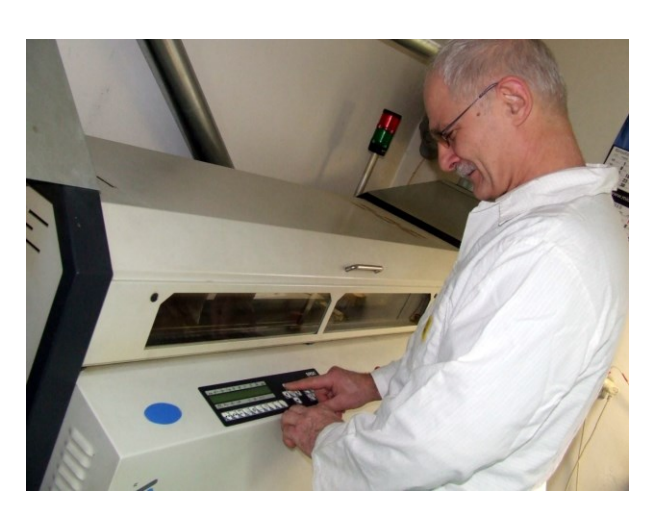

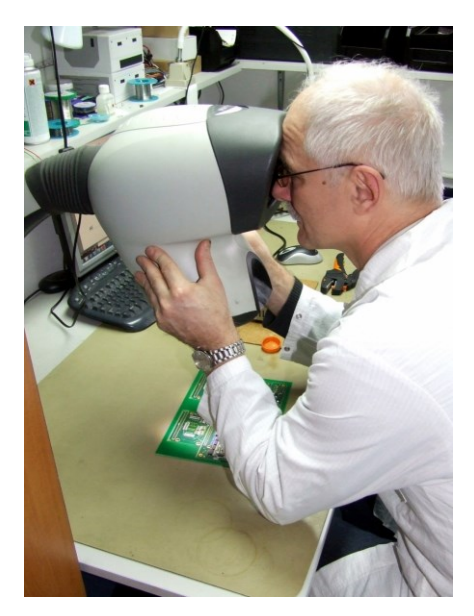

**Spajanie elementów w piecu Optyczna kontrola jakości wyrobów**

Kolejna firma, która zrealizowała łącznie 26 praktyk, to firma Informatyczna Obsługa Michał Barański. W trakcie praktyk nauczyciele/lki poznali sposoby opieki nad sprzętem IT, rozwiązania organizacyjne obejmujące obsługę informatyczną firm poprzez nadzór nad istniejącą infrastrukturą oraz wdrażanie nowych rozwiązań. Ponadto, poznali sposoby

zwiększenia wydajności funkcjonującego systemu informatycznego oraz sposoby zwiększenia bezpieczeństwa przetwarzanych i gromadzonych danych. Dowiedzieli się także o metodach konserwacji sprzętu i oprogramowania, zasadach konfiguracji i administracji sieci oraz zastosowaniu reguł bezpieczeństwa. Przedstawione poniżej zdjęcia prezentują m.in. przebieg praktyki w firmie:

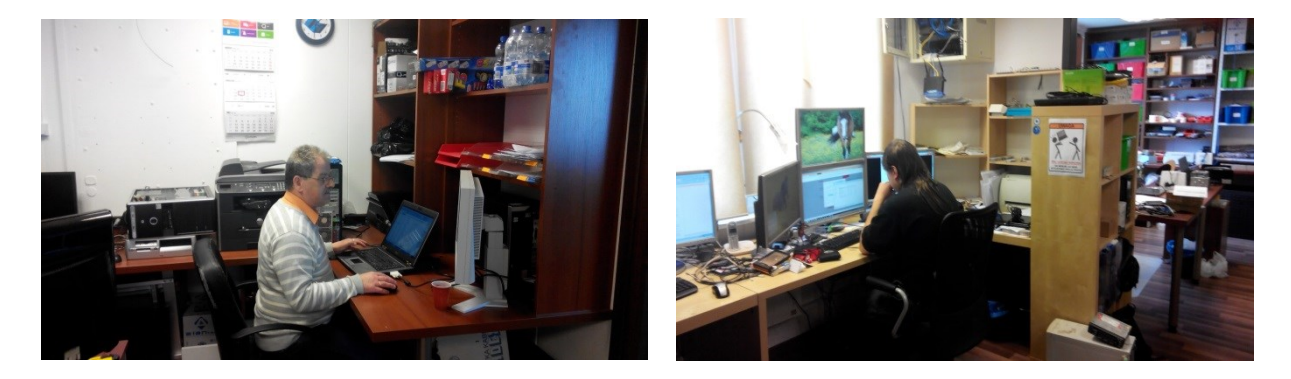

**Uczestnicy praktyk w firmie Informatyczna Obsługa Michał Barański**

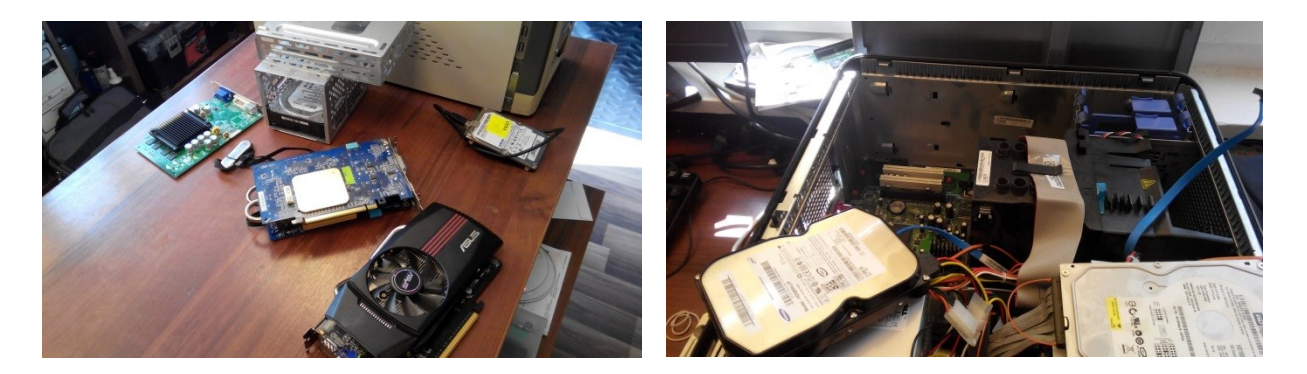

**Urządzenia i technologie stosowane w firmie Informatyczna Obsługa Michał Barański**

Z kolei, firma Technet Sp. z o.o. zrealizowała 24 praktyki. W trakcie praktyk uczestnicy/czki poznali kompleksowe rozwiązania informatyczne dla firm i instytucji. Zapoznali się także z oprogramowaniem zwiększającym efektywność procesów występujących w różnych podmiotach gospodarczych. Przedstawione poniżej zdjęcia prezentują technologie stosowane w firmie jak również przebieg praktyki:

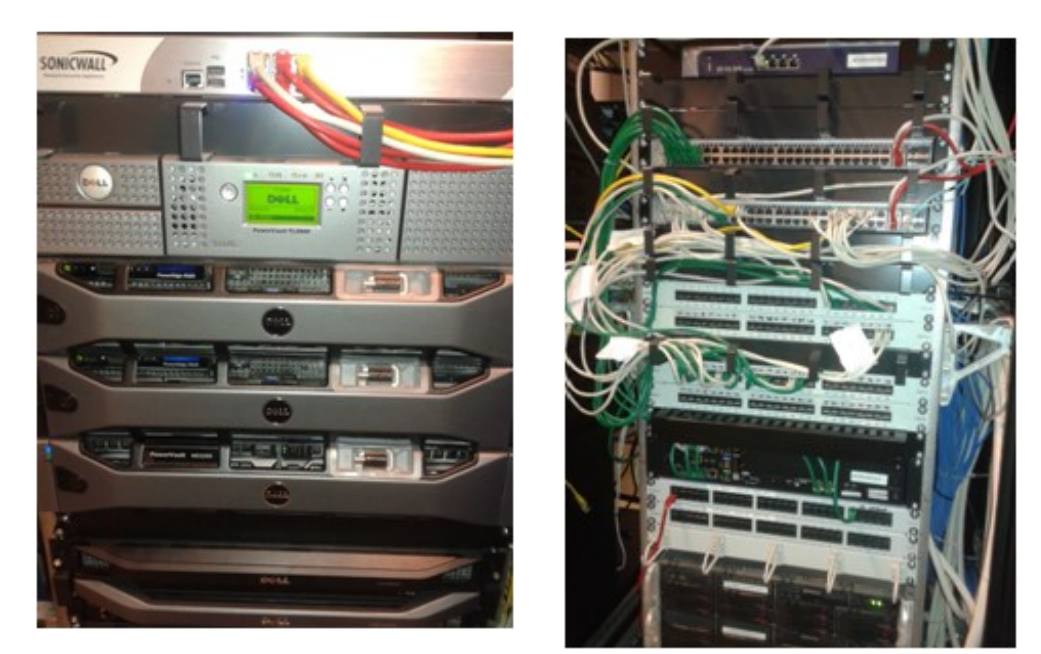

**Serwerownie**

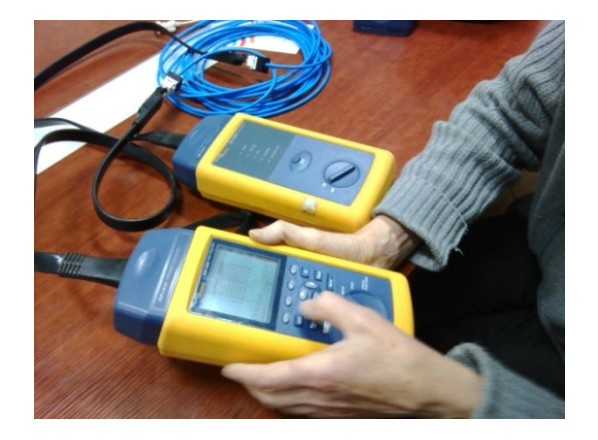

**Pomiary parametrów okablowania strukturalnego Uczestnicy w trakcie praktyk w firmie Technet** 

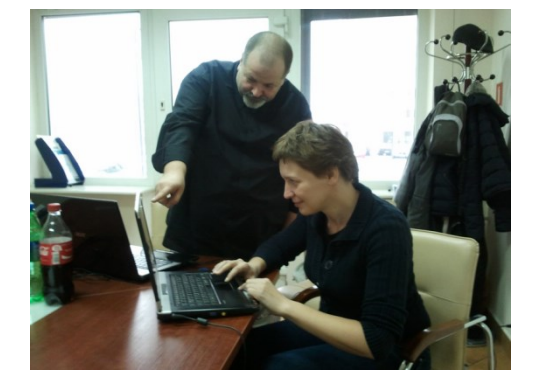

Kolejnym przedsiębiorstwem, które przeprowadziło 23 praktyki dla nauczycieli/ek, jest przedsiębiorstwo [Flextronics International Poland Sp. z o.o.](http://flextronics-tczew.polandtrade.us/) Podczas praktyk nauczyciele/lki poznali proces produkcji urządzeń elektronicznych, zasady oraz programy automatyzacji produkcji oraz komputerowego i zdalnego sterowania produkcją. Uczestnicy poznali stosowane rozwiązania logistyczne, procesy projektowania, a następnie sprzedaży oraz obsługi posprzedażowej. Poniższe zdjęcie prezentują przebieg praktyki, w której uczestniczyli nauczyciele/ki jak również stosowany w przedsiębiorstwie sprzęt i technologie:

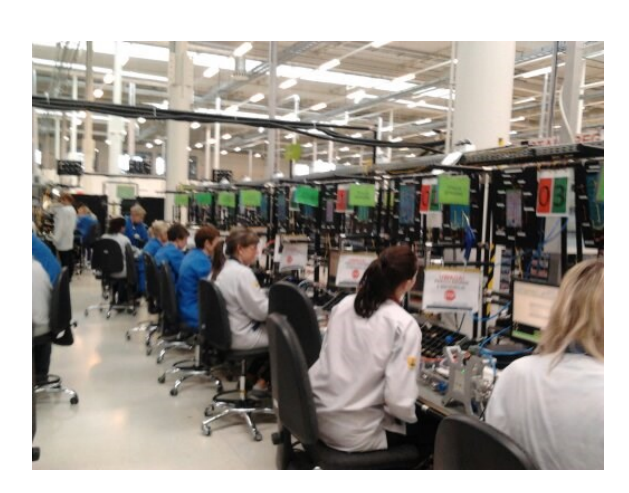

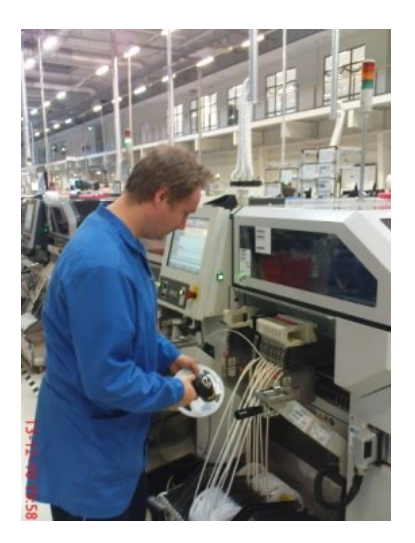

**Dział mechaniczny w firmie Flextronics International Poland Sp. z o.o.**

Firma Sukces IT Sp. z o.o. zrealizowała łącznie 16 praktyk w zakresie branży IT. Podczas praktyk nauczyciele zapoznali się z rozwiązaniami informatycznymi, zasadami doboru odpowiedniego oprogramowania do potrzeb instytucji, sposobami optymalizacji kosztów oraz przyszłych wydatków na infrastrukturę informatyczną. Co więcej, uczestnicy/czki poznali procesy obsługi zleceń oraz system pracy w firmie świadczącej obsługę informatyczną.

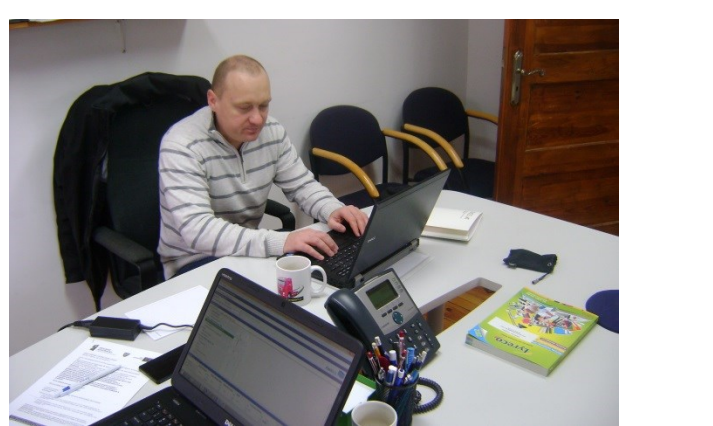

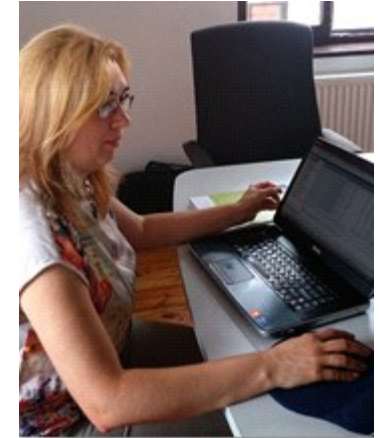

**Praktykanci podczas praktyk w firmie Sukces IT**

Bardzo istotnym aspektem z punktu widzenia realizacji projektu jest poznanie opinii Uczestników Projektu na temat wiedzy jaką uzyskali, sprzętu technicznego lub oprogramowania, z którego korzystano w trakcie praktyk. By móc ocenić poziom zadowolenia uczestników/czek z przeprowadzonych zajęć poproszono ich o wypowiedź w ramach elektronicznej ankiety.

Z udzielonych w ankiecie odpowiedzi wynika, że zdecydowana większość uczestników/czek projektu uważa, że udział w praktykach, poprzez przekazanie aktualnej wiedzy popartej przykładami z życia, wpłynie na lepsze przygotowanie uczniów/uczennic do zawodu i egzaminów zawodowych. Nauczyciele/elki przyznali/ły również, że uczestnictwo w praktykach przyczyniło się do zaktualizowania ich wiedzy na temat specyfiki i organizacji na stanowiskach pracy w nowoczesnych przedsiębiorstwach branży związanej z nauczanym zawodem jak również wpłynie na udoskonalenie prowadzonych przez nich/nie zajęć.

Nauczyciele/elki stwierdzili/ły, że podwyższyli/ły swoją wiedzę i umiejętności w zakresie nowoczesnych technologii i rozwiązań organizacyjnych stosowanych w branży związanej z nauczanym zawodem jak również zaktualizowali/ły wiedzę i umiejętności w obszarze nauczanego zawodu.

W przedmiotowym badaniu uczestnicy/czki projektu poproszeni zostali również o ocenę swojego poziomu wiedzy i umiejętności w zakresie nowoczesnych technologii i rozwiązań organizacyjnych stosowanych w branży związanej z nauczanym zawodem. Przeprowadzone badanie obejmowało również opisowe wskazanie opinii na temat realizacji praktyk. Poniżej przedstawione zostały najciekawsze komentarze osób uczestniczących w badaniu.

Opinie zostały podzielone na obszary, w których kształcili się praktykanci jak również na opinie ogólne:

### **IT:**

- *"Praktyki ukazują szersze zastosowanie umiejętności z dziedziny IT w firmach",*
- *"Informacje ściśle związane z nowymi technologiami IT, merytoryczne warsztaty, fachowa kadra",*

Wybrane zdjęcia z prezentacji uczestnika nt. praktyk w firmie "IT Octopus **Technology":**

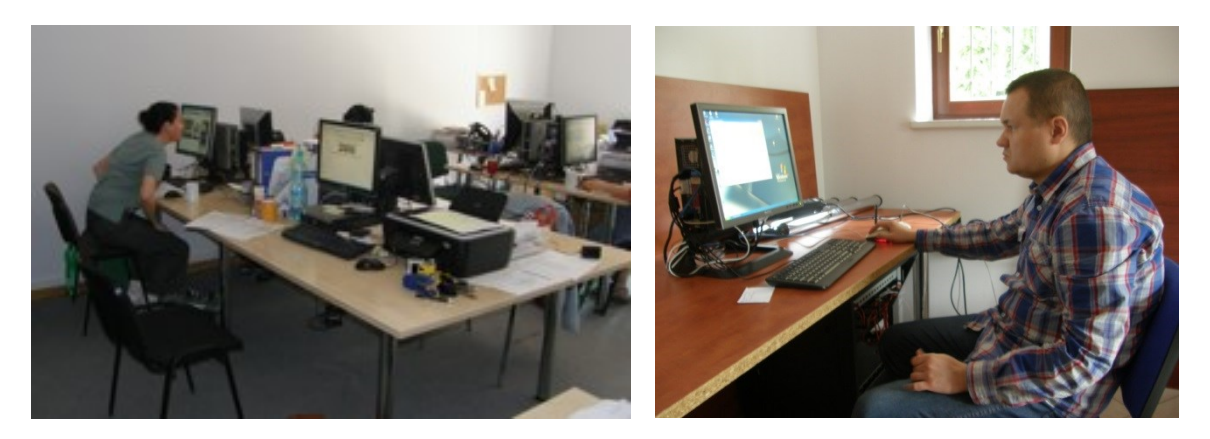

- *"W trakcie praktyk poznałem oprogramowanie aplikacji internetowych",*
- *"Podczas praktyk poznałam praktyczne wykorzystanie materiałów i środków w nowoczesnych rozwiązaniach IT".*

# Wybrane zdjęcia z prezentacji uczestnika nt. praktyk w firmie "SKORPIO Piotr **Groborz":**

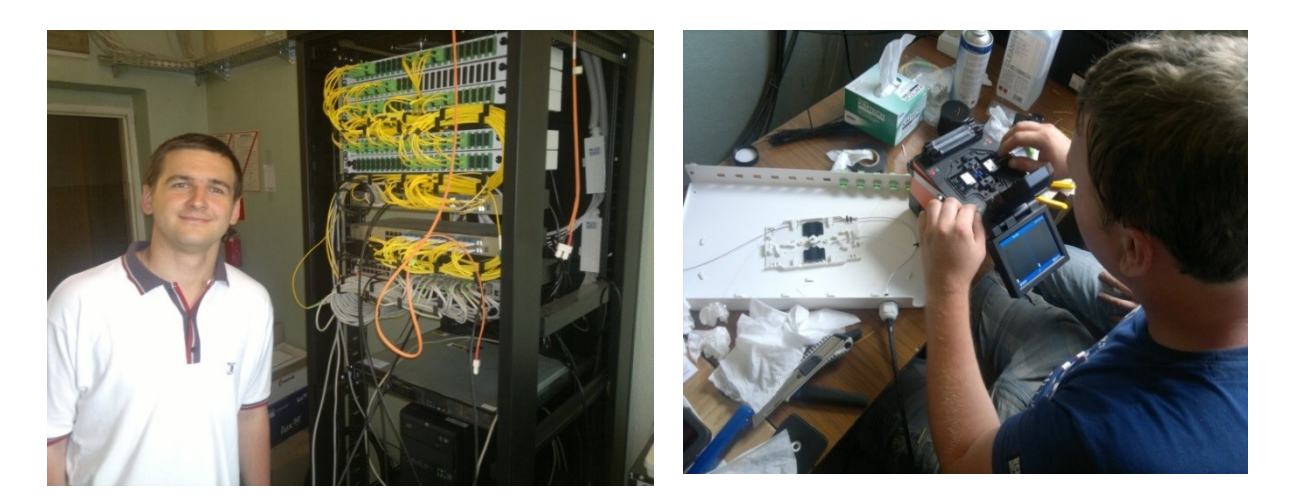

- *"Bardzo interesujące zajęcia, zwłaszcza szkolenia z aplikacji typu GIS<sup>9</sup> ",*
- *"Ciekawa firma zajmująca się GIS, który z pewnością wykorzystam w swojej pracy".*

# **Wybrane zdjęcia z prezentacji uczestnika nt. praktyk w firmie "SHH":**

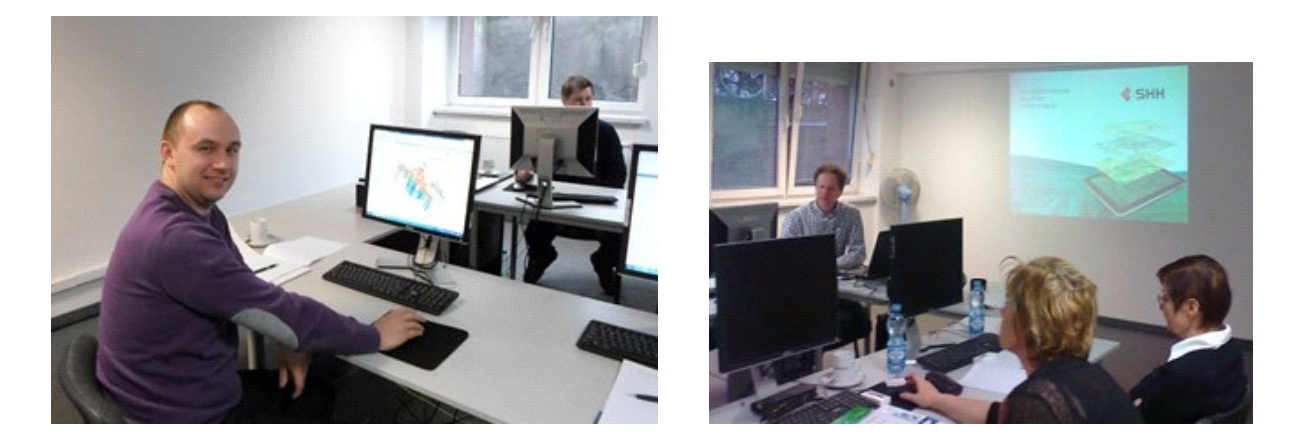

 $\overline{a}$ 

<sup>9</sup> Aplikacje GIS to programy zawierające funkcje wprowadzania, gromadzenia, analizowania oraz wizualizacji danych geoprzestrzennych

### **Elektronika:**

 *"Jestem zadowolony z tematyki praktyki. Wykonane projekty pozwoliły mi rozszerzyć moją wiedzę na temat robotyki w sensie praktycznym. Jestem przekonany, że zaowocuje to w mojej pracy w szkole przy nauczaniu zawodu",*

 *"Pierwszą część praktyki, którą odbyłem w firmie Robonet, oceniam bardzo dobrze. Zapisałem się również na II część do tej firmy. Zajęcia prowadzone były na bardzo wysokim poziomie i spełniły moje oczekiwania. Pani prowadząca zajęcia służyła pomocą w rozwiązywaniu bieżących problemów na zajęciach, wykazywała dużo zaangażowania i to był pełen profesjonalizm. Mam nadzieję, że druga część będzie również interesująca i będę mógł rozwiązywać jeszcze bardziej szczegółowe problemy.".*

**Wybrane zdjęcia z prezentacji uczestnika nt. praktyk w firmie "Robonet":** 

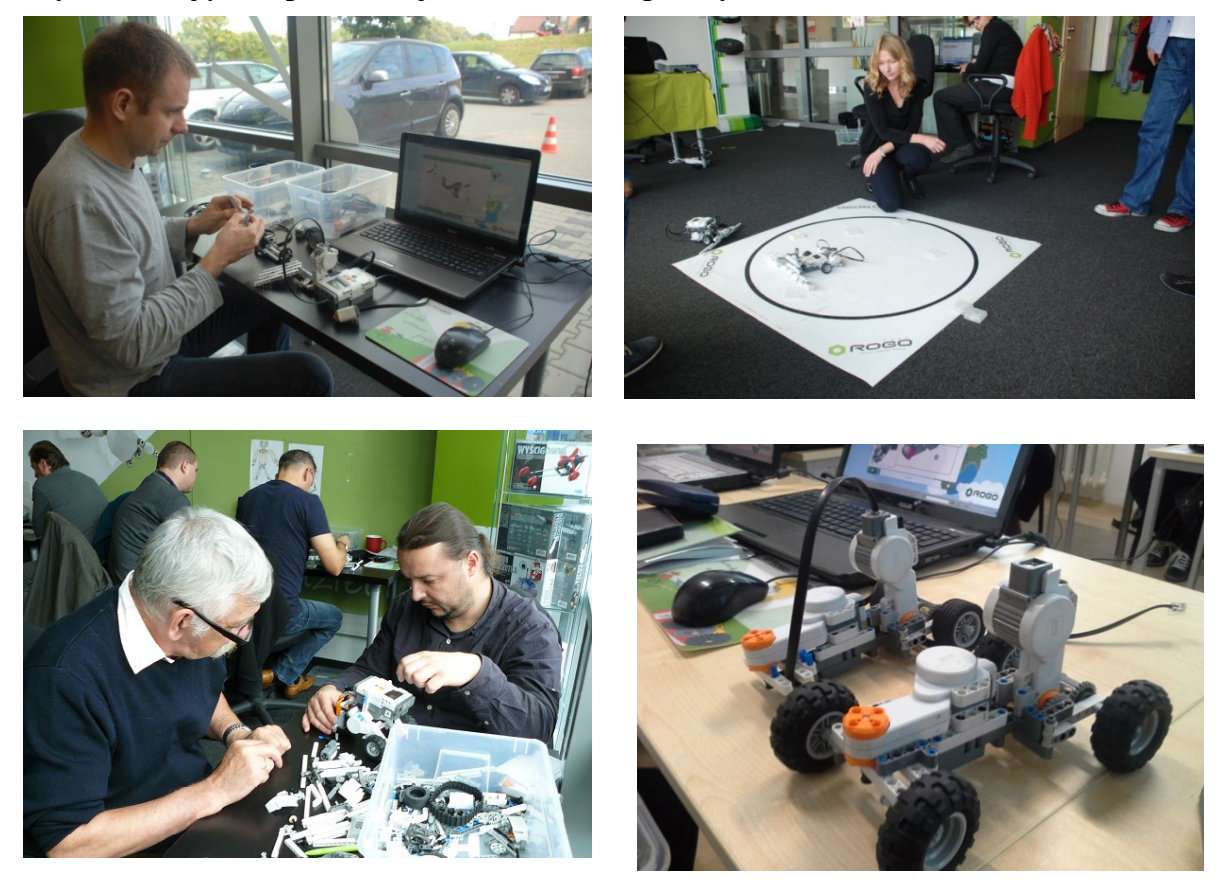

## **Elektroenergetyka***:*

 *"Przedstawiciele firmy byli bardzo zaangażowani w szkolenie, chętnie i wyczerpująco odpowiadali na pytania. Otrzymałem dużą ilość materiałów, które będą stanowić materiał* 

*w procesie nauczania. Bardzo cenną dla mnie informacją był przedstawiony przez firmę model laboratorium OZE",*

 *"Poznane rozwiązania o odnawialnych źródłach energii wykorzystam w pracy z uczniami na zajęciach",* 

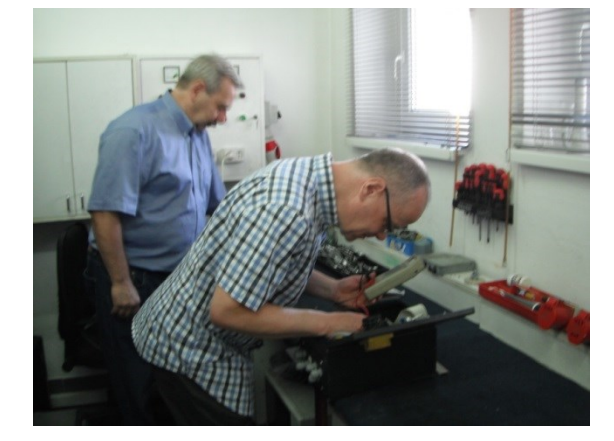

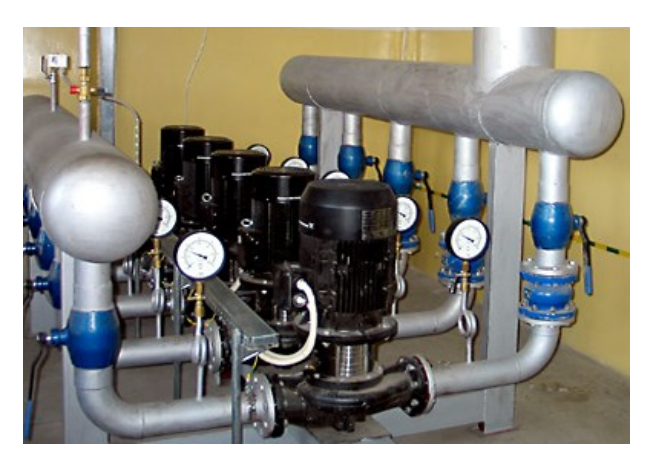

Wybrane zdjęcia z prezentacji uczestnika nt. praktyk w firmie "Pia-Zap Sp. z o.o. **Przedsiębiorstwo pomiarów i automatyki":**

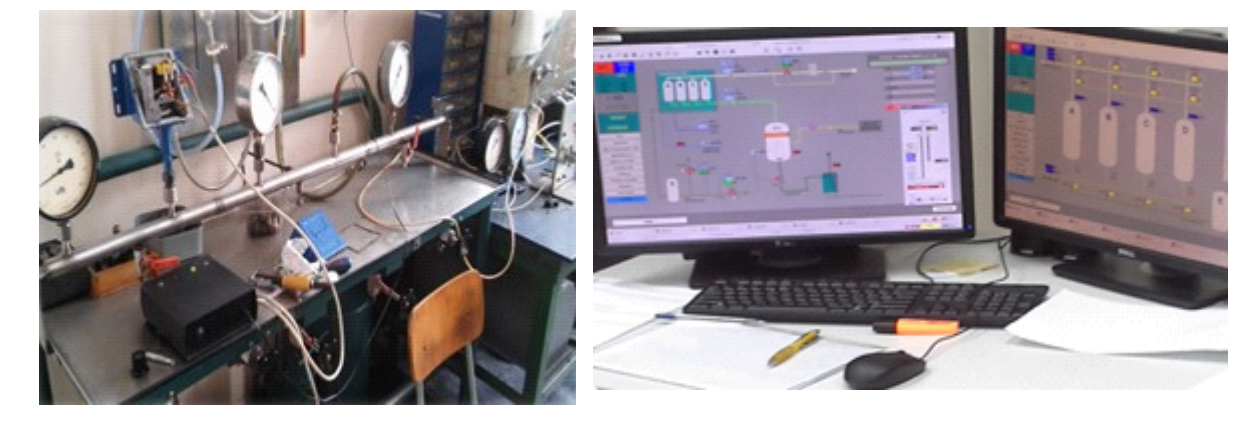

- *"Bardzo ciekawe informacje na temat odnawialnych źródeł ciepła",*
- *"Jestem bardzo zadowolony z udziału w praktyce. Zobaczyłem wiele ciekawych, nowoczesnych rozwiązań stosowanych w branży automatyki i odnawialnych źródeł energii elektrycznej. Miałem możliwość "dotknąć" tego, o czym uczę teoretycznie w szkole. To bardzo przydatne doświadczenie i polecam je każdemu nauczycielowi.".*

# Wybrane zdjęcia z prezentacji uczestnika nt. praktyk w firmie "Environtech sp. z o.o.":

Wybrane zdjęcia z prezentacji uczestnika nt. praktyk w firmie "Szybka Kolej Miejska **Sp. z o.o.":**

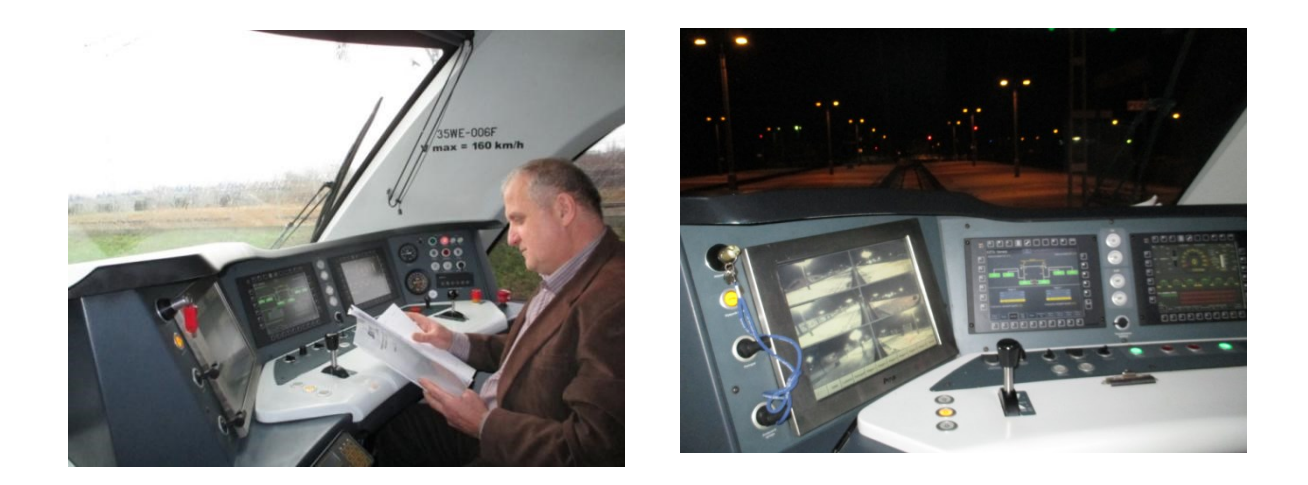

Wybrane zdjęcia z prezentacji uczestnika nt. praktyk w firmie "WALTEL":

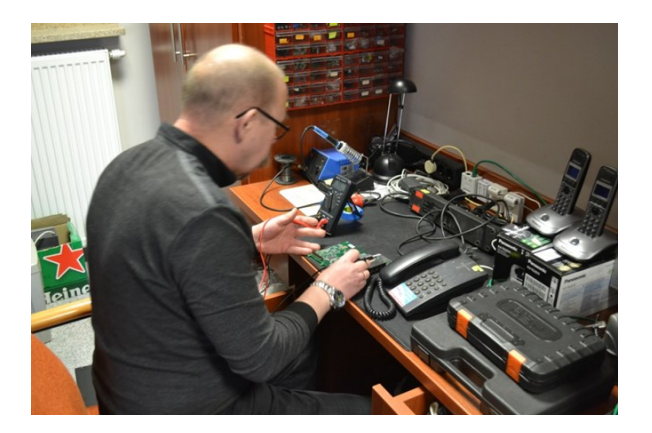

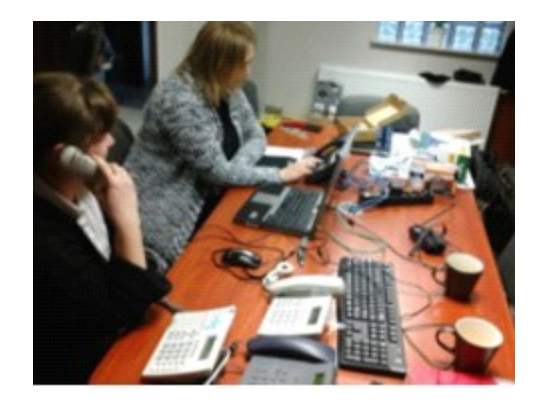

### **Ogólne opinie:**

- *"Praktyka była ciekawa. Materiały które wypracowałem na praktyce wykorzystam na zajęciach z uczniami",*
- *"Każdy Nauczyciel przedmiotów zawodowych powinien odbywać praktyki",*
- *"Miałam możliwość zapoznania się z potrzebami przedsiębiorców odnośnie kształcenia w nauczanym zawodzie",*
- *"Nowoczesne rozwiązania techniczne, kompetentni pracownicy, miła atmosfera, zaangażowanie właściciela firmy w prezentację rozwiązań technicznych*",
- *"Bardzo sympatyczna i miła współpraca, opiekun bardzo chętnie dzieli się swoim doświadczeniem. Bardzo dobra atmosfera panująca w firmie. Stosowane technologie pomogą mi rozwinąć warsztat pracy.",*
- *"Praktyka daje możliwość obserwacji wykorzystania nowoczesnych technologii w warunkach funkcjonowania firmy w warunkach rynkowych.",*
- *"Praktyki były bardzo ciekawym doświadczeniem, pokazującym jak nowoczesne technologie nauczane w kształconym zawodzie są wykorzystywane w praktyce",*
- *"Bardzo dobry pomysł z takimi praktykami. Jest to bardzo potrzebne nauczycielom, którzy nie zawsze mają dostęp do najnowszych rozwiązań stosowanych w branży" ,*
- *"Było to bardzo bogate i twórcze doświadczenie, cenne z punktu widzenia wykonywanej pracy i nauczanych przedmiotów",*
- *"Praktyki dały mi dużo doświadczenia i dodatkowych informacji przydatnych w nauczaniu przedmiotów zawodowych.",*
- *"Takie praktyki powinny się odbywać przynajmniej raz w roku".*

## Wybrane zdjęcia z prezentacji uczestnika nt. praktyk w firmie "Igloo":

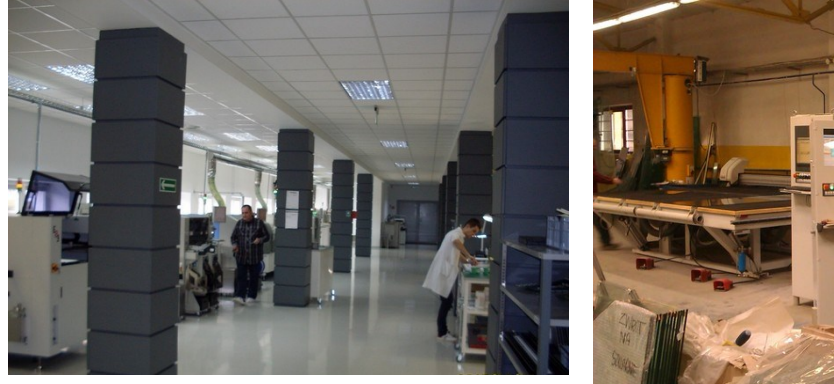

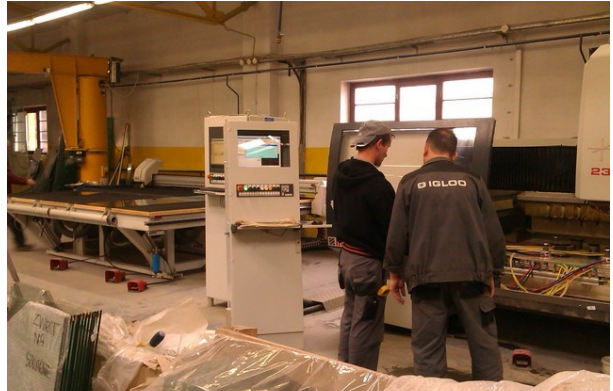

**Wybrane zdjęcia z prezentacji uczestnika nt. praktyk w firmie "Miejskie Przedsiębiorstwo Wodociągów i Kanalizacji "Wodociągi Puławskie" Spółka z o.o. w Puławach":**

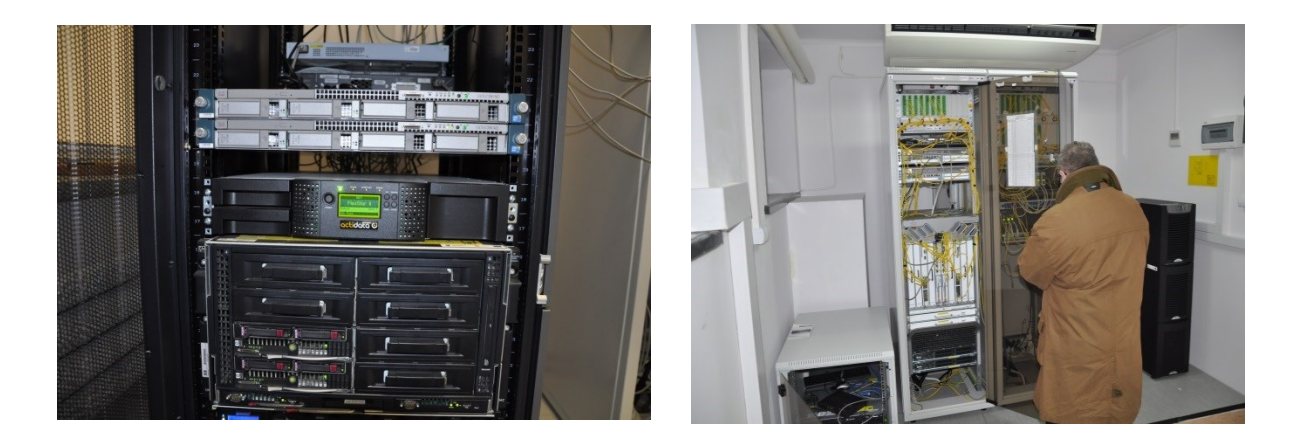

Wśród przedsiębiorstw, które realizowały praktykę zawodową w ramach projektu "NEW-TECH" znalazła się również huta miedzi "Głogów" – KGHM Polska Miedź. W trakcie praktyk uczestnicy zapoznali się z procesem produkcji miedzi elektrolitycznej, stosowanymi rozwiązaniami organizacyjnymi, liniami produkcyjnymi oraz wykorzystywanymi urządzeniami i technologiami.

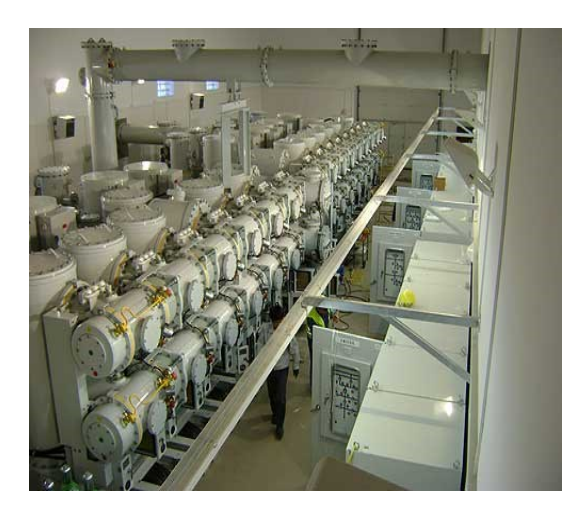

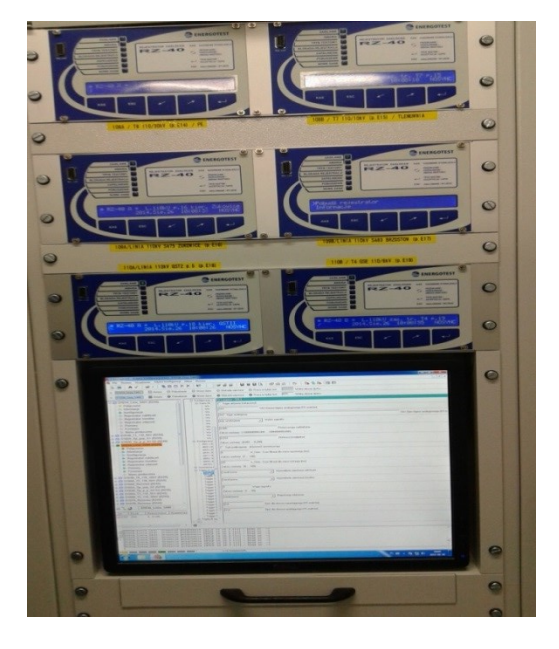

 **Nowa rozdzielnia 110 kV GIS System kontroli parametrów i rejestrowania zakłóceń Urządzeń elektroenergetycznych**

W ramach projektu w celu zebrania szczegółowych opinii uczestników na temat praktyk przeprowadzono wywiady metodą badań ankietowych, których fragmenty zostały poniżej zaprezentowane:

*"Wiedzę zdobytą na praktykach i warsztatach stosuję na zajęciach z sieci komputerowych oraz zajęć specjalizacyjnych oraz podstaw systemów operacyjnych. Jestem zadowolona, że mogę przekazać ją młodemu człowiekowi. Oczywiście moja wiedza cały czas ewoluuje , a to w zawodzie nauczyciela jest najważniejsze. Cieszę się ,że mogę ją przekazać, a drugim aspektem tego jest to, że mogę informować uczniów o oczekiwaniach pracodawców. Do dzisiaj pracodawca u którego odbywałam staż przyjmuje stażystów mojej szkoły na praktyki zawodowe."*

# **p. Katarzyna Bierkowska, Zespół Szkół Łączności Technikum Nr 3 w Gliwicach**

*"W szczególności podwyższyłem swoją wiedzę i umiejętności w zakresie prowadzenia zajęć przygotowujących do egzaminu praktycznego w zawodzie technik teleinformatyk z kwalifikacji E.15 Uruchamianie oraz utrzymanie terminali i przyłączy abonenckich, kwalifikacji E.13 Projektowanie lokalnych sieci komputerowych i administrowanie sieciami oraz kwalifikacji E.16 Montaż i eksploatacja sieci rozległych. Dzięki udziałowi w projekcie zaktualizowałem także swoją wiedzę i umiejętności w obszarach nauczanych zawodów: technik teleinformatyk i technik informatyk, co znacząco umożliwiło mi przygotowanie na wysokim poziomie swoich uczniów do zawodu i egzaminów z kwalifikacji. Udział w projekcie dał mi szansę na zweryfikowanie i rozszerzenie dotychczasowych umiejętności oraz doskonalenie warsztatu i metod pracy, a także wpłynął na mój rozwój zawodowe. W mojej szkole po zakupie kilku cyfrowych central telefonicznych firmy SLICAN i niezbędnej ilości aparatów telefonicznych różnych technologii, routerów, przełączników i innego sprzętu oraz potrzebnych narzędzi odbyłem dwudniowe szkolenie specjalistyczne u producenta tych central. Pomimo posiadanej wiedzy dotyczącej central telefonicznych starszych generacji, nadal nie czułem się w pełni podbudowany zaktualizowaną wiedzą i umiejętnościami. Dopiero byłem bardzo usatysfakcjonowany podczas drugiej części praktyki, którą zrealizowałem w firmie WALTEL. Moja praktyka w tej firmie ukierunkowana była przede wszystkim na szkoleniu technicznym w zakresie możliwości konfiguracji central telefonicznych firmy SLICAN, które wykorzystujemy w naszej szkole do szkolenia techników teleinformatyków. Szkolenie przeprowadzone było w sposób profesjonalny. Trener* 

*prowadzący w firmie WALTEL wykazał się ogromnym doświadczeniem i zaangażowaniem. W sposób komunikatywny, jasno i precyzyjnie przekazywał swoją wiedzę. Zajęcia w czasie tej praktyki były prowadzone w sposób nieszablonowy, praktyczny i ciekawy."*

> **p. Kazimierz Laskowski, Zespół Szkół Elektrycznych im. prof. Janusza Groszkowskiego w Białymstoku**

### **3.5.3 Wyjazdy studyjne do zagranicznych podmiotów**

Realizacja projektu "NEW-TECH" zakładała także organizację wyjazdów studyjnych do zagranicznych przedmiotów celem zapoznania uczestników z rzeczywistym środowiskiem pracy w podmiotach zagranicznych z branż objętych projektem stosujących nowoczesne rozwiązania techniczne i technologiczne. Łącznie zorganizowanych zostało 7 wyjazdów studyjnych do podmiotów zagranicznych zlokalizowanych w następujących lokalizacjach: Hiszpanii, Niemczech, Czechach. Poniżej zostały przedstawione sprawozdania z wyjazdów.

#### **Hiszpania 23.02 – 01.03.2014r.**

W dniach 23.02-01.03.2014 zrealizowano pierwszy do przedsiębiorstw branż nowych technologii w krajach UE, w którym udział wzięło 43 uczestników/czek. W ramach pierwszej edycji wyjazdów uczestnicy/czki zwiedzili hiszpańskie przedsiębiorstwa z Katalonii.

W ramach wyjazdu nauczyciele zapoznali się z nowoczesnymi technologiami, rozwiązaniami technicznymi oraz organizacyjnymi stosowanymi w firmie Synchrotron Alba oraz Group Sistem Informatics. W trakcie wizyty w firmie Synchrotron Alba nauczyciele/lki zapoznali się z zasadą funkcjonowania maszyny synchrotronowej, służącej do generowania jasnych promieni światła synchrotronowego, sposobem organizacji pracy 7 laboratoriów badawczych, tzw. linii eksperymentalnych. Zobaczyli również liniowy akcelerator cząsteczek, w których elektrony przyspieszane są do prędkości zbliżonej do prędkości światła, osiągając energię do 3 GeV.

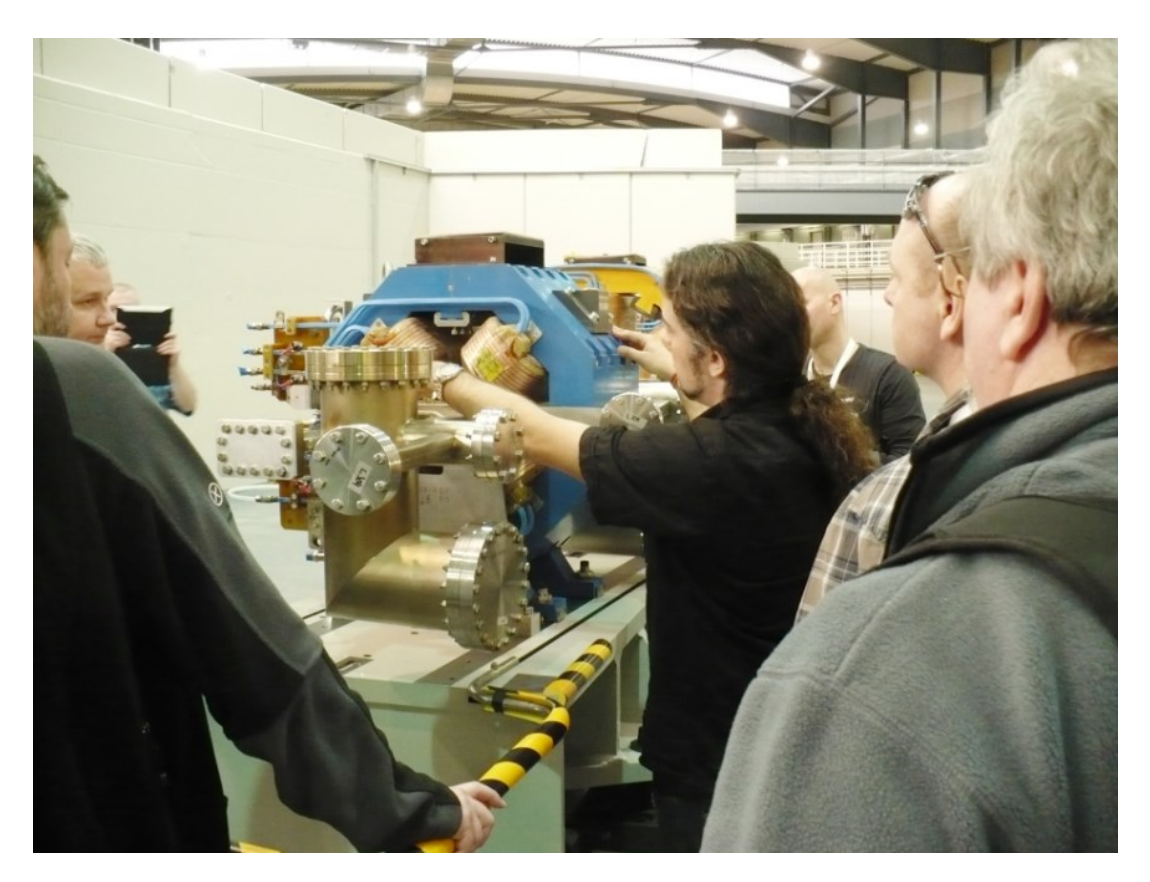

**Wizyta w firmie Synchroton Alba**

Z kolei, w trakcie wizyty w Group Sistem Informatics uczestnicy/czki poznali sposoby serwisowania sprzętu komputerowego, proces obsługi otrzymywanych zleceń oraz sprzęt wykorzystywany serwisowania sprzętu informatycznego. Uczestnicy zapoznali się także z funkcjonalnościami wirtualnego serwera, który usprawnia procesy organizacyjne w firmach.

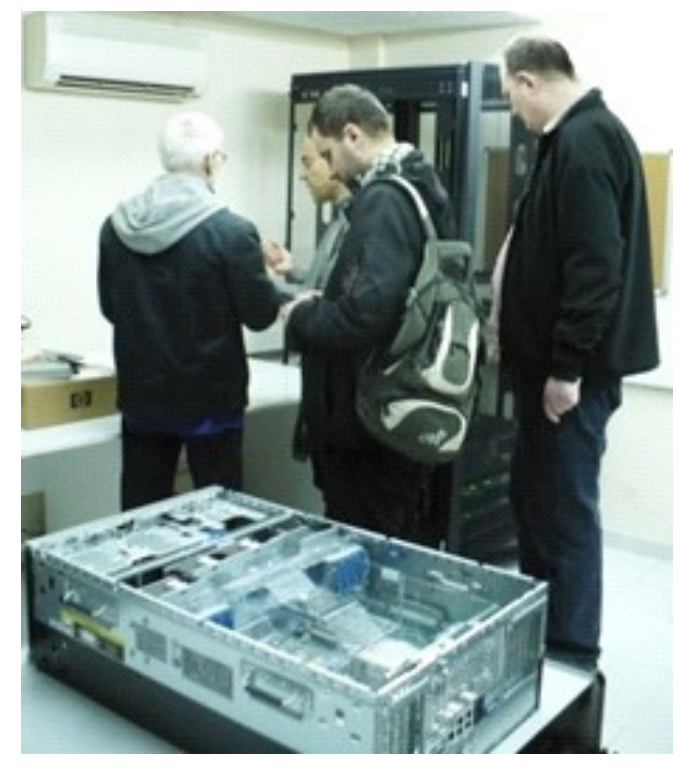

**Wizyta w firmie Group Sistem Informatics**

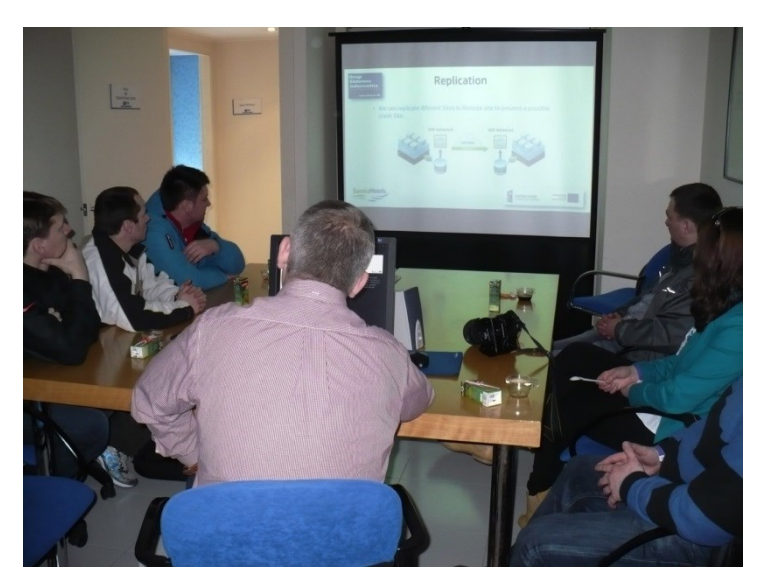

**Wizyta w firmie Group Sistem Informatics**

Dodatkowo, uczestnicy/czki odwiedzili/ły Centro Nacional de Supercomputacion (centrum superkomputerowe) w Barcelonie. Nauczyciele/lki zapoznali się z tworzonymi aplikacjami, modelami programowania, narzędziami analizy wydajności, równoważeniem obciążenia, projektowania sieci i procesora połączeń, symulacjami numerycznymi zjawisk fizycznych o dużej złożoności, biomechanicznymi symulacjami oraz pracą nad systemem prognozowania Półwyspu Iberyjskiego, Europy i Wysp Kanaryjskich.

Zapoznano się z wdrażaniem hybrydowego superkomputera, który cechował się wysoką wydajnością oraz niskim zużyciem energii. Zapoznano się również z zastosowaniami tego typu narzędzi, np. dokonywaniem wieloetapowych zmasowanych obliczeń. Wszyscy uczestnicy wyjazdu wskazali, iż wizyta studyjna zaktualizowała ich wiedzę oraz umiejętności w obszarze nauczanego zawodu, ja również miała znaczenie w odniesieniu do wzrostu efektywności codziennej pracy. Jedną ze wskazywanych korzyści po zakończeniu udziału w wyjeździe było to, iż uczestnicy mogli zaobserwować w praktyce zastosowanie technik i metod wykorzystywanych w zagranicznych przedsiębiorstwach w branży.

#### **Hiszpania 09.05 – 15.05.2014r.**

W dniach 09 - 15 maja 2014 r. miała miejsce wizyta studyjna uczestników/czek projektu w przedsiębiorstwach katalońskich, w której uczestniczyło 37 nauczycieli/lek, biorących udział w projekcie.

W trakcie wizyty grupa odwiedziła m. in. firmę LEITAT. Nauczyciele zapoznali się ze stosowanymi rozwiązaniami oraz wykorzystaniem nowoczesnych technologii przy prowadzeniu badań w różnorodnych dziedzinach. Wizyta w Instytucie Technologicznym "Leitat" zapewniła uczestnikom możliwość rzeczywistego obserwacji rzeczywistego procesu badania i wdrażania nowych technologii w różnorodnych dziedzinach, między innymi dowiedzieli się o weryfikacji próbek małych rozmiarów np. nanotechnologii, struktur krystalicznych, różnego rodzaju próbek biologicznych, chemicznych itp.

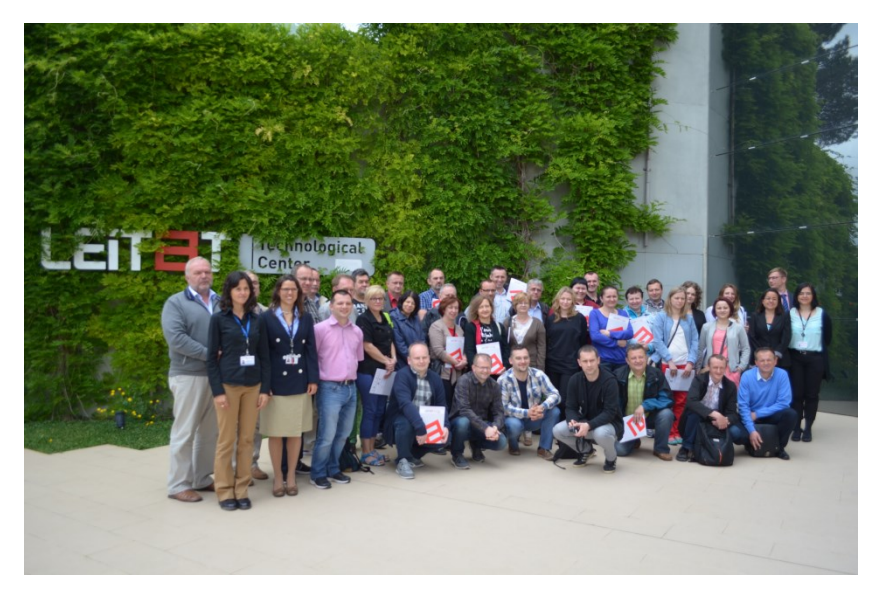

**Uczestnicy wyjazdu do Hiszpanii w terminie 09-15.05.2014 r.**

Następnie, uczestnicy/czki zwiedzili Torre de Collserola - wieżę radiowotelewizyjną położoną u podnóża Barcelony. Uczestnicy mogli z bliska obejrzeć urządzenia do obioru sygnału radiowo-telewizyjnego. Zobaczyli jak wygląda praca w wieży telekomunikacyjnej oraz zapoznali się ze stosowanymi tam rozwiązanymi organizacyjnymi.

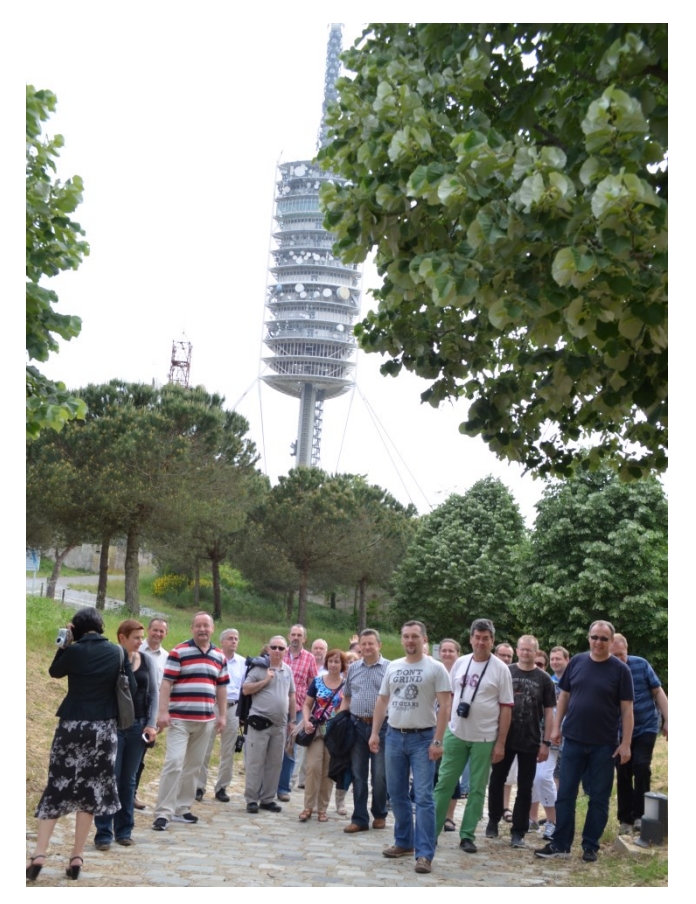

**Wizyta w Torre de Collserola**

Dodatkową atrakcją wzbogacającą wiedzę pozyskaną podczas wyjazdu była wizyta w Muzeum Nauki Cosmo Caixa w Barcelonie (wystawy interaktywne). Podczas zwiedzania Muzeum Nauki Cosmo Caixa uczestnicy zapoznali się z wystawami, obejmującymi kategorie, takie jak środowisko naturalne i nauka. Pomimo faktu, iż jest to muzeum, to obiekt ten wykorzystuje nowoczesne technologie takie jak ekrany dotykowe, projekcje trójwymiarowe, hologramy oraz inne rozwiązania, pozwalające na interaktywną prezentację. Dzięki temu nauczyciele/lki mieli możliwość zapoznania się ze sposobami wykorzystania nowoczesnych rozwiązań technicznych i technologicznych, nie tylko w sferze biznesu, ale również w sferze popularyzacji nauki.

#### **Hiszpania 18.10 – 24.10.2014r.**

W dniach 18.10 – 24.10.2014r. miała miejsce wizyta studyjna uczestników/czek projektu w przedsiębiorstwach katalońskich, w której uczestniczyło 37 nauczycieli/lek, biorących udział w projekcie.

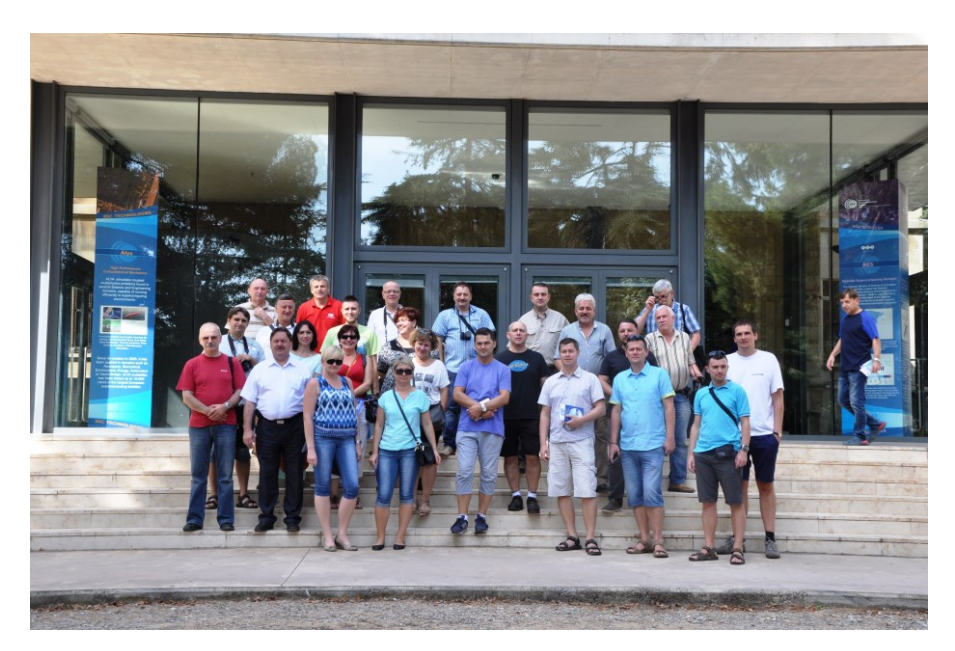

**Uczestnicy wyjazdu do Hiszpanii w terminie 18.10 – 24.10.2014r.**

W trakcie wizyty studyjnej uczestnicy/czki odwiedzili firmę Web Services Girona Digital Corporation. Podczas zwiedzania zakładu uczestnicy projektu mieli możliwość zapoznania się z najnowszymi technologiami wykorzystywanymi między innymi

do tworzenia i wdrażania nowych aplikacji, wykonania ruchomych platform wykorzystywanych przez wielu użytkowników oraz tworzenia kompletnego wizerunku firmy.

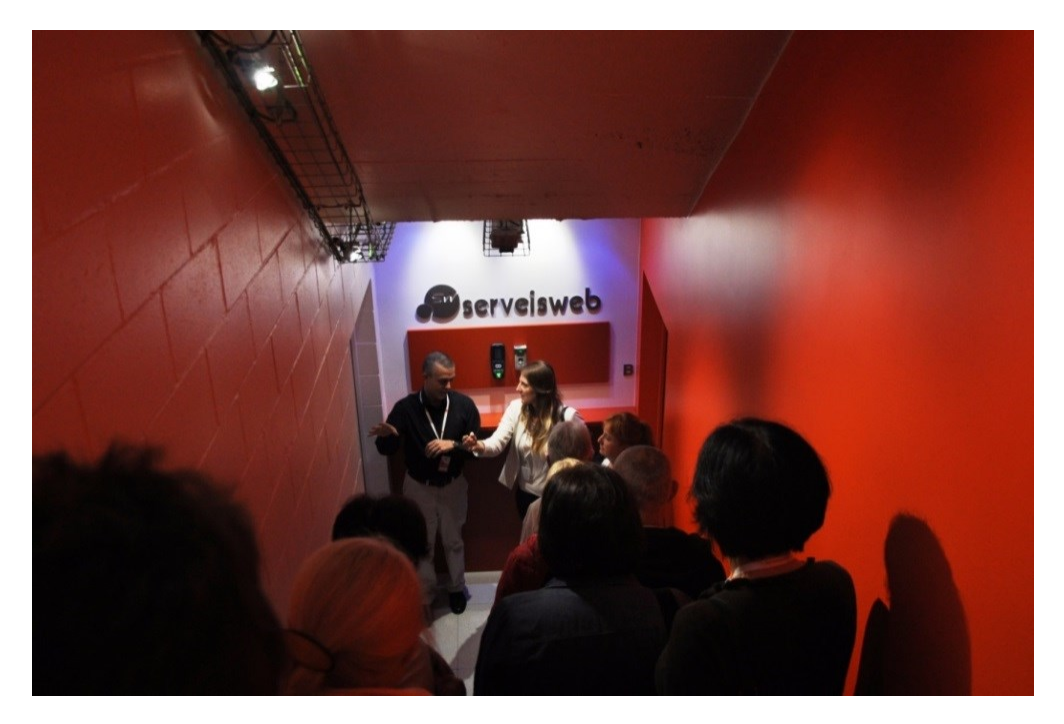

**Wizyta w Web Services Girona Digital Corporation**

Następnie, uczestnicy/czki zwiedzili Torre de Collserola - wieżę radiowotelewizyjną położoną oraz Cosmo Caixa, które opisano w ramach przedstawienia odwiedzanych firm podczas poprzednich wyjazdów do Hiszpanii.

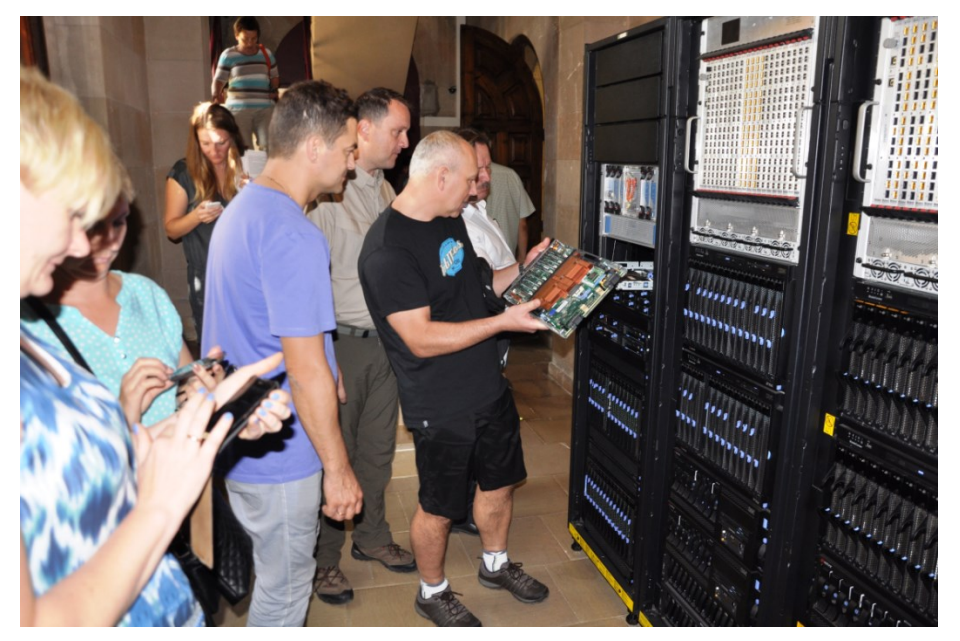

**Wizyta w Centro Nacional de Supercomputacion**

#### **Niemcy 15.03 – 20.03.2015 r.**

W dniach 15.03 – 20.03.2015 r. miał miejsce kolejny wyjazd studyjny uczestników/czek projektu "NEW-TECH" do Niemiec, w którym uczestniczyło 51 nauczycieli/lek, biorących udział w projekcie.

W trakcie wyjazdu uczestnicy/czki brali udział w prezentacjach najnowszych technologii wdrażanych lub planowanych do wdrożenia w najbliższym czasie prezentowanych przez firmy światowe w ramach największych targów branży Informatycznej i elektronicznej CeBIT. Uczestnicy mieli szansę zapoznania się z najnowszymi rozwiązaniami cyfrowymi dla biznesu, infrastrukturą IT dla globalnego biznesu, technologiami bezpieczeństwa informatycznego i przechowywania danych oraz różnego rodzaju narzędziami do komunikacji i konfiguracji sieci.

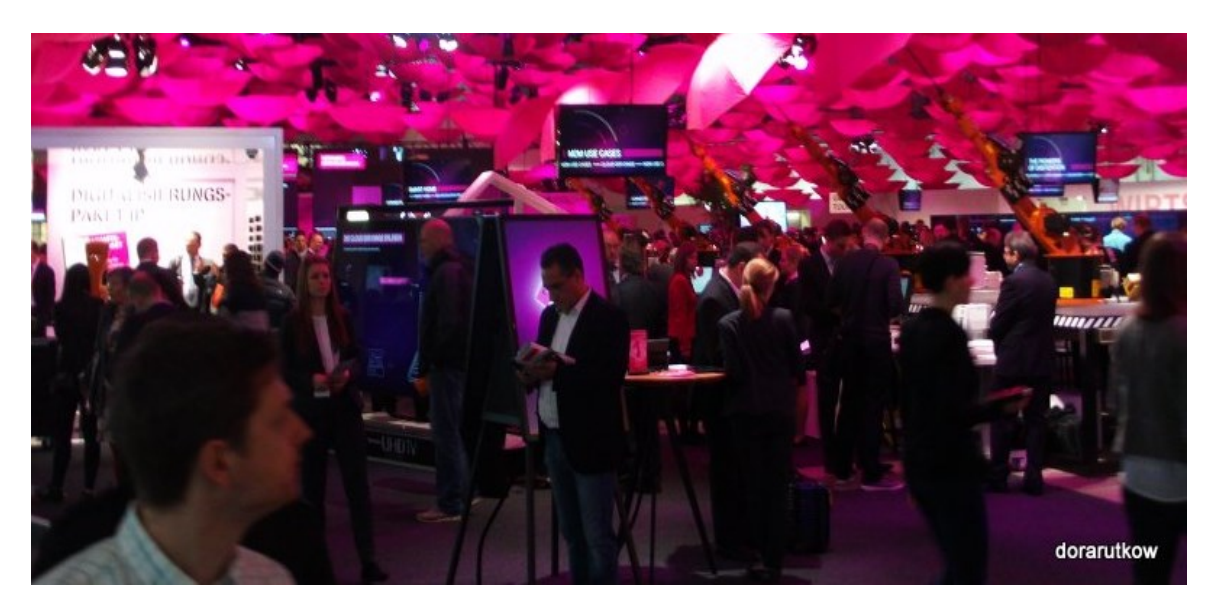

**Wizyta na Targach CeBIT. Fot. Dariusz Rutkowski**

Uczestnicy odbyli wizyty studyjne na stoiskach przedsiębiorstw, które wyposażone były w demonstracyjny sprzęt, technologie, narzędzia, systemy i rozwiązania informatyczne. Dzięki temu uczestnicy mieli szansę zaktualizowania swoich kompetencji o najnowsze nowinki technologiczne stosowane w branży. Firmy prezentowały stosowane przez siebie rozwiązania techniczne, technologiczne oraz organizacyjne. Dzieliły się również swoją wiedzą w danej dziedzinie. Nauczyciele zapoznali się także z aktualnymi kierunkami postępu technologicznego w zakresie telefonii komórkowej, jak też bezprzewodowego dostępu do sieci Internet.

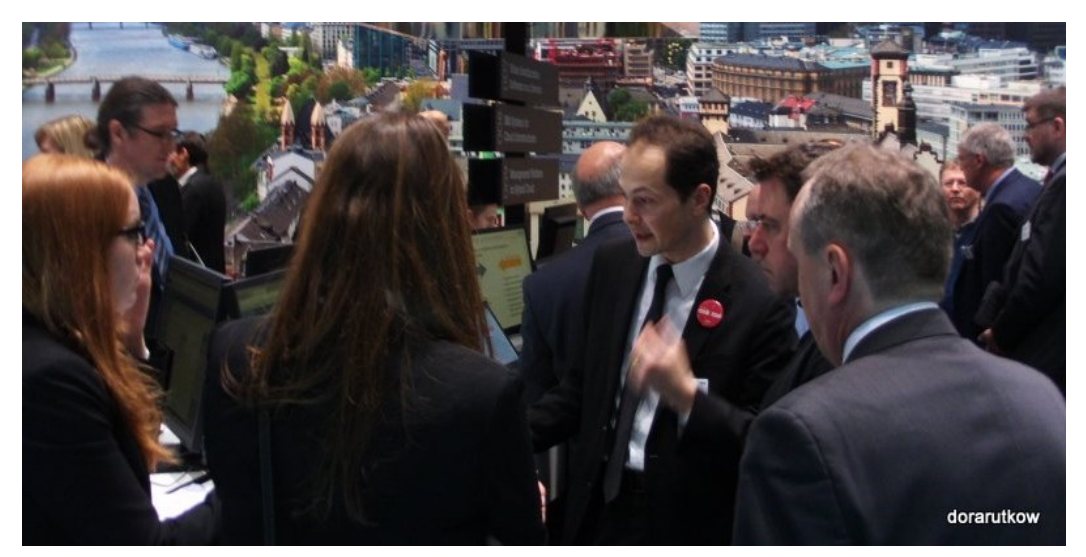

**Wizyta na Targach CeBIT. Fot. Dariusz Rutkowski**

Uczestnicy poznali najnowsze rozwiązania w dziedzinie procesorów, projektowania, produkcji oraz funkcjonowania napędów elektrycznych do samochodów, przechowywania danych (macierze dyskowe) oraz ich zarządzaniem i monitorowaniem. Dowiedzieli się również o nowoczesnych i innowacyjnych rozwiązaniach w zakresie zagadnień sieciowych (okablowanie, sprzęt) oraz telekomunikacyjnych.

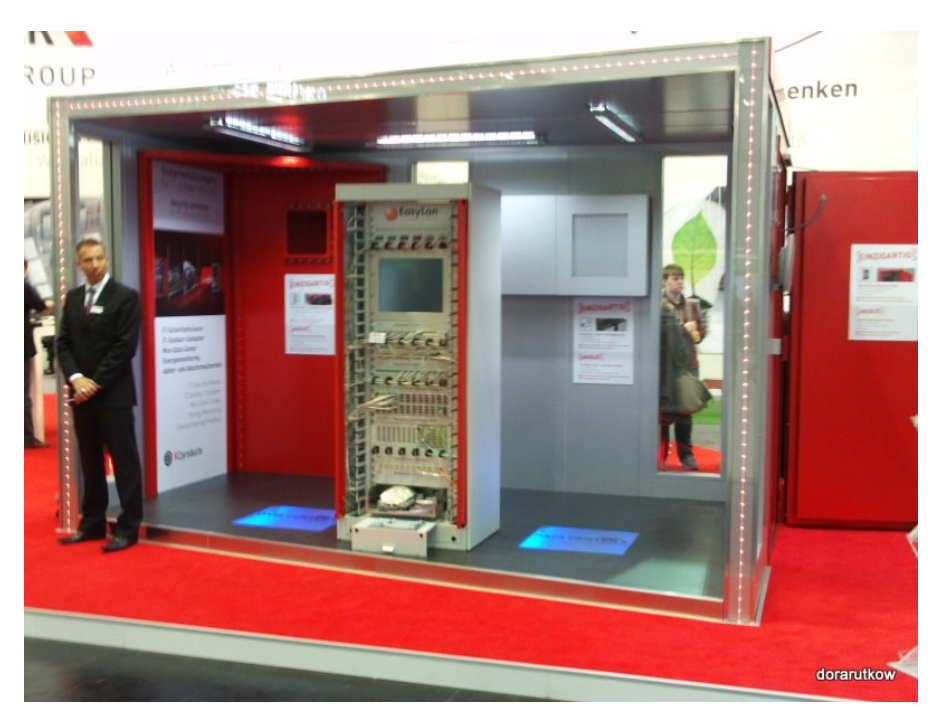

**Wizyta na Targach CeBIT. Fot. Dariusz Rutkowski**

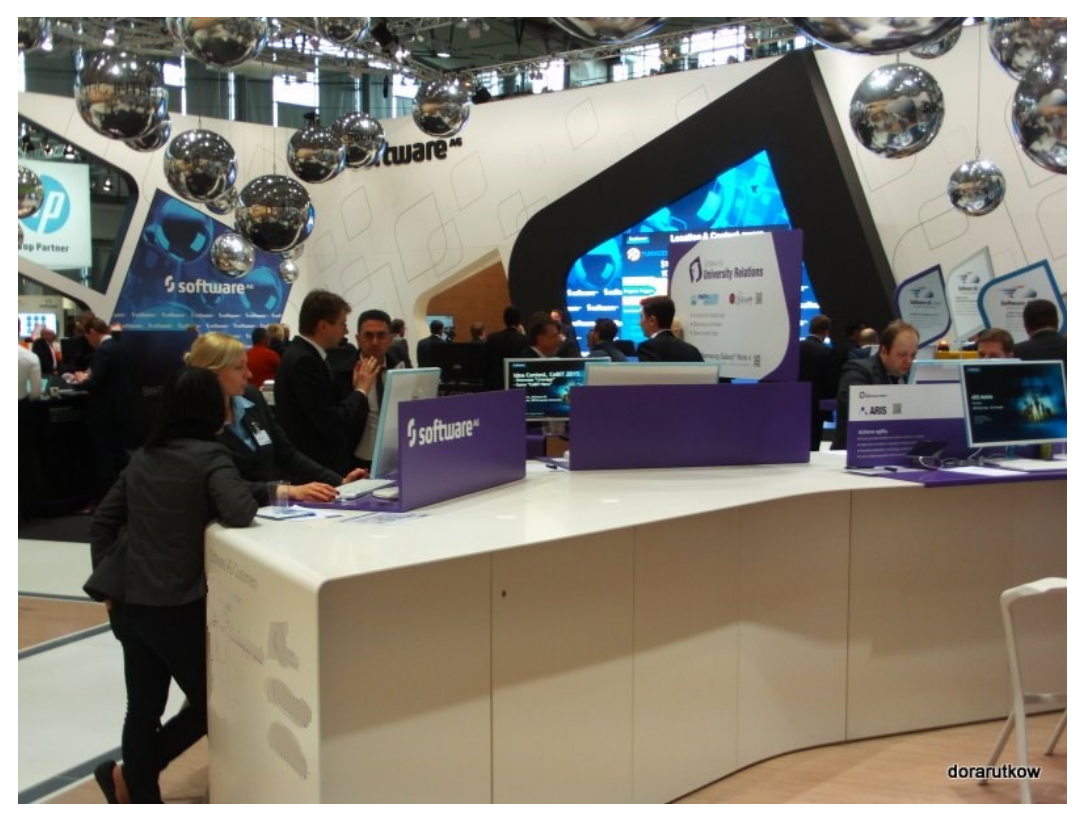

**Wizyta na Targach CeBIT. Fot. Dariusz Rutkowski**

W trakcie Targów CeBIT odbyto wizytę studyjną na stoisku firmy ELO Digital Office, która przygotowała specjalną prezentację dla uczestników wyjazdu. Nauczyciele/lki zapoznali się z pracą systemu do zarządzania, archiwizowania i obiegu dokumentów. Zostały im przedstawione funkcjonalności programu, sposoby jego wykorzystania, etapy wdrożenia oraz korzyści dla firm, wynikające z posiadania oprogramowania do zarządzania dokumentami. Nauczyciele/lki otrzymali również pełną wersję oprogramowania, które będą mogli wykorzystywać w trakcie prowadzonych lekcji.

Kolejną firmą, którą odwiedzili uczestnicy, była firma FIBARO. W tym przypadku nauczyciele zapoznali się z projektowaniem, tworzeniem oraz wykorzystaniem technologii inteligentnych domów. Dowiedzieli się jak przy wykorzystaniu mobilnych aplikacji zarządzać energią elektryczną, sterować urządzeniami elektrycznymi, monitorować działanie poszczególnych urządzeń. Nauczyciele mogli sami testować sprzęt oraz zasady użytkowania rozwiązań typu inteligentny dom na przykładzie rzeczywiście urządzonego mieszkania z zastosowaniem technologii inteligentnych domów.
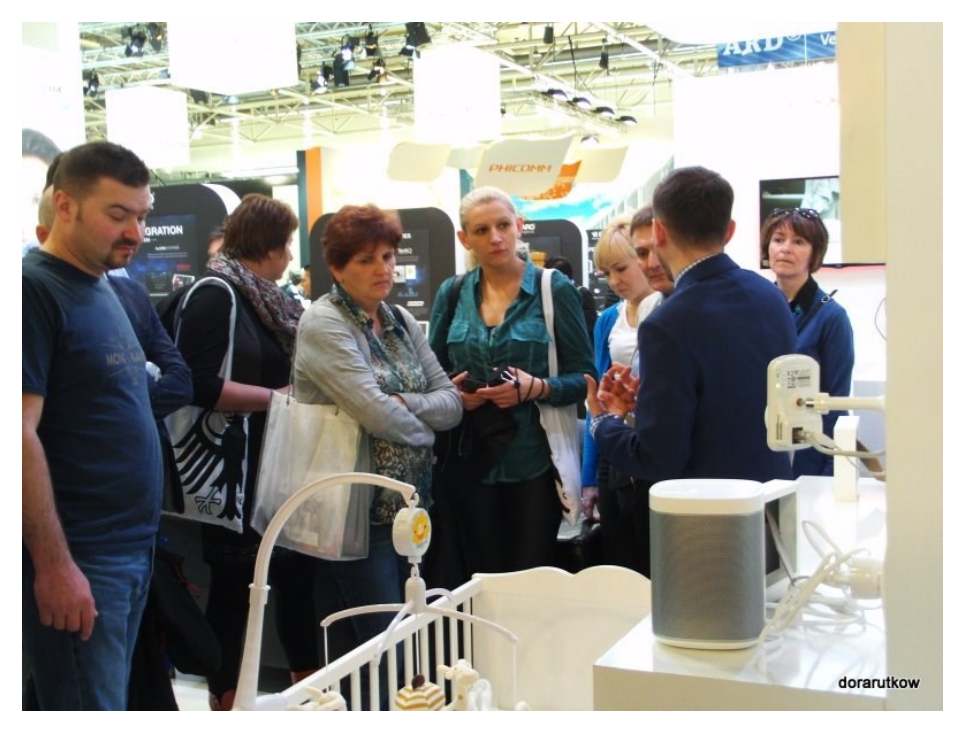

**Prezentacja Inteligentnego domu – firma Fibaro. Fot. Dariusz Rutkowski**

Następnie, nauczyciele/lki zapoznali się z firmą ASTRA-TELECOM. W trakcie spotkania uczestnicy/czki poznali stosowane i oferowane rozwiązania w zakresie kompleksowego wykonawstwa usług audytorskich, projektowych oraz w obszarach automatyki, infrastruktury informatycznej, wentylacji i klimatyzacji, systemów telewizji hotelowej, przemysłowej i konferencyjnej, centrów sterowania i zarządzania. Co więcej, poznali również nowe technologie stosowane w instalacjach elektrycznych, systemach komunikacji dla hotelarstwa, administracji publicznej, biznesu oraz przemysłu.

Ostatniego dnia wyjazdu nauczyciele odwiedzili firmę DMG Mori w miejscowości Bielefeld. Podczas wizyty w firmie nauczyciele zapoznali się z procesem produkcji maszyn numerycznych (CNC) - obrabiarek skrawających. Uczestnicy wyjazdu zaznajomili się z komputerowym sterowaniem urządzeń numerycznych, które są wykorzystywane przy skrawaniu powierzchni o różnych kątach nachylenia za pomocą innowacyjnych i nowatorskich rozwiązań stosowanych w firmie. Zwiedzili również halę produkcyjną, by zapoznać się z procesem technologicznym produkcji urządzeń numerycznych (obrabiarek), który jest zautomatyzowany i sterowany komputerowo. Nauczyciele/lki zobaczyli wybrane fazy produkcji urządzeń, w tym zautomatyzowane linie produkcyjne, sterowane komputerowo.

#### **Hiszpania 25.04 – 01.05.2015r.**

W dniach 25.04 – 01.05.2015r. miała miejsce wizyta studyjna uczestników/czek projektu w przedsiębiorstwach katalońskich, w której uczestniczyło 68 nauczycieli/lek, biorących udział w projekcie.

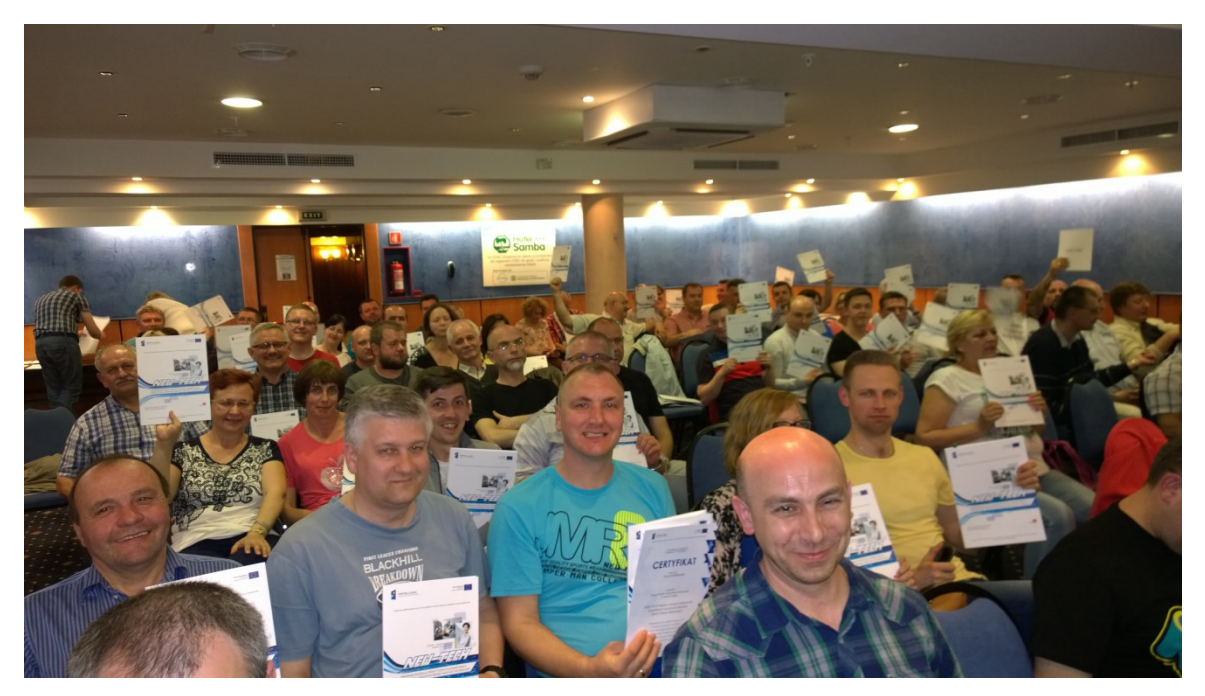

**Uczestnicy wyjazdu studyjnego w terminie 25.04 – 01.05.2015r**

W trakcie wyjazdu uczestnicy/czki odwiedzili firmę Serveis del Media Ambient S.A SMATSA w Sabadell. W trakcie wizyty nauczyciele/lki poznali proces skomputeryzowanego zarządzania firmą zajmującą się zarządzaniem czystością w mieście. Uczestnicy mieli okazję dowiedzieć się w jakim celu i za pomocą jakich automatycznych urządzeń sterowanych komputerowo odbywa się nocne nawadnianie terenów zielonych oraz gdzie zostaje filtrowana i magazynowana woda do nawadniania terenów zielonych. Dodatkowo uczestnicy mogli zwiedzić zautomatyzowany zakład sortowania śmieci, który znajduje się pod powierzchnią ziemi. W zakładzie tym, główny inżynier oprowadził uczestników po dziale sterowania, przechowywania oraz wywozu zgromadzonych śmieci, omawiając zakres linii automatycznych, oprogramowania i rozwiązań IT.

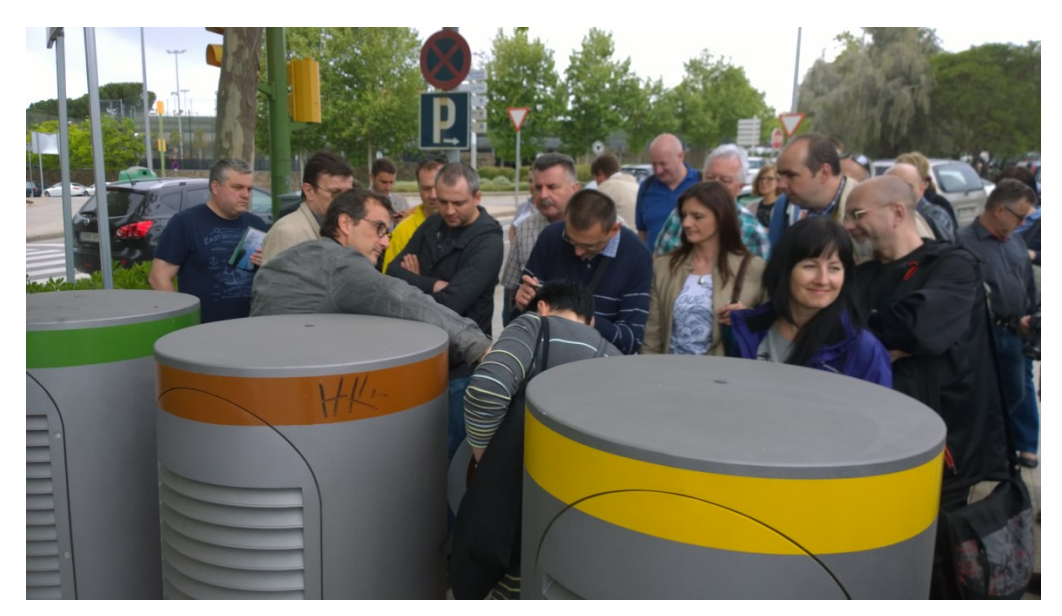

**Wizyta w przedsiębiorstwie Serveis del Media Ambient S.A SMATSA w Sabadell.**

Kolejną odwiedzaną firmą była DAMM Estrella. W trakcie spotkania z firmą, uczestnicy zapoznali się z automatyczną linią produkcyjną sterowaną komputerowo. Następnie, nauczyciele/lki poznali proces nadzoru komputerowego nad pracą parku maszynowego do produkcji. Dowiedzieli się również o sposobach nadzoru nad maszynami z wykorzystaniem IT. Ponadto, grupa zapoznała się z procesem automatycznego mieszania składników, rozlewania, pakowania i magazynowania. A ponadto z zakresem wykorzystywanej technologii fotowoltaicznej do minimalizacji kosztów energii elektrycznej.

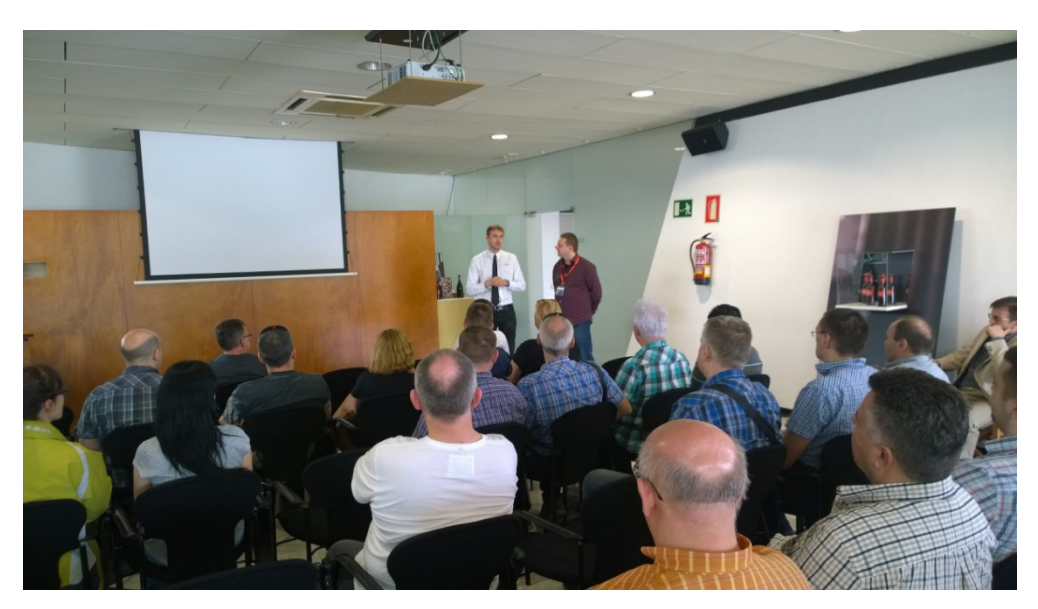

**Wizyta w przedsiębiorstwie Estrella Damm**

W ramach wyjazdu zorganizowano również wizytę w ACI Group. W trakcie spotkania z firmą uczestnicy zapoznali się z pracą działów zarządzania programami i projektami informatycznymi, zarządzania bazami danych, oprogramowania, rozwoju aplikacji i zarządzania oraz tworzenia stron internetowych. Nauczyciele dowiedzieli się także o możliwościach zarządzania "własną firmą" w ogólnoświatowej sieci internetowej, a także o etapach tworzenia wirtualnej aplikacji zarządzania danymi i sterowaniem procesami. Uczestnicy poznali wykorzystywane w tym celu oprogramowanie oraz zasady jego funkcjonowania.

Ostatnią firmą, z którą zapoznali się nauczyciele/lki, była firma XNOS. Podczas spotkania uczestnicy/czki poznali proces projektowania oraz produkcji bezzałogowych statków latających (dronów, quadrocopterów). Dowiedzieli się również o nowoczesnych materiałach wykorzystywanych do produkcji statków bezzałogowych oraz o technikach sterowania takimi statkami. Dodatkowo, zapoznali się z algorytmem awaryjnego lądowania, sterowania w czasie rzeczywistym on-line oraz o przeznaczeniu militarnym oraz cywilnym statków bezzałogowych. Mogli samodzielnie sterować takimi bezzałogowymi statkami latającymi, poznać ich budowę, sposób konserwacji oraz serwisowania.

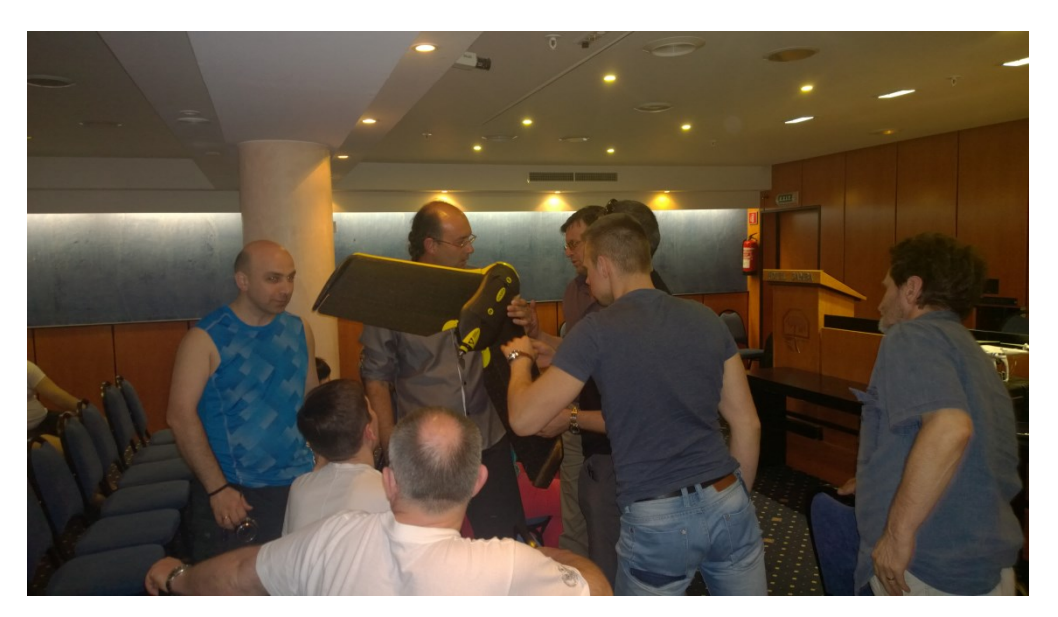

**Spotkanie z firmą XNOS**

#### **Czechy 09-13.08.2015 r.**

W dniu 10.08.2015 r. został zorganizowany wyjazd do czeskich firm. Uczestnicy wyjazdu studyjnego odwiedzili browar Pilsner Urquell Brewery. W zakładzie browarniczym uczestnicy projektu mieli możliwość zapoznania się z zautomatyzowanymi liniami butelkowania sterowanymi komputerowo. W ramach wizyty przedstawiono nowoczesną automatyczną linie rozlewania i butelkowania wytwarzanego piwa. Uczestnicy mieli także możliwość zobaczenia nowoczesnych kotłów warzelnych oraz centrali informatycznej, nadzorującej ich pracę. Poznali również metody zarządzania oraz nadzoru nad automatyczną linią produkcyjną.

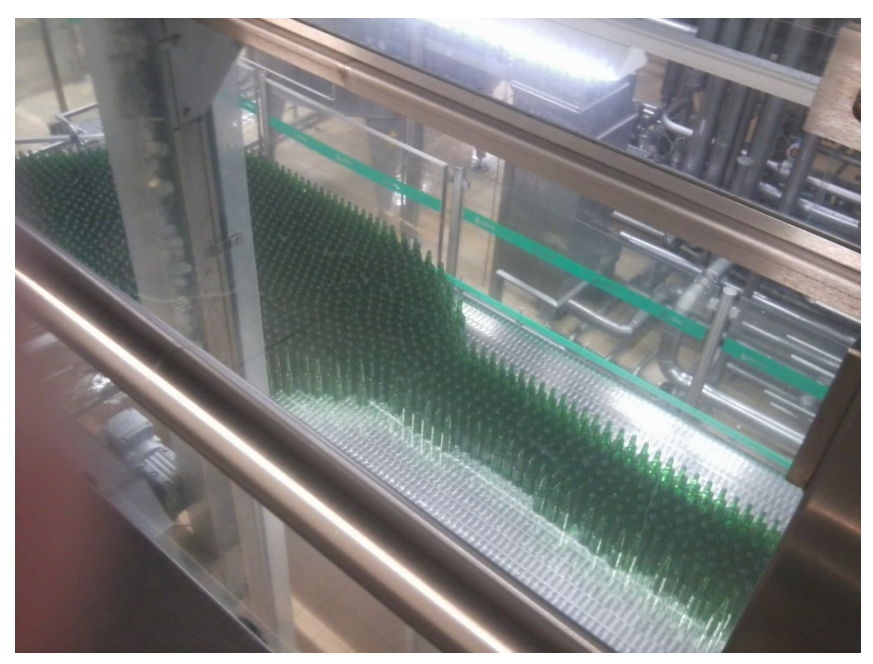

**Automatyczna linia butelkowania w Pilsner Urquell Brewery** 

Kolejną odwiedzoną firma była firma EkoWatt. W trakcie wizyty uczestnicy poznali ideę domów pasywnych oraz energooszczędnych, sposoby wdrożenia rozwiązań domów energooszczędnych i pasywnych, a także technologie wytwarzania i oszczędzania energii cieplnej oraz elektrycznej. Dowiedzieli się również o nowoczesnych, alternatywnych i odnawialnych źródłach energii takich jak pompy ciepła, rekuperatory, turbiny wiatrowe czy ogniwa fotowoltaiczne oraz sposobach ich wykorzystywania. Nauczyciele poznali także oprogramowanie do zarządzania efektywnością energetyczną budynków, w tym także zasady jego funkcjonowania oraz korzyści wynikające ze stosowania takiego typu oprogramowania.

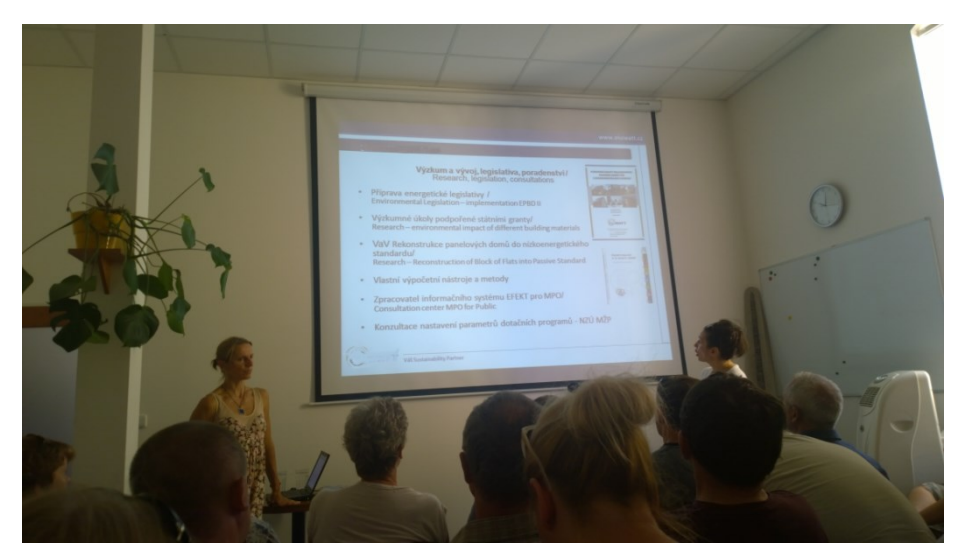

**Wizyta w przedsiębiorstwie EkoWatt** 

Następnym odwiedzanym podmiotem zagranicznym był Instytut UCEEB. Uczestnikom zaprezentowano m.in. laboratorium badania materiałów budowlanych dla budynków energooszczędnych, laboratorium sieci sensorowych oraz laboratorium energii odnawialnej z symulatorem promieniowania słonecznego. W trakcie wizyty przedstawiono także koncepcję domu inteligentnego, jego funkcjonalność, zasady zarządzania poprzez zdalne aplikacje. Uczestnicy dowiedzieli się również jak zoptymalizować efektywność energetyczną budynków z uwzględnieniem doboru właściwej architektury i materiałów budowlanych oraz implementacji nowoczesnych i odnawialnych źródeł energii do zasilania budynków. Dodatkowo poznali metody badania, monitorowania i zarządzania efektywnością energetyczną z użyciem sieci odpowiednich sensorów pomiarowych.

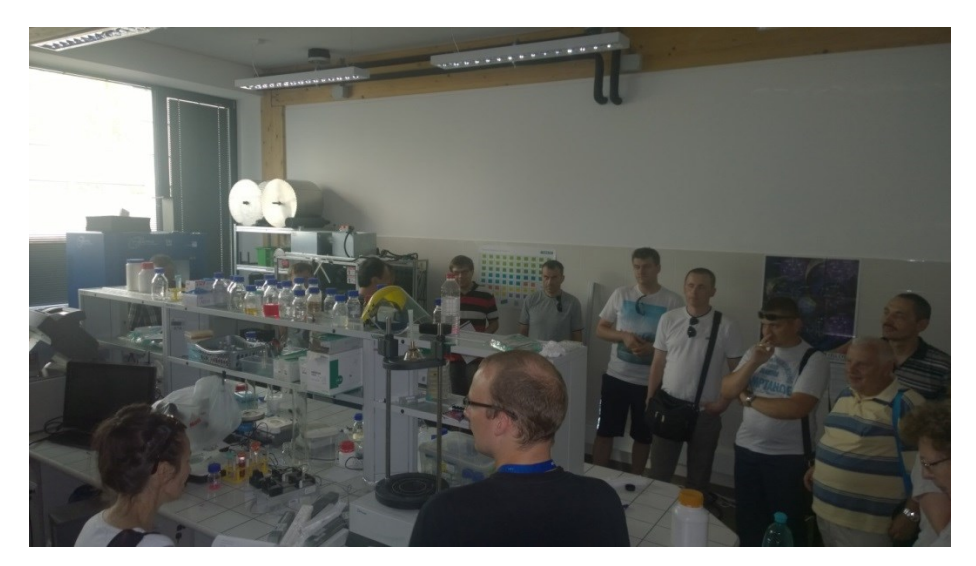

**Laboratorium w Instytucie UCEEB.** 

Przedostatniego dnia wyjazdu studyjnego uczestnicy/czki odwiedzili elektrownię szczytowo-pompową Dlouhe Strane. W trakcie wizyty uczestnicy zapoznali się z systemem sterowania śluzami oraz programami wykorzystywanymi w przemyśle energetyki odnawialnej, maksymalnymi prędkościami strumienia wody oraz spadku tunelu czy też rodzajach używanych zaworów. Zapoznali się ze specyfiką pracy elektrowni oraz stosowanymi w niej rozwiązaniami organizacyjnymi. Podczas wizyty uczestnicy/czki zwiedzili górne i dolne zbiorniki, sztolnie upadowe oraz komory sterowania z zapleczem technicznym.

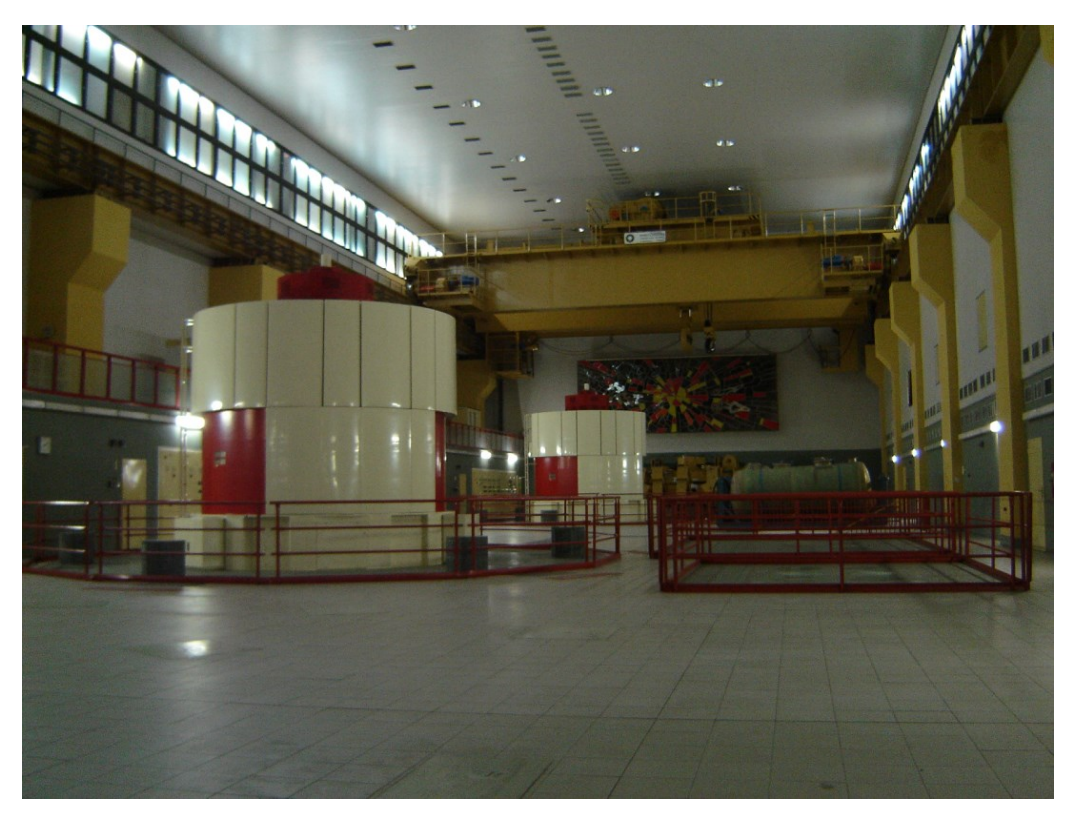

**Wizyta w Elektrowni szczytowo-pompowej Dlouhe Strane**

W ostatnim dniu wyjazdu studyjnego uczestnicy projektu mieli możliwość zapoznania się z firmą Kurzor. W ramach wizyty nauczyciele/lki poznali nowoczesne podejście do tworzenia stron internetowych, między innymi, poznali reguły i zasady wykorzystywane przy projektowaniu i tworzeniu stron internetowych z użyciem różnorodnych programów, języków programowania oraz protokołów. Dowiedzieli się o nowych standardach w branży IT, jakim jest np. konieczność tworzenia stron internetowych testowanych przez właściwych testerów oraz tworzenie stron dostosowujących się do urządzeń użytkowników wyświetlających stronę (rozwiązania służące dostosowaniu wyświetlanej strony do ekranu monitora, smartphona, tabletu, itp.). Ponadto przedstawiono ideę i koncepcję funkcjonowania firmy zajmującej się projektowaniem stron internetowych, także pod kątem udostępniania własnych zasobów ludzkich na potrzeby innych firm (outsourcing).

#### **Czechy 16.08-20.08.2015 r.**

W ramach wyjazdu studyjnej zorganizowano wizytę m. in. w browarze Pilsner Urquell oraz w hucie szkła Ruckl Crystal. W zakładzie browarniczym – tak jak poprzednio uczestnicy projektu mieli możliwość zapoznania się z nowoczesną, sterowaną komputerowo automatyczną linią rozlewania i butelkowania wytwarzanego piwa. Uczestnicy mieli także możliwość zobaczenia nowoczesnych kotłów warzelnych oraz centrali komputerowej nadzorującej ich pracę.

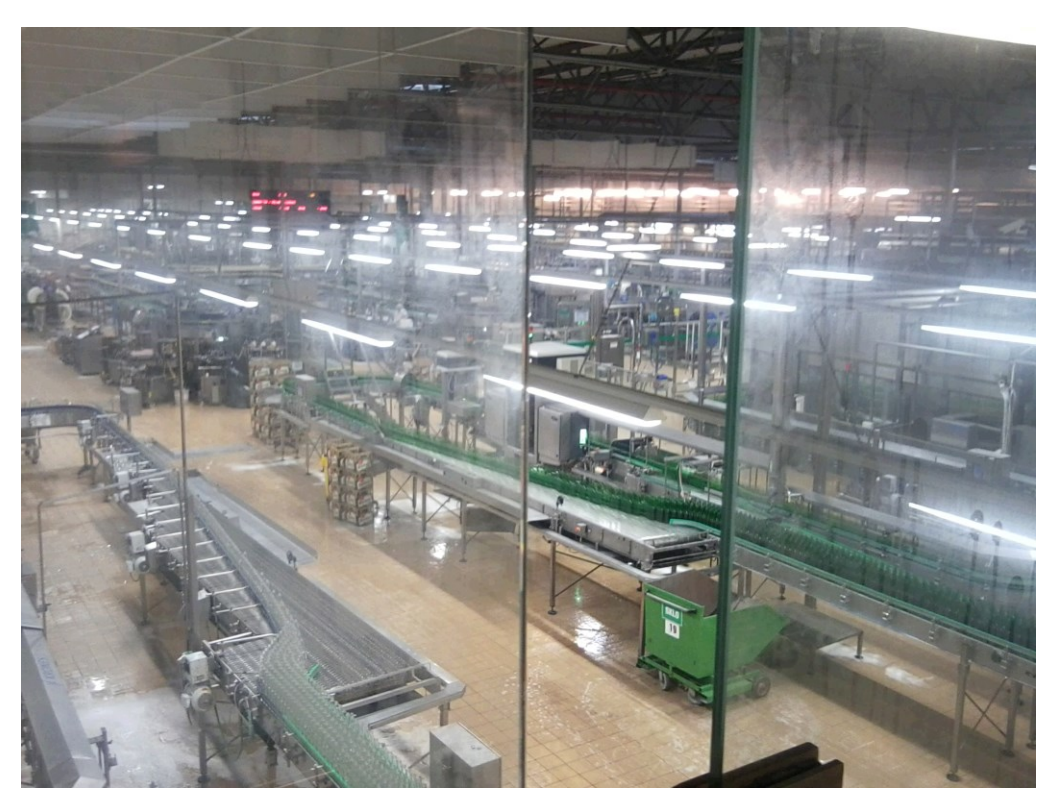

**Hala produkcyjna w browarze Pilsner Urquell**

Po wizycie w browarze uczestników przetransportowano do huty Ruckl Crystal. Uczestnikom/czkom projektu zaprezentowano program komputerowy do projektowania wzorów a także automatyczną linię szlifierską do wykonywania szkła kryształowego. W ramach wizyty w firmie uczestnicy poznali m.in. sposób automatycznego wykonywania wzorów na wyrobach kryształowych, a także nowoczesnego środowiska pracy osób wykonujących wyroby ze szkła.

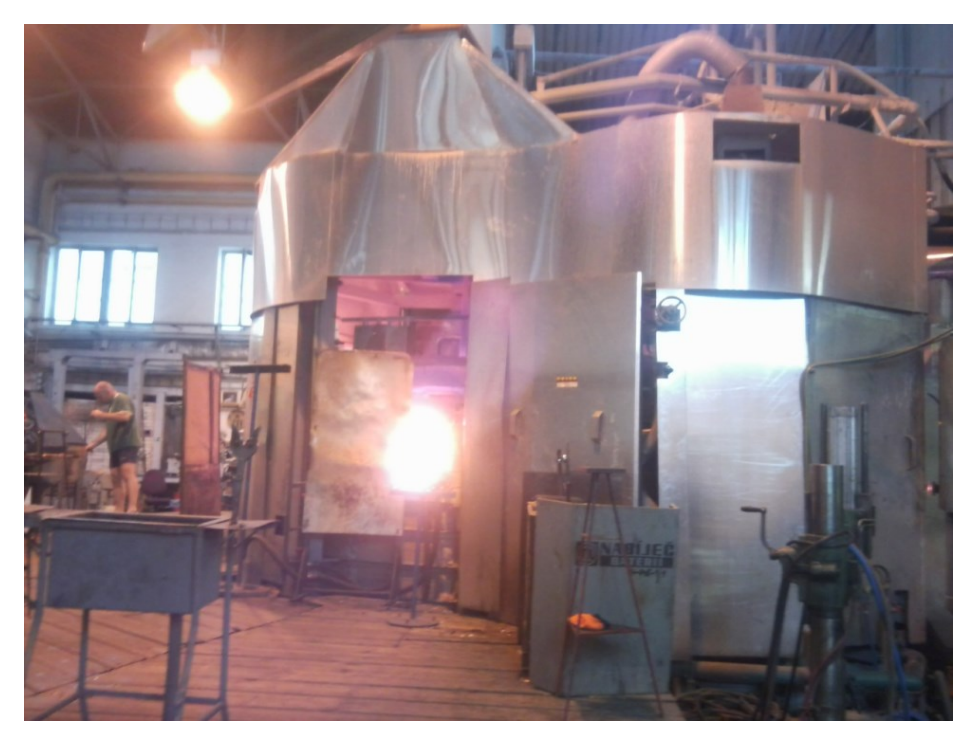

**Piec do wykonywania wyrobów szklanych w Ruckl Crystal**

W kolejnym dniu nauczyciel/ki odbyli kolejną wizytę studyjną tym razem w firmie Śkoda. Uczestnicy/czki poznali automatyczne linie urządzeń tnąco-prasujących służących do wykonywania, z odpowiedniego rodzaju blachy, metalowych elementów samochodów np. drzwi czy też elementów składowych bagażnika. Następnym elementem wizyty było zapoznanie się uczestników/czek z nowoczesną zautomatyzowaną linią montażu samochodów, połączoną z odpowiednim zautomatyzowanym systemem logistycznym zapewniającym dostarczenie na czas do poszczególnych stanowisk na linii montażu właściwych komponentów samochodowych. Ponadto zaprezentowano także linię testową służącą do sprawdzenia jakości montażu i uruchomienia w pełni zmontowanych samochodów. W ten sposób uczestnicy poznali całość procesu produkcyjnego samochodów osobowych, zasady kontroli jakości, stosowanym oprogramowaniu do zarządzania automatycznymi liniami produkcyjnymi.

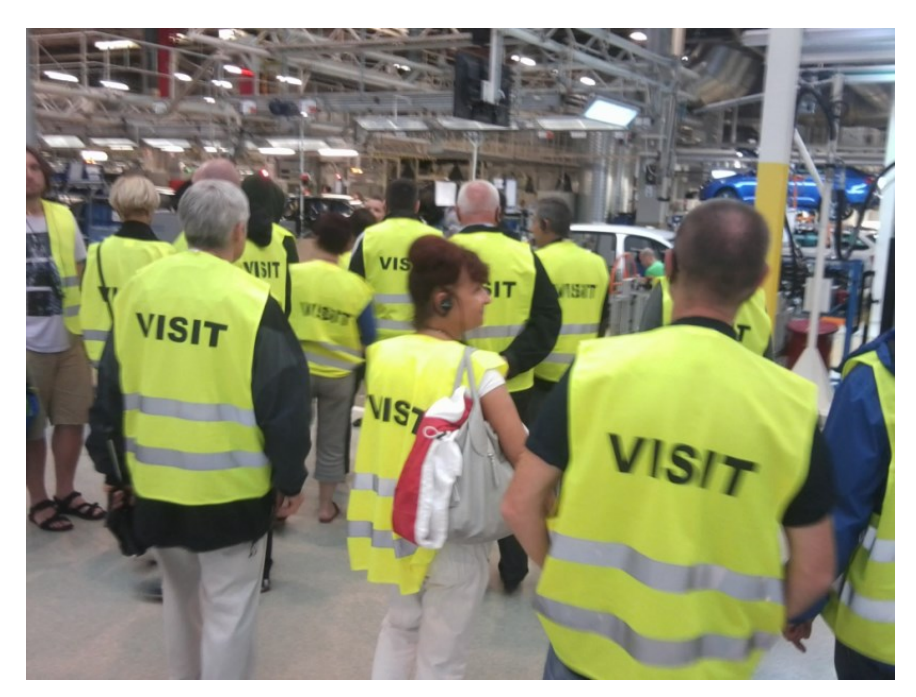

**Linia montażowa w firmie Śkoda**

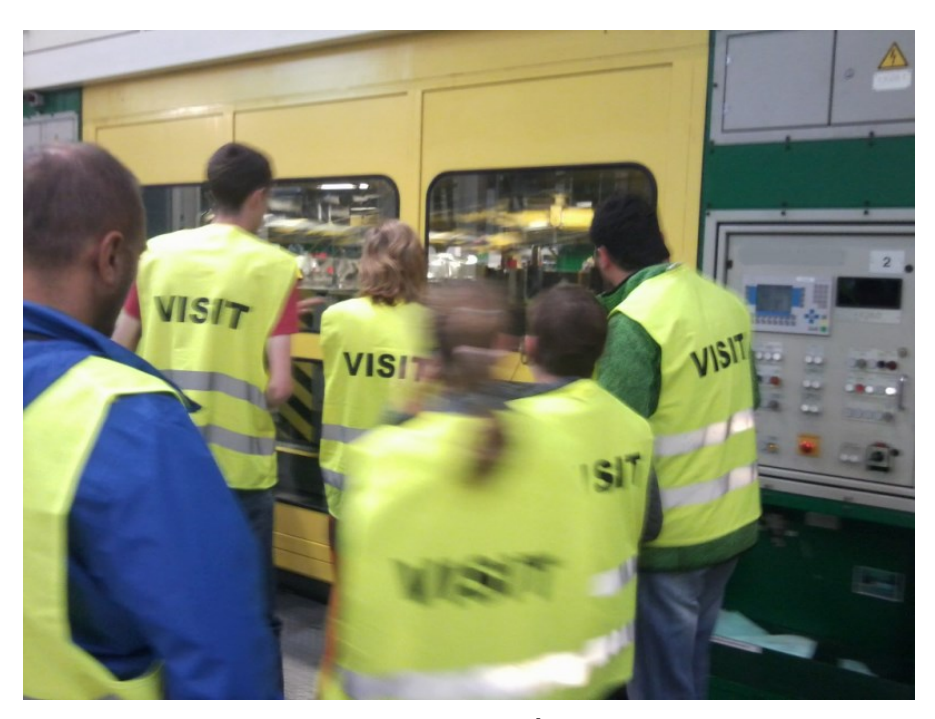

**Wizyta w firmie Śkoda**

Następną odwiedzoną firmą była firma Eko Watt, gdzie nauczyciele poznali koncepcję domów pasywnych oraz energooszczędnych, a także technologie wytwarzania i oszczędzania energii cieplnej oraz elektrycznej. Zdobyli również wiedzę dotyczącą procesu pozyskiwania certyfikatów energetycznych, a także metod zwiększania efektywności energetycznej budynków. Uczestnicy dowiedzieli się również przedstawiono o nowoczesnych rozwiązaniach dotyczących nowoczesnych alternatywnych i odnawialnych źródeł energii,

takich jak pompy ciepła, rekuperatory, turbiny wiatrowe, ogniwa fotowoltaiczne, które można wykorzystać na własne potrzeby w celu optymalizacji kosztów zużycia energii. Scharakteryzowano również wykorzystywane narzędzia programowe wykorzystywane do projektowania komputerowego w obszarze efektywności energetycznej budynków.

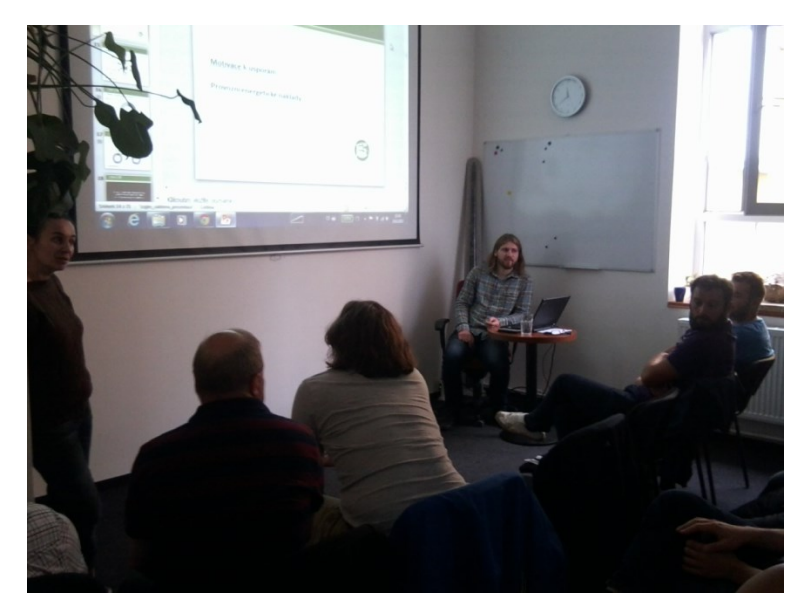

**Wizyta w przedsiębiorstwie EkoWatt** 

Ponadto, wizytę studyjną zrealizowano w instytucie UCEEB, który został opisany przy opisie firm odwiedzanych w ramach wyjazdu do Czech w terminie 09-13.08.2015r. Poniżej zaprezentowano zdjęcia z niniejszej wizyty:

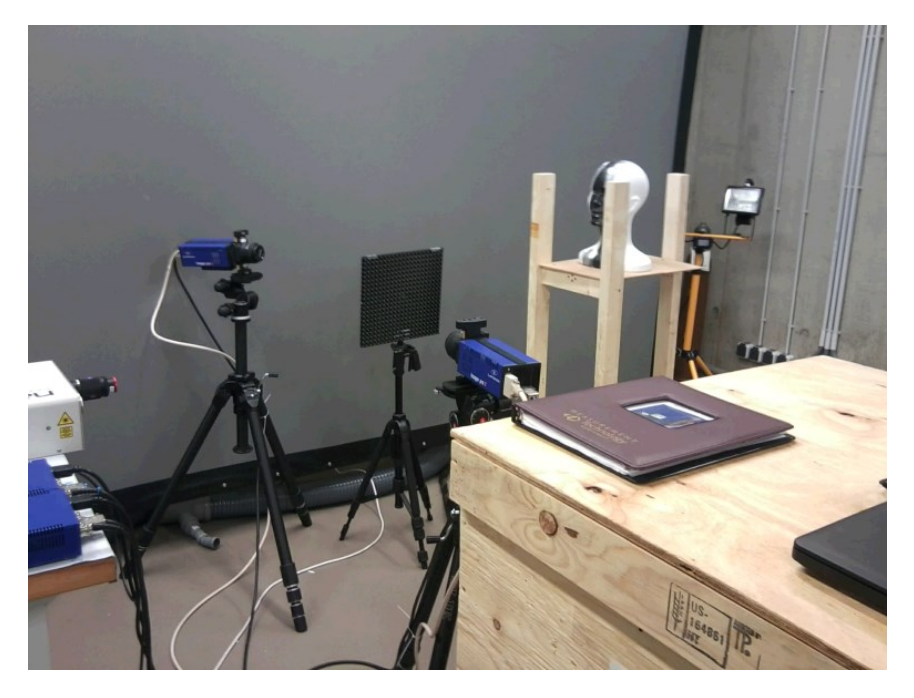

**Sprzęt technologiczny stosowany w Instytucie UCEEB**

W ostatnim dniu wyjazdu studyjnego uczestnicy projektu mieli możliwość zapoznania się z firmą Kurzor. W ramach wizyty nauczyciele/lki poznali nowoczesne podejście do tworzenia stron internetowych, między innymi, poznali reguły i zasady wykorzystywane przy projektowaniu i tworzeniu stron internetowych z użyciem różnorodnych programów, języków programowania oraz protokołów. Dowiedzieli się o nowych standardach w branży IT, jakim jest konieczność tworzenia stron internetowych testowanych przez właściwych testerów oraz tworzenie stron dostosowujących się do urządzeń użytkowników wyświetlających stronę (rozwiązania służące dostosowaniu wyświetlanej strony do ekranu monitora, smartphona, tabletu, itp.). Ponadto przedstawiono ideę i koncepcję funkcjonowania firmy zajmującej się projektowaniem stron internetowych, także pod kątem udostępniania własnych zasobów ludzkich na potrzeby innych firm (outsourcing).

#### **4. Ocena realizacji projektu w świetle badań ewaluacyjnych**

### **4.1 Założenia badań ewaluacyjnych w projekcie**

Badaniem ewaluacyjnym objęci byli wszyscy/wszystkie uczestnicy/uczestniczki projektu, na każdym etapie wsparcia. Ze względu na zróżnicowanie rezultatów w projekcie wykorzystano przedstawione w tabeli poniżej narzędzia badawcze oraz metody badania.

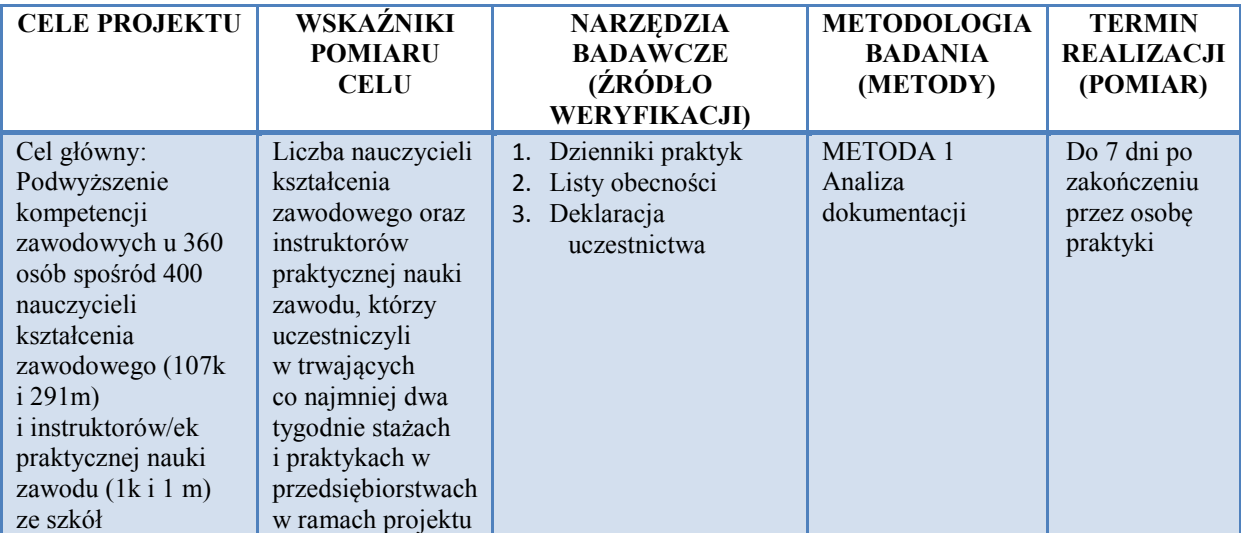

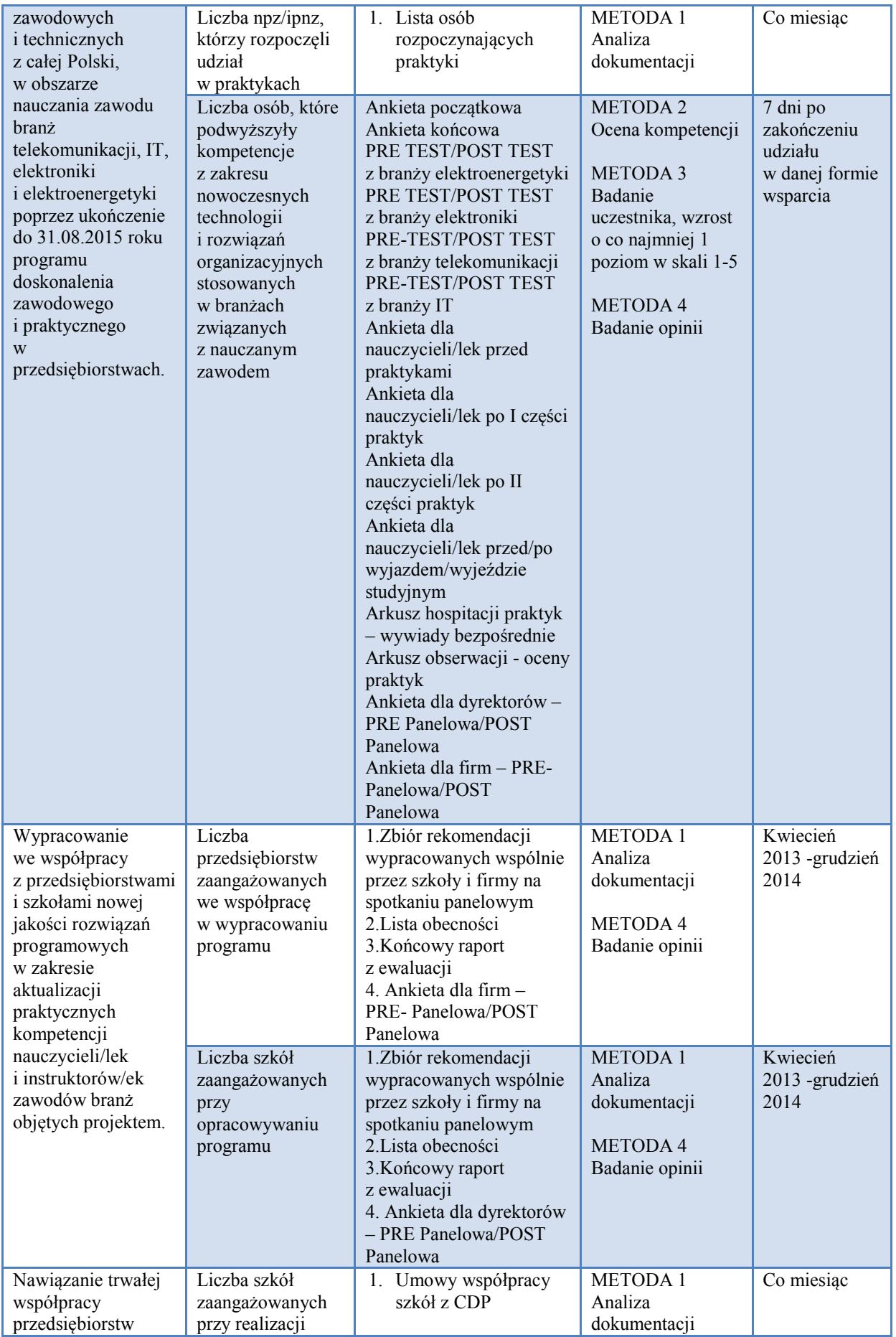

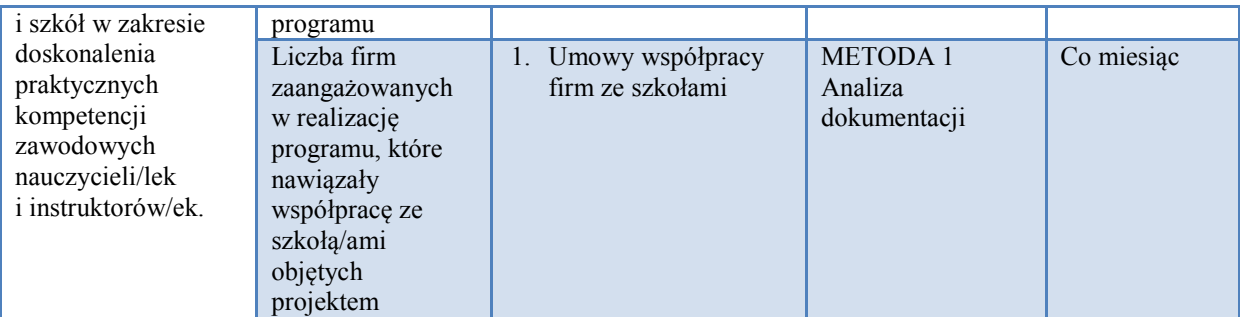

**Tabela 6. Zestawienie narzędzi badawczych i metodologii badania**

Badania ankietowe i testowe przeprowadzane były podczas każdej realizowanej formy wsparcia. Ankiety i testy z warsztatów wypełniane były w formie elektronicznej przez uczestników/czek. Realizowane były również testy praktyczne oraz ankiety w formie elektronicznej lub papierowej podczas praktyk i wyjazdów studyjnych.

Po zrealizowanych badaniach ewaluacyjnych były opracowywane ilościowo i jakościowo materiały służące do analizie i interpretacji danych, w wyniku czego sporządzone zostały następujące raporty z badań ewaluacyjnych:

- 10 raportów cząstkowych, z badań ankietowych/testowych przeprowadzonych w poszczególnych kwartałach,
- 1 raport z pilotażowego wdrożenia programu po 1 roku realizacji programu,
- 1 raport z badań do przedstawienia na spotkaniu panelowym,
- raport końcowy.

### **4.1.1 Ewaluacja ex-ante**

Ewaluacja ex-ante ma na celu zbadanie stanu rzeczy przed zaistnieniem interwencji (stanu wyjściowego w kontekście ewaluacji ex-post) oraz identyfikację ewentualnych trudności w osiągnięciu celów i rezultatów projektu.

Ze względu na prowadzoną w sposób ciągły rekrutację nauczycieli/lek oraz instruktorów/ek wyniki badania ex-ante były przedstawiane w kolejnych raportach cząstkowych/kwartalnych.

Poniżej przedstawiony został w postaci tabeli projekt ewaluacji, w którym określone zostały:

- 1. Przedmiot badania.
- 2. Cel badania.
- 3. Zasadnicze problemy badawcze.
- 4. Pytania kluczowe.
- 5. Metodologia i narzędzia.
- 6. Próba badawcza

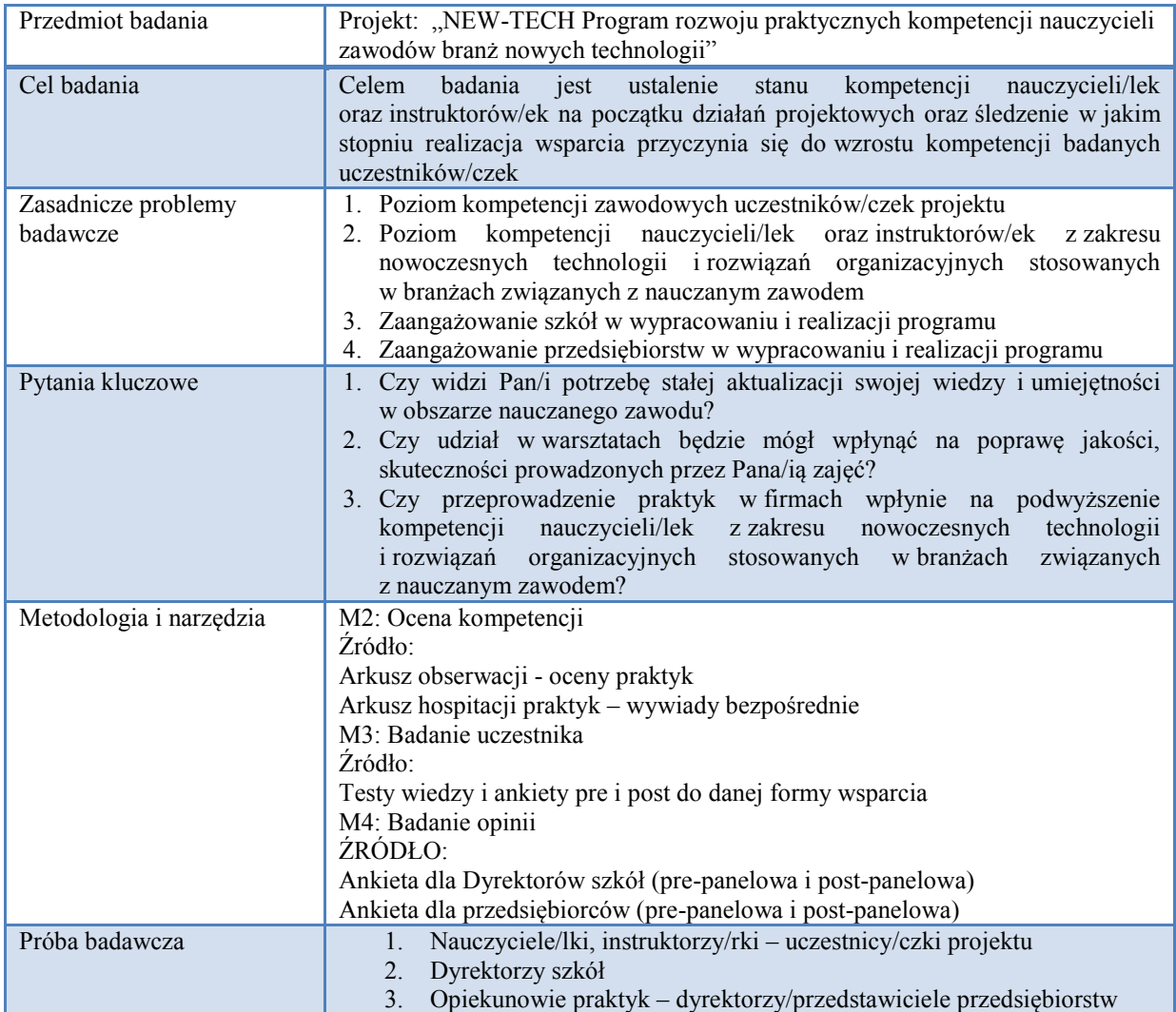

**Tabela 7. Projekt ewaluacji ex-ante**

## **4.1.2 Ewaluacja ex-post**

Ewaluacja ex-post stanowi podsumowanie projektu**:**

- przeprowadzana jest po zakończeniu realizacji projektu,
- ocenia na ile udało się osiągnąć założone cele, wskaźniki projektu,
- ocenia skuteczność i efektywność interwencji oraz jej trafność i użyteczność,
- bada długotrwałe efekty (oddziaływanie) projektu oraz ich trwałość,
- stanowi źródło informacji użytecznych przy planowaniu kolejnych interwencji w szkołach zawodowych biorących udział w projekcie.

U każdego/ej nauczyciela/lki oraz instruktora/rki projektu, którzy ukończą pełną ścieżkę wsparcia powinien nastąpić wzrost kompetencji zawodowych w obszarze nauczania zawodu oraz kompetencji z zakresu nowoczesnych technologii i rozwiązań organizacyjnych stosowanych w branżach związanych z nauczanym zawodem o co najmniej jeden poziom w skali 1-5.

Wzrost ww. kompetencji uczestników/czek projektu badany będzie w skali 1-5 za pomocą:

- 1. Testów z warsztatów wypełnianych w trakcie warsztatów przez uczestników/czki (PRE/POST TEST z branży elektroenergetyki, elektroniki, telekomunikacji i IT.
- 2. Ankiet z warsztatów (Ankieta początkowa wypełniana przez uczestników/czki przed warsztatami, ankieta końcowa wypełniana po warsztatach).
- 3. Arkusz obserwacji oceny praktyk (wypełniany przez opiekunów praktyk po I i po II cz. praktyk).
- 4. Ankiet z praktyk (Ankieta dla nauczycieli/lek-instruktorów/ek przed praktykami, Ankieta dla nauczycieli/lek-instruktorów/ek po i części praktyk, Ankieta dla nauczycieli/lekinstruktorów/ek po II części praktyk).
- 5. Ankiet z wyjazdu studyjnego (Ankieta dla nauczycieli/lek-instruktorów/rek przed wyjazdem studyjnym, Ankieta dla nauczycieli/lek-instruktorów/rek po wyjeździe studyjnym).

Materiał wykorzystany do analizy i interpretacji wynikać będzie z następujących badań ankietowych/testowych oraz dokumentów:

- 1. Ankieta początkowa wypełniana przez uczestników/czki przed warsztatami, bada stan przygotowania nauczycieli/lek-instruktorów/ki do przekazywania wiedzy i umiejętności z zakresu najnowszych technologii i rozwiązań organizacyjnych swoim uczniom i ich postawy w odniesieniu do wskaźników projektu.
- 2. Ankieta końcowa wypełniana przez uczestników/czki po warsztatach bada postawy i opinie nauczycieli/lek-instruktorów/ek odnośnie udzielanego w ramach projektu wsparcia.
- 3. PRE TEST/POST TEST z branży elektroenergetyki wypełniane przez uczestników/czki, bada stan wiedzy znanej nauczycielom/lkom-instruktorom/rkom, przekazywanej podczas warsztatów.
- 4. PRE TEST/POST TEST z branży elektroniki wypełniane przez uczestników/czki, bada stan wiedzy znanej nauczycielom/lkom-instruktorom/rkom, przekazywanej podczas warsztatów.
- 5. PRE-TEST/POST TEST z branży telekomunikacji wypełniane przez uczestników/czki, bada stan wiedzy znanej nauczycielom/lkom-instruktorom/rkom, przekazywanej podczas warsztatów.
- 6. PRE-TEST/POST TEST z branży IT wypełniane przez uczestników/czki, bada stan wiedzy znanej nauczycielom/lkom-instruktorom/rkom, przekazywanej podczas warsztatów.
- 7. Ankieta dla nauczycieli/lek-instruktorów/ek przed praktykami bada umiejętności i postawy uczestników/czek projektu.
- 8. Ankieta dla nauczycieli/lek-instruktorów/ek po I części praktyk bada zapotrzebowanie uczestników/czek odnośnie II części praktyk.
- 9. Ankieta dla nauczycieli/lek-instruktorów/ek po II części praktyk bada umiejętności i postawy uczestników/czek projektu.
- 10. Ankieta dla nauczycieli/lek-instruktorów/ek przed/po wyjazdem/zie studyjnym bada wiedzę i postawy uczestników/czek projektu.
- 11. Arkusz hospitacji praktyk wywiady bezpośrednie (wypełniany w trakcie praktyk, przez specjalistów ds. ewaluacji) – bada czy praktyka realizowana jest zgodnie z założeniami projektowymi.
- 12. Arkusz obserwacji oceny praktyk (wypełniany przez opiekunów praktyk po I i II cz. praktyk) - bada opinie opiekunów praktyk w odniesieniu do umiejętności i postaw praktykantów/tek.
- 13. Ankieta dla dyrektorów PRE-panelowa/POST-panelowa bada opinie dyrektorów szkół w odniesieniu do zaobserwowanych przez nich umiejętności i postaw praktykantów/tek.
- 14. Ankieta dla firm PRE-panelowa/POST-panelowa bada opinie przedsiębiorców w odniesieniu do umiejętności i postaw praktykantów/tek.

Poniżej przedstawione zostały założenia ewaluacji ex-post:

- 1. Przedmiot badania,
- 2. Cel badania,
- 3. Zasadnicze problemy badawcze,
- 4. Pytania kluczowe,
- 5. Kryteria ewaluacji,
- 6. Metodologia i narzędzia,
- 7. Próba badawcza.

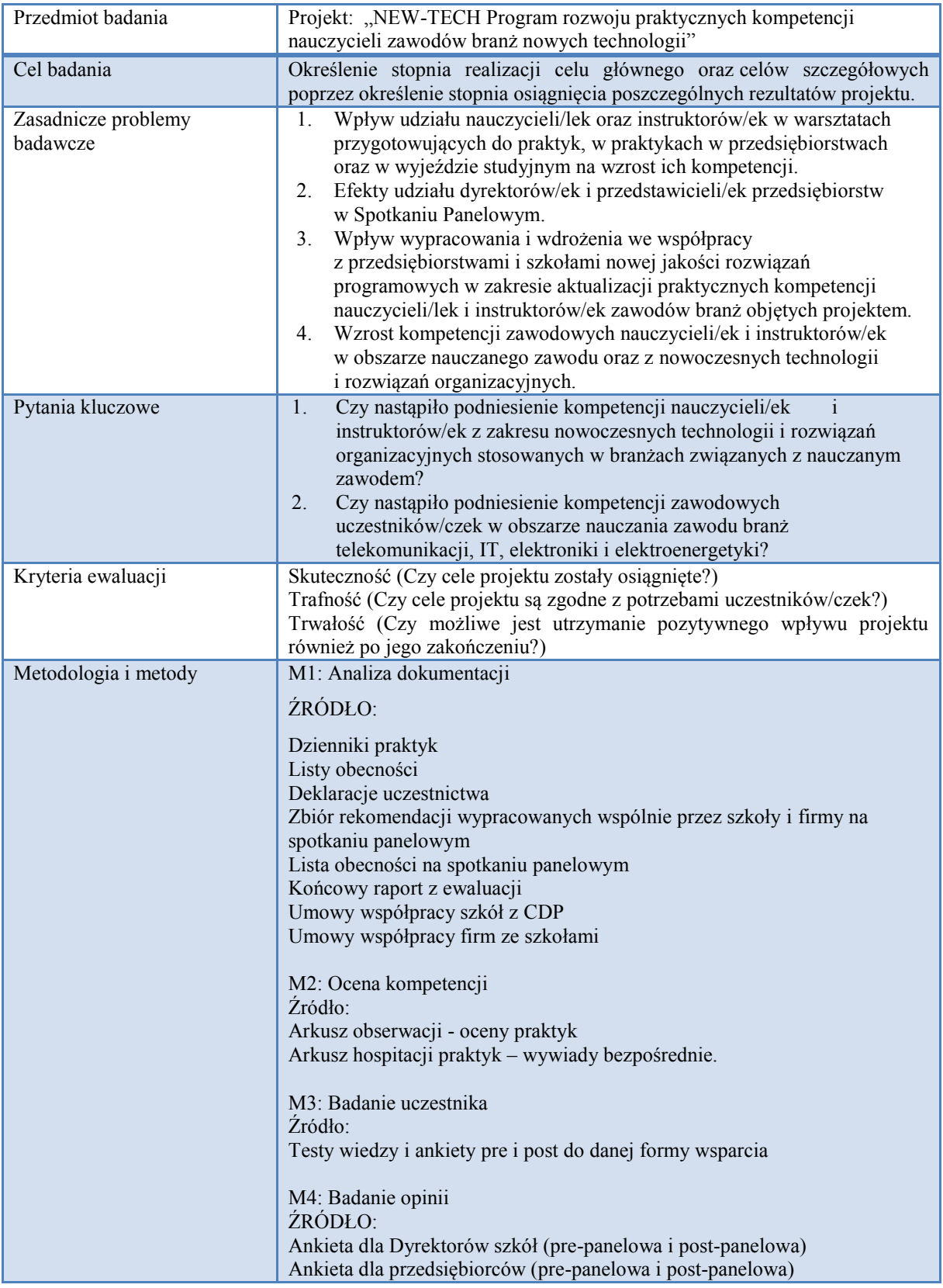

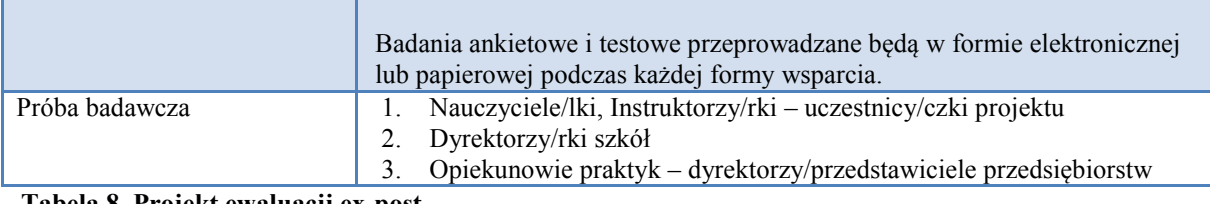

**Tabela 8. Projekt ewaluacji ex-post**

#### **4.2 Ocena stopnia osiągnięcia celów projektu i rezultatów:**

#### **4.2.1 Wskaźniki celu głównego projektu**

Stopień realizacji wskaźników służących do pomiaru celu głównego przedstawiono w tabeli:

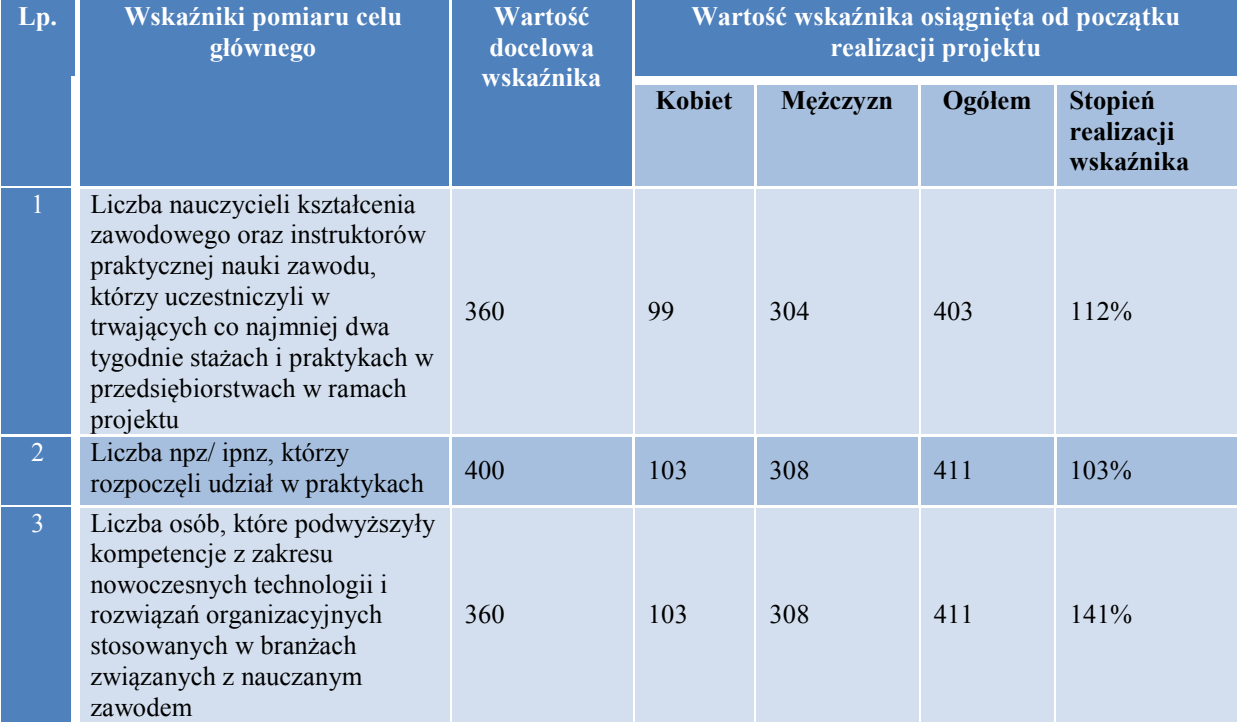

**Tabela 9. Wartości wskaźników pomiaru celu głównego osiągnięte od początku realizacji projektu**

Z tabeli wynika, że wszystkie wskaźniki pomiaru celu głównego zostały osiągnięte na poziomie wyższym od założonego. Stopień realizacji poszczególnych wskaźników prezentuje się następująco:

 liczba nauczycieli kształcenia zawodowego oraz instruktorów praktycznej nauki zawodu, którzy uczestniczyli w trwających co najmniej dwa tygodnie stażach i praktykach w przedsiębiorstwach w ramach projektu – założono 360 osób, a osiągnięto 403, co oznacza, że zrealizowano wskaźnik na poziomie 112%

- liczba osób, które rozpoczęły program doskonalenia zawodowego i praktycznego założono 400 osób, a osiągnięto 411, co oznacza, że zrealizowano wskaźnik na poziomie 103%
- liczba osób, które podwyższyły kompetencje zawodowe założono 360 osób, a osiągnięto 411, co oznacza, że zrealizowano wskaźnik na poziomie 141%.

## **4.2.2 Wskaźniki celów szczegółowych projektu**

Stopień realizacji wskaźników służących do pomiaru celów szczegółowych przedstawiono na poniższym wykresie:

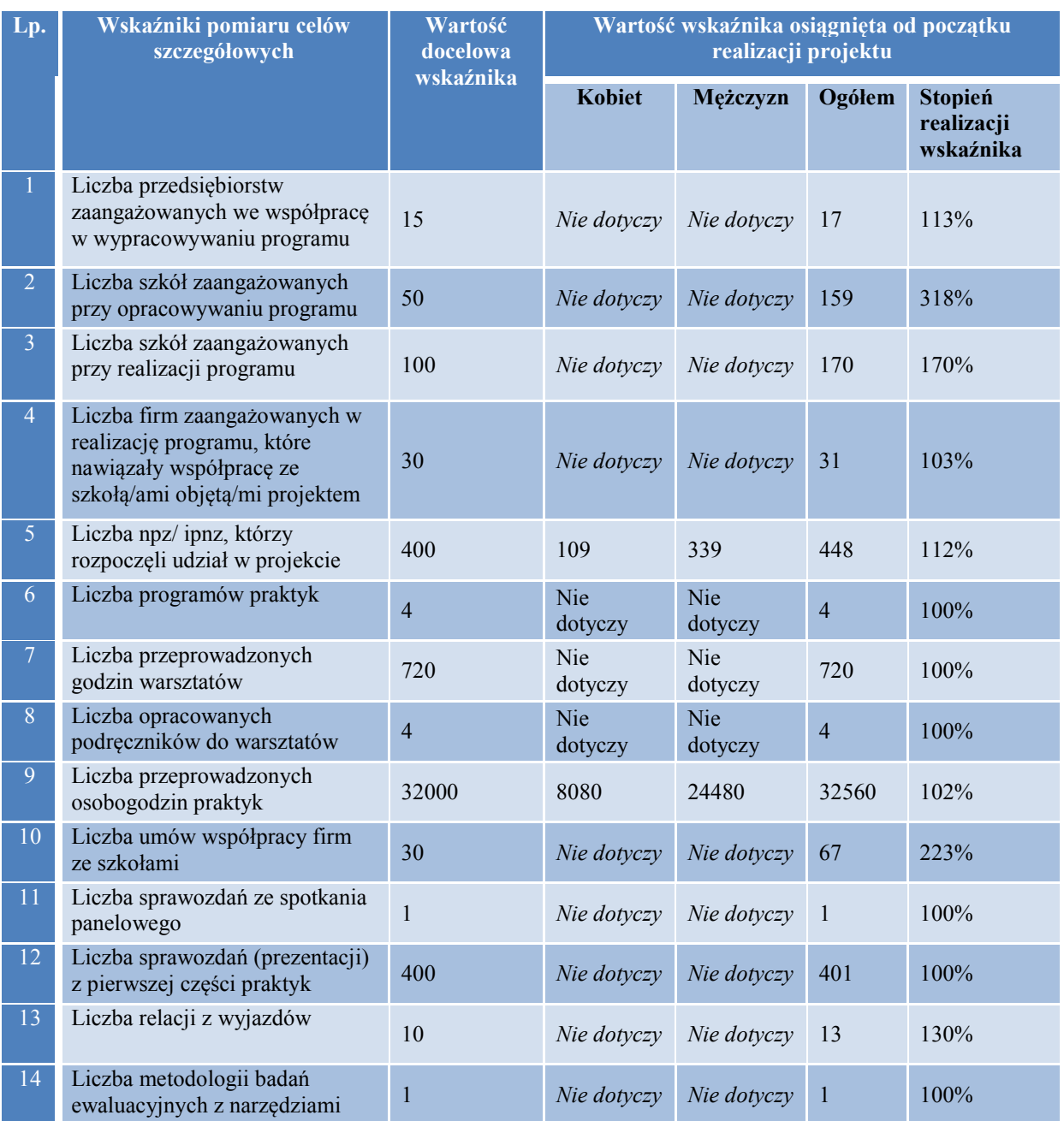

| -15 | Liczba raportów ew.<br>podsumowujących projekt     |    | Nie dotyczy | Nie dotyczy     |    | $100\%$ |
|-----|----------------------------------------------------|----|-------------|-----------------|----|---------|
| 16  | Liczba raportów ew.<br>kwartalnych                 | 10 | Nie dotyczy | Nie dotyczy     | 10 | $100\%$ |
| 17  | Liczba raportów ew. po roku<br>realizacji projektu |    | Nie dotyczy | $Nie$ dotyczy 2 |    | 200%    |
| 18  | Liczba raportów z audytu                           |    | Nie dotyczy | Nie dotyczy     |    | $100\%$ |

**Tabela 10. Wartości wskaźników pomiaru celów szczegółowych osiągnięte od początku realizacji projektu**

Z tabeli wynika, że wszystkie wskaźniki zostały osiągnięte przynajmniej w 100%, a w niektórych przypadkach wskaźnik został zrealizowany w większym stopniu. Wskaźnikami, w których osiągnięto wyższe wartości od założonych były m.in.:

- liczba przedsiębiorstw zaangażowanych we współpracę w wypracowywaniu programu, gdzie założono 15 przedsiębiorstw, a osiągnięto 17 (stopień realizacji wskaźnika na poziomie 113%)
- liczba szkół zaangażowanych przy opracowywaniu programu, gdzie wartością docelową było 50 szkół, a osiągnięto 159 (stopień realizacji wskaźnika na poziomie 318%)
- liczba szkół zaangażowanych przy realizacji programu założono 100 szkół, a osiągnięto 170 (stopień realizacji wskaźnika na poziomie 170%)
- liczba firm zaangażowanych w realizację programu, które nawiązały współpracę ze szkołą/ami objętą/mi projektem, gdzie założono uczestnictwo 30 przedsiębiorstw, a faktycznie było ich 31 (stopień realizacji wskaźnika na poziomie 103%),
- liczba npz/ ipnz, którzy rozpoczęli udział w projekcie założono 400 uczestników, a osiągnięto 448 (stopień realizacji wskaźnika na poziomie 112%).

Jednym ze wskaźników pomiaru celu szczegółowego dotyczącego "nawiązania trwałej współpracy przedsiębiorstw i szkół w zakresie doskonalenia praktycznych kompetencji zawodowych nauczycieli/ek i instruktorów/ek" była liczba firm zaangażowanych w realizację programu, które nawiązały współpracę ze szkołą/ami objętą/mi projektem.

W sumie 31 przedsiębiorstw podpisało umowy o współpracy z 67 szkołą/ami. Przedmiotem umowy była współpraca przedsiębiorstwa ze szkołą w zakresie doskonalenia praktycznych kompetencji zawodowych nauczycieli/ek i instruktorów/ek m.in. poprzez:

- wzajemną deklarację kontynuowania współpracy celem doskonalenia kompetencji nauczycieli/ek również po zakończeniu realizacji projektu
- wzajemny przepływ informacji związanych z kształceniem do zawodu,

 przedsiębiorstwa zadeklarowały możliwość przekazywania informacji, materiałów pozwalających na aktualizację kompetencji nauczycieli/ek np. folderów o nowych produktach, usługach, rozwiązaniach technologicznych itp.

Pełny wykaz przedsiębiorstw krajowych, które zawarły taką umowę przedstawiono w tabeli 11.

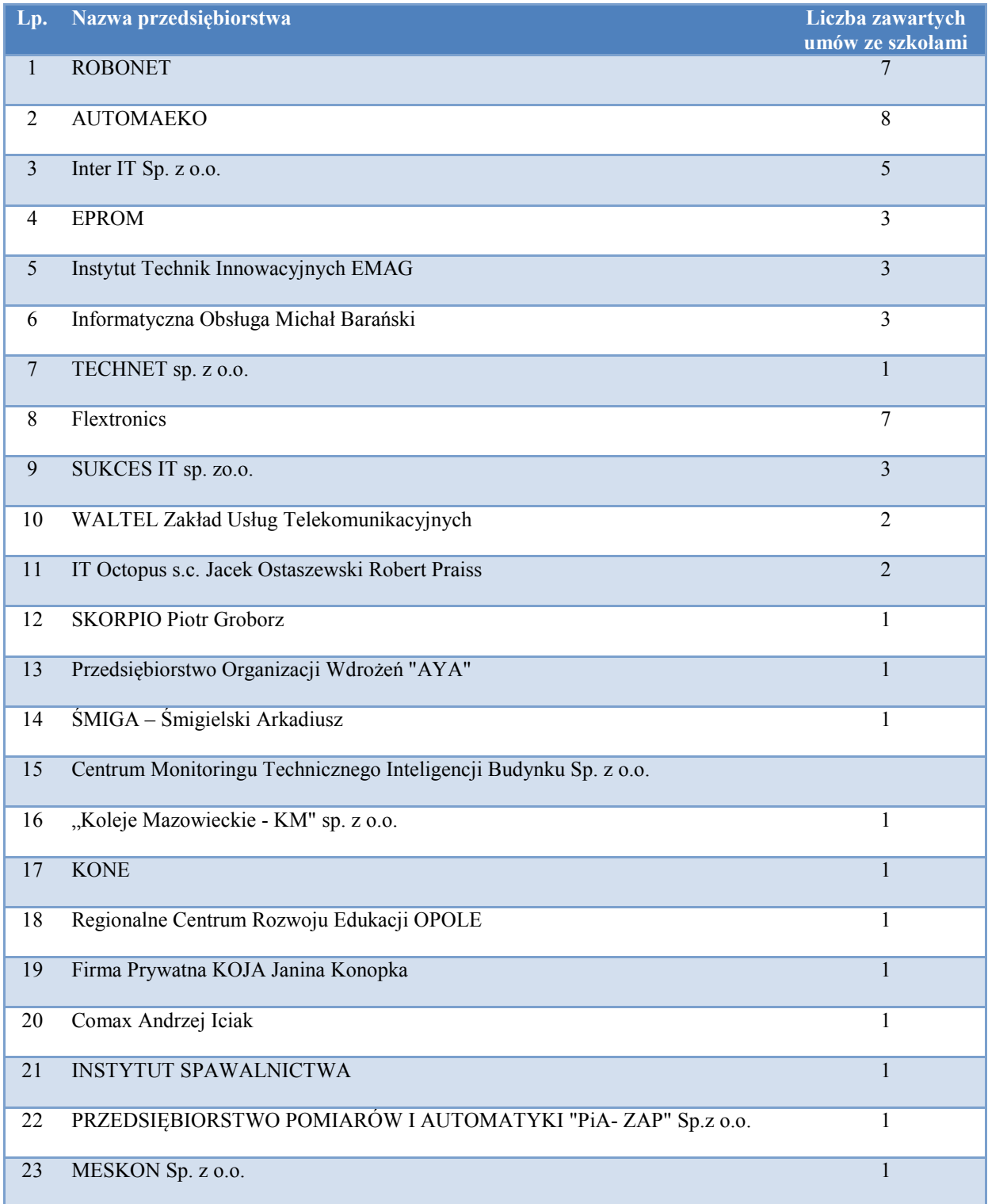

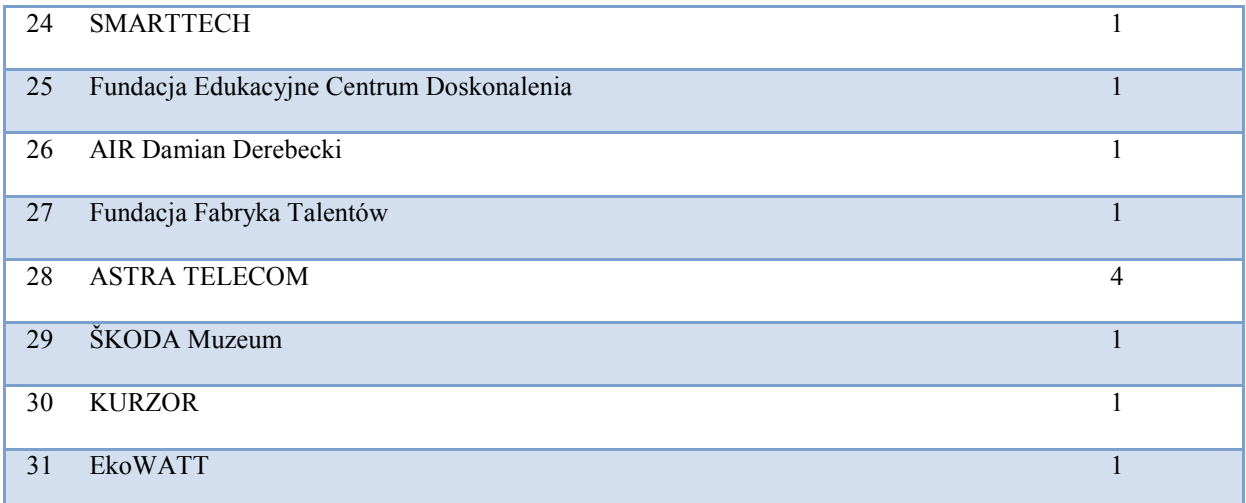

**Tabela 11. Wykaz przedsiębiorstw, które zawarły umowę o współpracy ze szkołą/ami**

# **5. Rekomendacje dotyczące dalszego wdrażania i upowszechniania wypracowanych rozwiązań, przyczyniających się do podniesienia jakości kształcenia zawodowego**

Jak już wspomniano, w celu wypracowania jak najlepszego Programu Doskonalenia Zawodowego Nauczycieli, zapewniającego efekty także po zakończeniu realizacji projektu, zrealizowano spotkanie panelowe z udziałem przedstawicieli szkół kształcących w zawodach branż nowoczesnych technologii, metodyków oraz przedstawicieli przedsiębiorstw, w których realizowane były praktyki.

W trakcie spotkania panelowego w dniach 23 – 24 października 2014 r. dokonano analizy Programu Doskonalenia Zawodowego Nauczycieli. Jako główne korzyści wynikające z realizacji Programu Doskonalenia wskazano możliwości aktualizacji posiadanej wiedzy poprzez kontakt z praktycznymi rozwiązaniami oraz technologiami w poszczególnych branżach, zapoznania się nauczycieli/lek z rozwiązaniami organizacyjnymi stosowanymi w przedsiębiorstwach, zdobycia nowej wiedzy i umiejętności, dostępu do nowinek branżowych, nawiązywania długofalowej współpracy szkół i przedsiębiorstw, wymiany doświadczeń między nauczycielami/lkami kształcącymi w tych samych zawodach, co w konsekwencji przekłada się na ulepszenie prowadzonego procesu dydaktycznego.

Jak mówią sami uczestnicy, udział w podobnych inicjatywach jest kluczowy dla procesu aktualizacji posiadanych przez nich kompetencji zawodowych:

*"W pierwszej części projektu, która odbywała się w Gdyni bardzo dobrze zostały omówione sprawy teoretyczne dotyczące nowoczesnych technologii i oprzyrządowania technologicznego ze szczególnym uwzględnieniem pomocy dydaktycznych wykonywanych na potrzeby kształcenia uczniów w szkole średniej. Zajęcia te były rewelacyjne. Wymiana doświadczeń pomiędzy uczestnikami kursu, doradztwo prowadzącego zaowocowały realizacją nowych pomocy dydaktycznych. Do chwili obecnej utrzymuję kontakt z nauczycielami z całej Polski, których poznałem w czasie realizacji projektu. W sposób ciągły wymieniamy się wiadomościami i nowościami związanymi z nowymi zagadnieniami dotyczącymi reformy przeprowadzania zajęć w systemie kształcenia uczniów w technikach. Udział w projekcie zaowocował możliwością zatrudnienia 10 najlepszych absolwentów naszej szkoły w przedsiębiorstwie gdzie odbywałem praktyki. Innowacje i nowości, z którymi zapoznałem się w trakcie kursu zwiększyły moje możliwości dydaktyczne - szczególnie w zakresie*  *praktycznym. W przyszłości w miarę możliwości będę chciał zapoznać uczniów z nowymi technologiami poprzez wycieczki dydaktyczne w podobnych zakładach pracy jak te , które ja miałem możliwość odwiedzić. Bardzo chętnie skorzystałbym w przyszłości z tego rodzajów kursów – projektów"*

#### **p. Krzysztof Hawryluk, Zespół Szkół Technicznych im. Marii Skłodowskiej-Curie w Puławach**

*"Uczestnicząc we wszystkich formach doskonalenia oferowanych przez projekt starałem się aktywnie "wyciągnąć" wszelkie możliwe korzyści, jakie oferował projekt. Oprócz zdobywania wiedzy na temat nowych technologii i ich wykorzystania mogłem również wymieniać swoje spostrzeżenia oraz doświadczenia z innymi uczestnikami projektu oraz z prowadzącymi szkolenia i przedsiębiorcami. Kontakty te zaowocowały zawiązaniem nowych przyjaźni, dzięki którym mogłem również wzbogacić swój warsztat pracy w nowe pomoce dydaktyczne i sprzęt, gdyż dowiedziałem się jak skutecznie go zdobywać oraz gdzie szukać potencjalnych darczyńców"*

#### **p. Robert Wójtowicz, Zespół Szkół w Strzegomiu**

Nauczyciele/lki podwyższyli swoje kompetencje zawodowe w zakresie nowoczesnych rozwiązań technologicznych i organizacyjnych stosowanych w ramach nauczanego zawodu. Dodatkowo zweryfikowali przekazywaną uczniom wiedzę z rzeczywistym środowiskiem pracy oraz realizowanymi w zakładach pracy procesami. Co więcej, poznali specyfikę pracy w różnych działach, a tym samym mogli poznać stosowane rozwiązania, techniki i technologie. Jak wskazali uczestnicy/czki dzięki temu mogli wzbogacić prowadzony przez siebie proces dydaktyczny, wykorzystując umiejętności zdobyte podczas praktyk w pracy z uczniami. W efekcie absolwenci będą lepiej przygotowani do realiów panujących w przedsiębiorstwach nowoczesnych technologii.

Ze względu na niezwykle pozytywny efekt realizacji projektu rekomenduje się podtrzymywanie współpracy szkół z przedsiębiorstwami, jak również nawiązywanie nowej współpracy z przedsiębiorstwami, które do tej pory nie uczestniczyły w projekcie celem utrzymania dostępu do nowoczesnych rozwiązań technologicznych i technicznych oraz ekspertów w tych dziedzinach. Zaowocuje to zarówno wzrostem wiedzy i kompetencji nauczycieli/ek przedmiotów zawodowych, jak również lepszym przygotowaniem uczniów do egzaminów zawodowych, co przełoży się na wzrost ich możliwości w zakresie znalezienia pracy w nowoczesnym przedsiębiorstwie.

W ocenie Realizatora projektu organy prowadzące szkoły zawodowe powinny zintensyfikować działania, mające na celu pozyskiwanie środków z funduszy unijnych na realizację podobnych inicjatyw. Powinny także aktywie wspierać szkoły oraz inicjować działania zmierzające do powiązania szkół z pracodawcami, np. poprzez organizację różnego rodzaju spotkań z udziałem przedstawicieli szkół oraz zakładów pracy, konferencji, seminariów itp.. W perspektywie finansowej na lata 2014-2020 w ramach Regionalnych Programów Operacyjnych samorządy zarezerwowały znaczną pulę środków przeznaczonych na rozwój kształcenia zawodowego, dlatego też rolą organów prowadzonych powinna być pomoc dla szkół w aplikowaniu o środki na wyposażenie bazy dydaktycznej w nowoczesny sprzęt oraz technologie, zwłaszcza w aspekcie szkolnych pracowni praktycznych.

Dodatkowo, dyrektorzy szkół rekomendowane jest podejmowania działań w celu dopasowania oferty kształcenia zawodowego do potrzeb rynku pracy, trendów rozwojowych firm i gospodarki. Dlatego też istotne jest inicjowanie oraz nawiązywanie współpracy ww. zakresie z organami prowadzącymi, publicznymi oraz niepublicznymi instytucjami rynku pracy. Co więcej, rekomenduje się intensyfikację działań zmierzających do zwiększenia poziomu zaangażowania przedsiębiorców w proces kształcenia zawodowego. Współpraca szkół z przedsiębiorstwami może przyjąć różne formy np. organizację wizyt/praktyk nauczycieli/lek oraz uczniów, zapraszanie pracodawców do poprowadzenia np. dodatkowych zajęć dla uczniów, przekazywanie informacji o działalności firmy/kierunkach rozwoju/stosowanych rozwiązaniach poprzez np. udostępnianie broszur informacyjnych o produktach, usługach.

Biorąc pod uwagę dynamiczne zmiany technologiczne, gospodarcze oraz zmiany na rynku pracy w kontekście zapotrzebowania na kadry i ich kompetencje zarówno nauczyciele/ki jak i uczniowie powinni umieć modyfikować i dostosowywać swoje kompetencje do zmieniających się uwarunkowań, podejmować działania związane z samokształceniem i uczeniem się przez całe życie, być zdeterminowanym do zmian, poszukiwać możliwości zdobycia dodatkowej wiedzy m.in. z zasobów internetowych, forów, grup dyskusyjnych czy kształcenia na odległość, jak również udziału w projektach współfinansowanych ze środków UE.

Na zakończenie chcielibyśmy podziękować za zainteresowanie naszą publikacją. Wszystkim czytelnikom życzymy sukcesów zawodowych oraz aktywnego funkcjonowania

98

w zmieniających się realiach naszego życia. Mamy nadzieję, że publikacja ta będzie inspiracją do podejmowania podobnych inicjatyw, co z kolei wpłynie na upowszechnienie wypracowanych w ramach projektu rozwiązań i podniesienie jakości kształcenia zawodowego w Polsce.

*Zespół COMBIDATA Poland Sp. z o.o.*